**T.C. MİMAR SİNAN GÜZEL SANATLAR ÜNİVERSİTESİ FEN BİLİMLERİ ENSTİTÜSÜ**

## **TÜRKİYE'DEKİ TARİHİ YAPILARIN RESTORASYON VE KORUMA PROJELERİNİN YÖNETİM SÜRECİNİN HBIM TEKNOLOJİSİYLE İLİŞKİLENDİRİLMESİ: BİR VAKA ÇALIŞMASI**

**YÜKSEK LİSANS TEZİ**

**Dua GARİP**

**Yapı Mühendisliği Anabilim Dalı**

**Yapım Proje Yönetimi Programı**

**Tez Danışmanı: Doç. Dr. Nur ATAKUL**

**ŞUBAT 2023** 

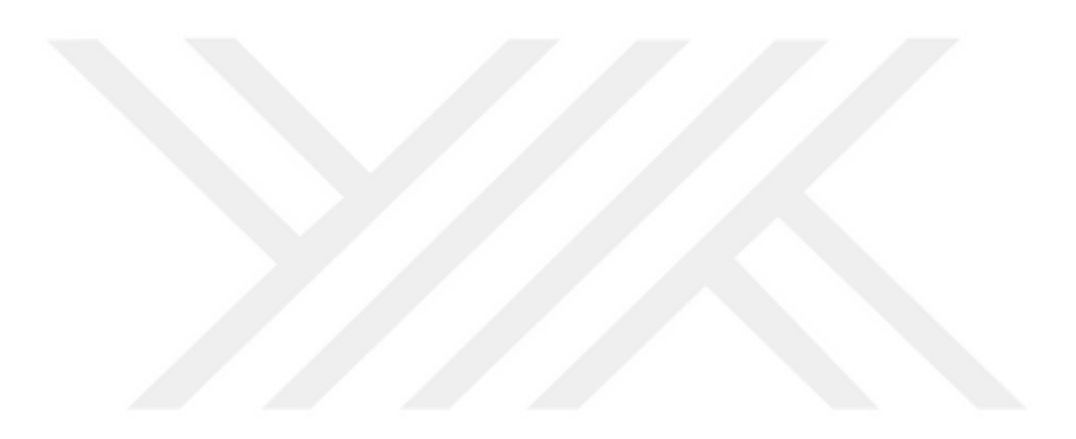

**T.C. MİMAR SİNAN GÜZEL SANATLAR ÜNİVERSİTESİ FEN BİLİMLERİ ENSTİTÜSÜ**

## **TÜRKİYE'DEKİ TARİHİ YAPILARIN RESTORASYON VE KORUMA PROJELERİNİN YÖNETİM SÜRECİNİN HBIM TEKNOLOJİSİYLE İLİŞKİLENDİRİLMESİ: BİR VAKA ÇALIŞMASI**

**YÜKSEK LİSANS TEZİ**

**Dua GARİP**

**Yapı Mühendisliği Anabilim Dalı**

**Yapım Proje Yönetimi Programı**

**Tez Danışmanı: Doç. Dr. Nur ATAKUL**

**ŞUBAT 2023** 

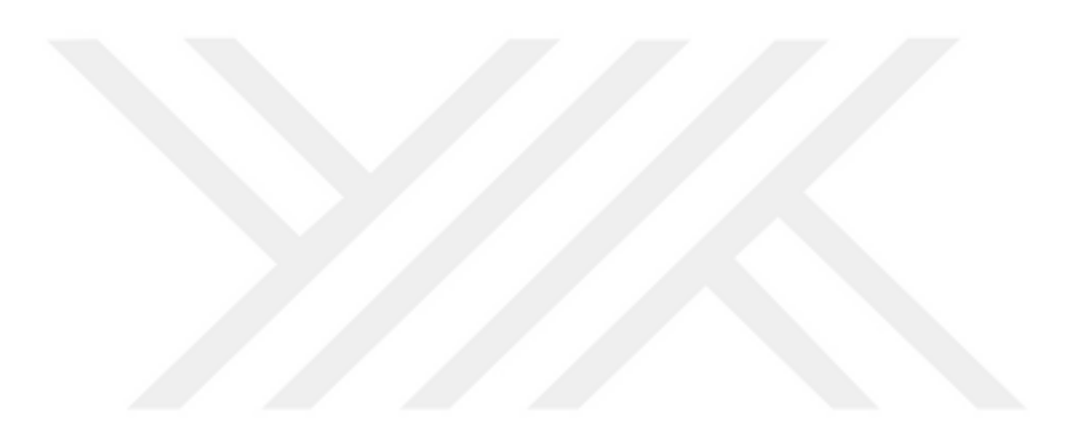

Dua GARİP tarafından hazırlanan TÜRKİYE'DEKİ TARİHİ YAPILARIN RESTORASYON VE KORUMA PROJELERİNİN YÖNETİM SÜRECİNİN HBIM TEKNOLOJİSİYLE İLİŞKİLENDİRİLMESİ: BİR VAKA ÇALIŞMASI adlı bu tezin Yüksek Lisans tezi olarak uygun olduğunu onaylarım.

Doç. Dr. Nur ATAKUL

Tez Yöneticisi

Bu çalışma, jürimiz tarafından Yapı Mühendisliği Anabilim Dalında Yüksek Lisans tezi olarak kabul edilmiştir.

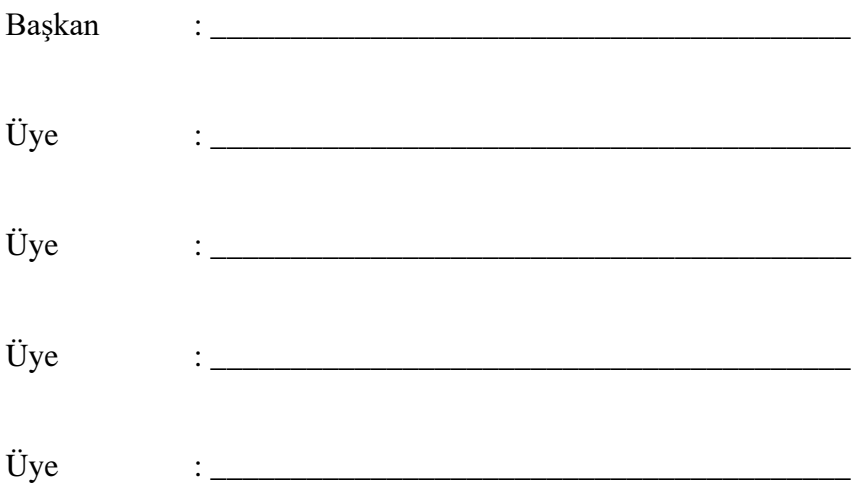

Bu tez, Mimar Sinan Güzel Sanatlar Üniversitesi Fen Bilimleri Enstitüsü tez yazım kurallarına uygundur.

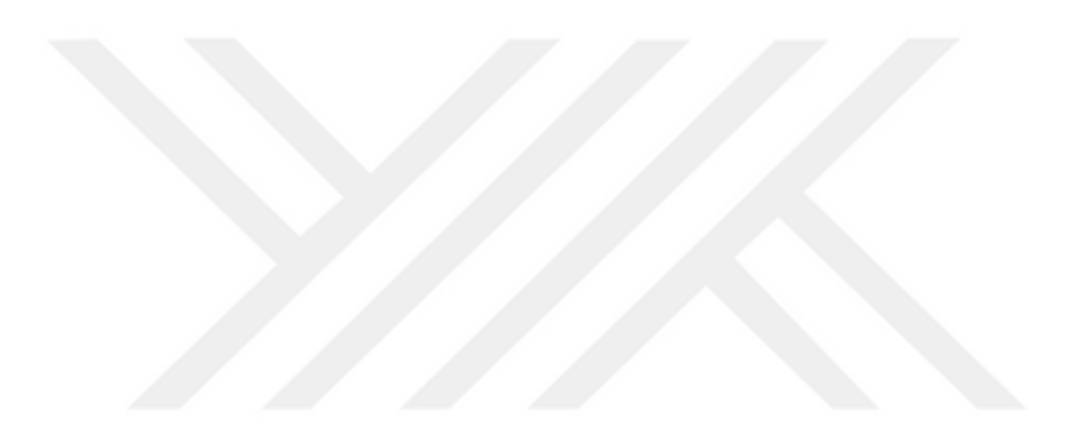

Mimar Sinan Güzel Sanatlar Üniversitesi Fen blimleri Enstitüsü tez yazım klavuzuna uygun olarak hazırladığım bu tez çalışmasında;

- tez içindeki bütün bilgi ve belgeleri akademik kurallar çerçevesinde elde ettiğimi,
- görsel, işitsel ve yazılı tüm bilgi ve sonuçları bilimsel etik kurallarına uygun olarak sunduğumu,
- başkalarının eserlerinden yararlanılması durumunda ilgili eserlere bilimsel normlara uygun olarak atıfta bulunduğumu,
- atıfta bulunduğum eserlerin tümünü kaynak olarak gösterdiğimi,
- kullanılan verilerde herhangi bir değişiklik yapmadığımı,
- ücret karşılığı başka kişilere yazdırmadığımı (dikte etme dışında), uygulamalarımı yaptırmadığımı,
- ve bu tezin herhangi bir bölümünü bu üniversite veya başka bir üniversitede başka bir tez çalışması olarak sunmadığımı

beyan ederim.

Dua GARİP

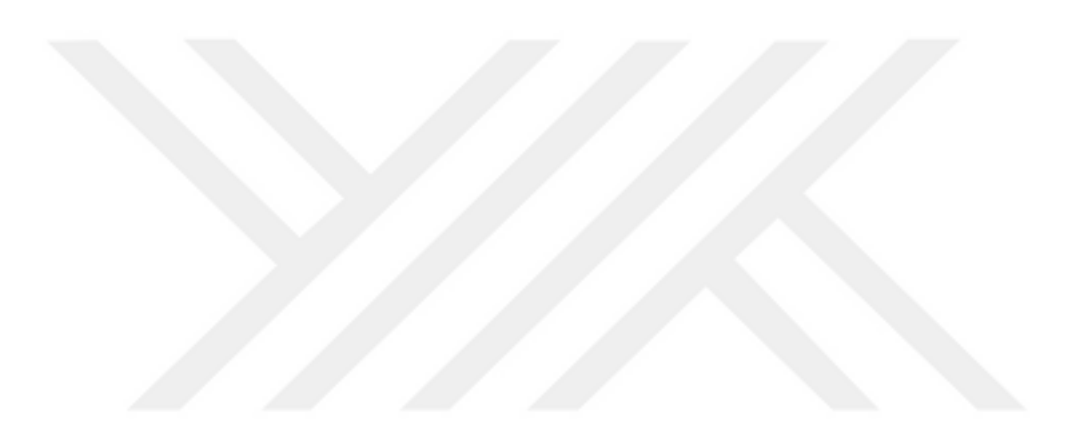

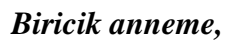

<span id="page-9-0"></span>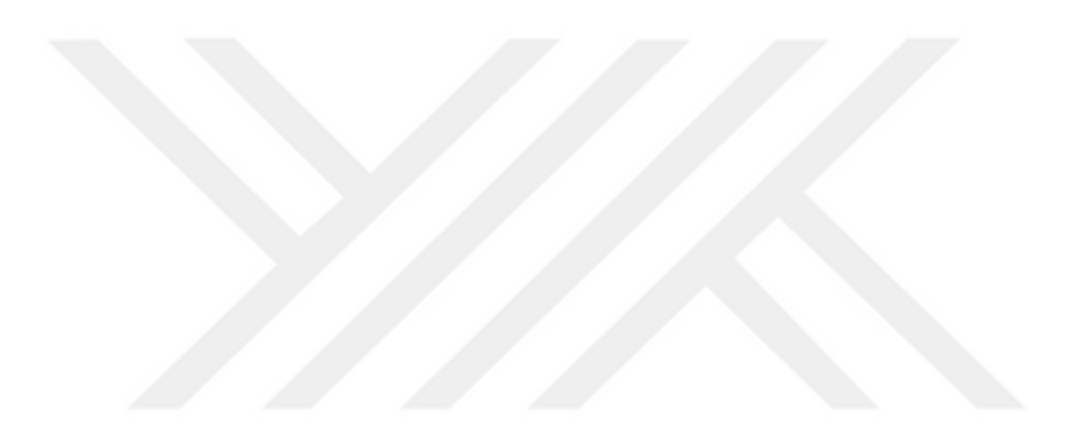

## **TÜRKİYE'DEKİ TARİHİ YAPILARIN RESTORASYON VE KORUMA PROJELERİNİN YÖNETİM SÜRECİNİN HBIM TEKNOLOJİSİYLE İLİŞKİLENDİRİLMESİ: BİR VAKA ÇALIŞMASI**

## **ÖZET**

Tarihi miras yapılarının her biri doğası gereği benzersizdir. Bununla birlikte, tüm insanlık için tarihi değerleri ve kültürel miras öğelerini taşımalarından dolayı sadece fiziksel varlıklar olmaktan çok daha fazlasıdırlar. Globalleşen dünyada tarihi varlıkları korumak için restorasyon ve koruma çalışmaları titizlikle sürdürülmektedir. Geçmişten bugüne teknolojinin gelişim göstermesi, tasarım ve inşaat projelerinin bilgisayar ortamında çizimlerinin yapılması imkanını vermiştir. Gün geçtikçe gelişen teknolojiyle birlikte bu çalışma ortamı, araştırmacıları Yapı Bilgi Modellemesi (BIM) adında bir çalışma ortamını geliştirmeye yöneltmiştir. Ancak bu teknoloji yalnızca yeni yapıların inşası ve yönetimine odaklandığından, Yapı Bilgi Modellemesinin (BIM) tarihi yapılar için kullanımı henüz üzerinde yeni çalışılan bir konudur.

Günümüz Türkiye'si tarihi değer taşıyan yapıların çokluğu açısından oldukça zengindir. Buna rağmen, yapılan araştırmalar tarihi yapılar için BIM kullanımının henüz yaygınlaşmamış olduğunu göstermektedir. Buna ek olarak, tarihi yapılar üzerindeki çalışmalar sırasında oluşan birtakım olumsuzluklar restorasyon ve koruma çalışmalarını yavaşlatmaktadır. Korumadan sorumlu kamu kuruluşlarının istenilen taleplere geç dönmeleri, tarihi yapılara ait bilgilerin tek bir arşivden ziyade dağınık halde ve sadece kağıt olarak saklanmaları, çoğu zaman çalışılacak yapı hakkında yeterli bilgiye ulaşılamaması ve de proje süresince çalışan kişiler arası yeterli iletişimin sağlanmaması sonucu uygulanan yanlış müdahaleler tarihi yapılara istenmeden de olsa zarar verilmesiyle sonuçlanmaktadır. Bu yüzden çalışma kapsamında, Türkiye'deki tarihi yapıların belgelendirilmeleri ve restorasyon projelerinin yönetimi için HBIM kullanımının faydaları araştırılmıştır. Bunun için, öncelikle alanında yetkin dört restorasyon firması ile görüşülmüş ve HBIM hakkında farkındalığın olmadığı anlaşılmıştır. Bunun üzerine, literatür çalışması yapılarak Türkiye'de HBIM üzerine çalışmaların çok kısıtlı olduğu görülmüş ve HBIM hakkında uluslarasın düzeyde yapılan çalışmalar incelenmiştir. İncelenen çalışmalar; HBIM teknolojisinin kullanımı için öncelikle lazer tarama yöntemi ile mevcut yapısal durumun analizi için nokta bulutlarının oluşturulduğunu, ardından verilerin temizlenerek HBIM ortamına atıldığını, daha sonrasında ise çalışmaların tarihi yapıya ait bilgilerin girilmesiyle tamamlandığı görülmüştür. Bunun sonucunda, çalışmalar yapının dijital ortamda belgelenebildiğini ve proje yönetiminin bu ortam üzerinden çalışanlar arasında bir iş birliğine dayandırılarak sağlıklı bir biçimde tamamlanabildiğini göstermiştir. Ancak günümüz Türkiye'sinde restorasyon ve koruma projeleri için her ne kadar lazer tarama işlemi ölçüm verilerinin sağlanabilmesi için kullanılıyor olsa da çoğu durumlarda yöntem maliyetli bulunduğu için ihalelerde bir iş kalemi olarak gösterilmemektedir. Ayrıca taramadan elde edilen verilerin yalnızca iki boyutlu bir ortamda çizilmesiyle çalışılan yapıya ait mimari, elektrik, mekanik vb. projelerin

birbirinden kopuk olarak ilerlediği gözlemlenmiştir. Bunun üzerine HBIM'in; ekonomik ve kullanıcı dostu olması, hızlı çözümler üretmesi, hatasız üretim yapılabilmesi, tüm bilgilerin arşivlenebilmesi, profesyoneller arası ortak bir çalışma ortamı sağlaması gibi birçok faydalarından yola çıkarak Türkiye'de bulunan tarihi ahşap bir konak yapısına HBIM uygulanabilirliği sorgulanmıştır. İki boyutlu tamamlanan çalışmayla HBIM uygulanan çalışma arasındaki iki farklı durum karşılaştırılmıştır. Buna istinaden, çalışmanın Türkiye'de uygulanabilirliği ve faydalarının oraya konulmasıyla birlikte restorasyon ve koruma projelerinde teknolojinin kullanımının artırılarak projelerde kolaylık sağlaması açısından gelecekteki çalışmalara ışık tutacağı düşünülmektedir.

**Anahtar Kelimeler:** Tarihi Yapı Bilgi Modellemesi (HBIM), Yapı Bilgi Modellemesi (BIM), kültürel mirasın korunması, tarihi yapılarda dijital belgeleme, tarihi yapılarda proje yönetimi, lazer tarama

# **ASSOSIATION THE MANAGEMENT PROCESS OF RESTORATION AND CONSERVATION PROJECTS OF HISTORIC BUILDINGS IN TURKEY WITH HBIM TECHNOLOGY: A CASE STUDY**

## **ABSTRACT**

Each historical heritage building is unique in nature. However, they are much more than just physical assets, as they carry historical values and cultural heritage items for all humanity. Restoration and conservation works are carried out meticulously in order to protect historical assets in the globalizing world. The development of technology from past to present has given the opportunity to draw design and construction projects in computer environment. This working environment, together with the developing technology day by day, has led researchers to develop a working environment called Building Information Modeling (BIM). However, the use of Building Information Modeling (BIM) for historical buildings is still a topic of study, as this technology only focuses on the construction and management of new structures.

Today's Turkey is very rich in terms of the abundance of historical buildings. Despite this, research shows that the use of BIM for historical buildings has not yet become widespread. In addition, some negativities that occur during the works on historical buildings slow down the restoration and conservation works. The wrong interventions applied to the historical structures as a result of the late response of the public institutions responsible for conservation to the requested requests, the fact that the information about the historical buildings are kept scattered and only on paper rather than in a single archive, often insufficient information can be reached about the building to be studied and adequate communication between the people working during the project is unintentional. Therefore, within the scope of the study, the benefits of using HBIM for the documentation of historical buildings in Turkey and the management of restoration projects were investigated. For this, first of all, four restoration companies were interviewed and it was understood that there was no awareness about HBIM. On top of that, a literature study was conducted and it was seen that the studies on HBIM in Turkey were very limited and the studies on HBIM at the international level were examined. Examined studies; For the use of HBIM technology, it has been seen that first of all, point clouds are created for the analysis of the existing structural situation with the laser scanning method, then the data is cleaned and transferred to the HBIM environment, and then the studies are completed by entering the information about the historical structure. As a result, studies have shown that the structure can be documented in a digital environment and project management can be completed in a healthy way based on a cooperation between employees through this environment. However, although laser scanning is used to provide measurement data for restoration and conservation projects in today's Turkey, it is not shown as a work item in tenders because the method is costly in most cases. In addition, by drawing the data obtained from the scan only in a twodimensional environment, the architectural, electrical, mechanical, etc. of the structure studied. It was observed that the projects progressed in isolation from each other. On top of that, HBIM; based on its many benefits such as being economical and user-friendly, producing fast solutions, producing error-free, archiving all information, and providing a common working environment among professionals, the applicability of HBIM to a historical wooden mansion in Turkey was examined. Two different situations between the two-dimensional completed Project and the HBIM-applied project were compared. Based on this, it is thought that with the applicability and benefits of the study in Turkey, it will shed light on future studies in terms of facilitating the projects by increasing the use of technology in restoration and conservation projects.

**Keywords:** Historic Building Information Modeling (BIM), Building Information Modeling (BIM), preservation of cultural heritage, digital documentation of historical buildings, project management of historical buildings, laser scanning

**ÖNSÖZ**

Tarihi yapıların korunarak gelecek nesilllere aktarılması kültürün yaşatılması açısından oldukça önemlidir. Bu sebeple, günümüze kadar ulaşabilmiş tarihi yapıların hasassiyetle korunması amacıyla restorasyon ve koruma projelerinde gelişen teknolojinin takip edilmesinin faydalı olacağı düşünülmektedir. Buna bağlı olarak, Türkiye'de HBIM'in uygulanması halinde yapıların belgelenerek bilgilerinin kaybolmaması ve proje yönetimi boyunca kişiler arası sağlıklı bilgi arışverişinin sağlanarak doğru kararlar verilmesiyle yapılara minimum zarar verilerek yaşatılması ve kurtarılmasının mümkün olduğu bu tez kapsamında ele alınmıştır. Çalışmanın, gelecekteki projelerde kullanılarak HBIM teknolojisine olan farkındalığı arttıracağı düşünülmektedir.

Tez boyunca desteklerini, anlayışını, bilgilerini ve sabrını benden esirgemeyen çok sevgili ve değerli danışmanım Doç.Dr. Nur ATAKUL'a, yüksek lisansım boyunca eğitimimde yol göstericim olan kıymetli hocalarıma, bana eğitim şansını ve imkanlarını tanıyan Mimar Sinan Güzel Sanatlar Üniversitesi'ne, yaşadıkları tüm zorluklara rağmen elimden sabır ve inançla tutarak bugünlere gelmemi sağlayan ve beni ben yapan en büyük destekcim canım anneme ve babama, tezin tamamlanma süresine kadar tüm inancıyla benden desteklerini, sevgisini ve ilgisini bir an olsun eksiltmeyen canım yol arkadaşıma, tez çalışmamın başından beri bilgileri ve motivasyonuyla bana destek olan sevgili arkadaşım Nil Velioğlu'na, varlıklarıyla bana enerji veren sevgili çocuklarım Lucy ,Johnny, Pofidik, Carlos, Gri ve Sandy'e tüm kalbimle teşekkürlerimi bir borç bilirim (özellikle Pofi oğluma).

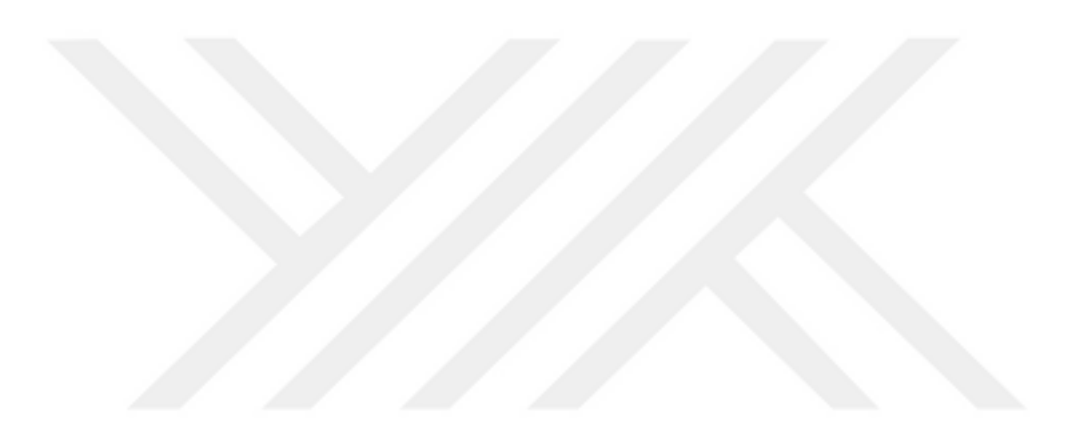

# <span id="page-16-0"></span>**İÇİNDEKİLER**

## Sayfa

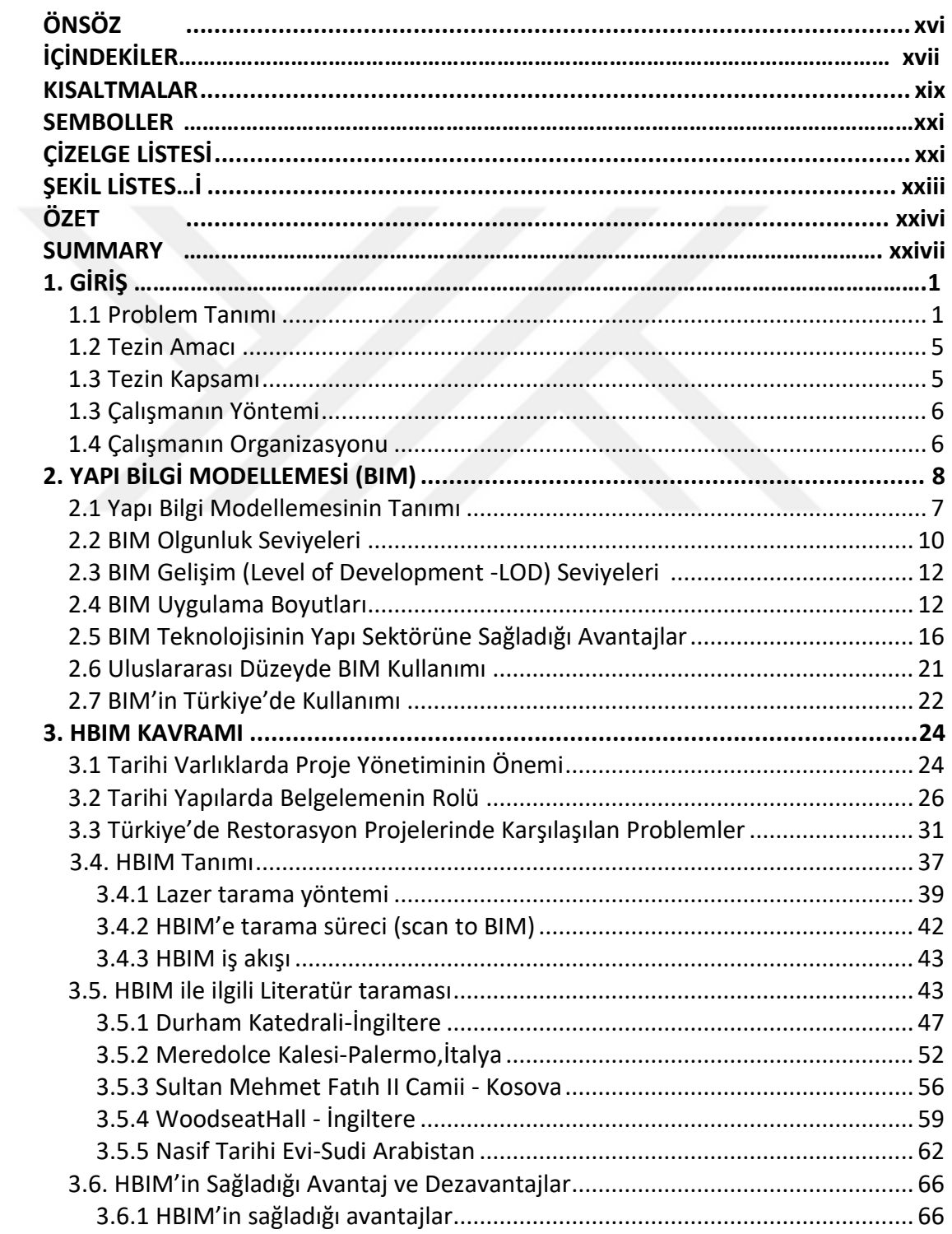

<span id="page-17-0"></span>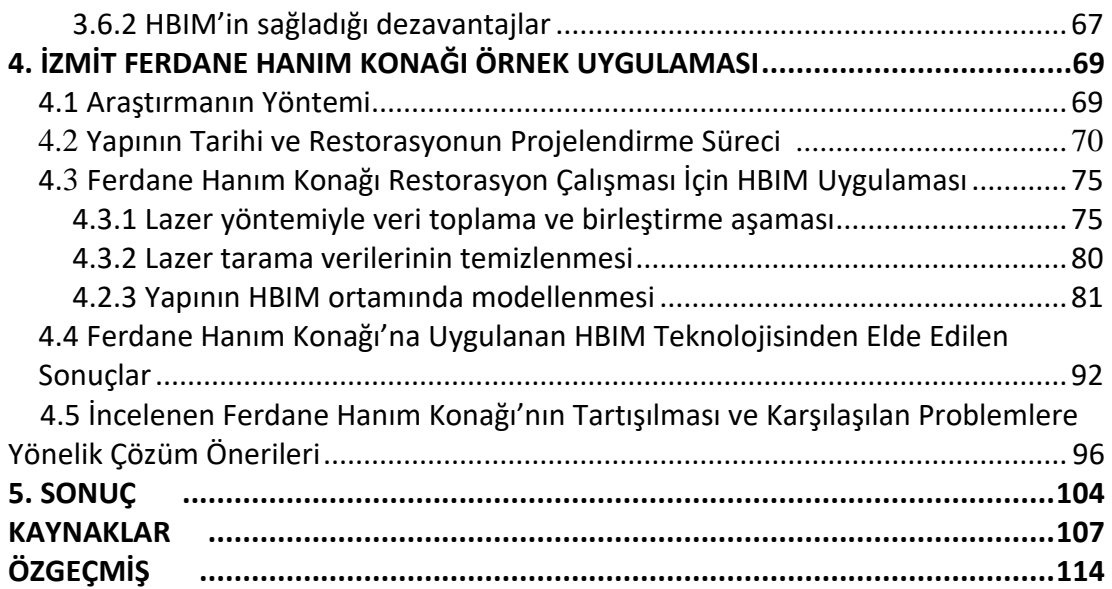

## **KISALTMALAR**

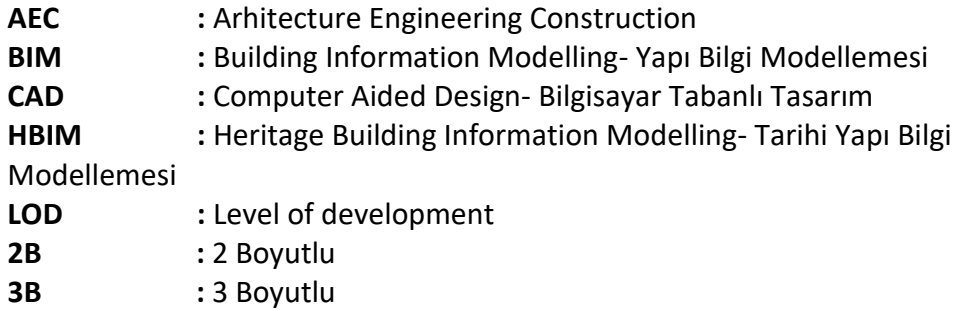

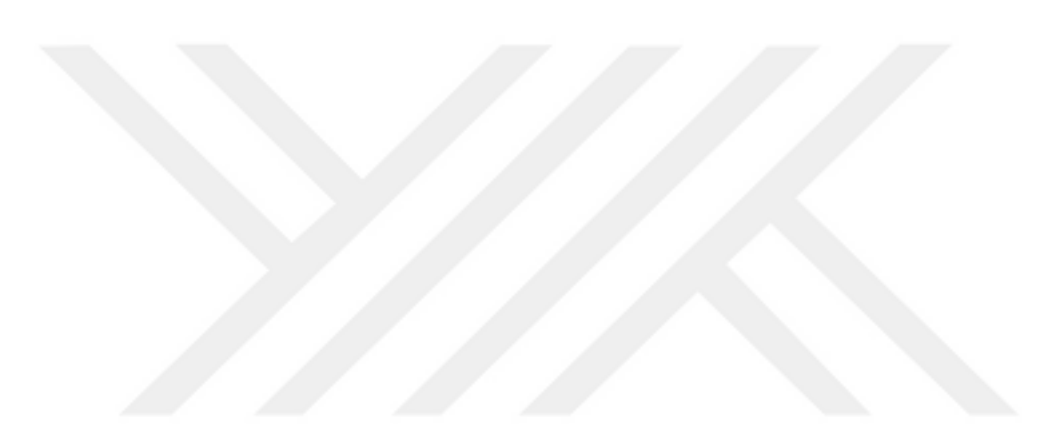

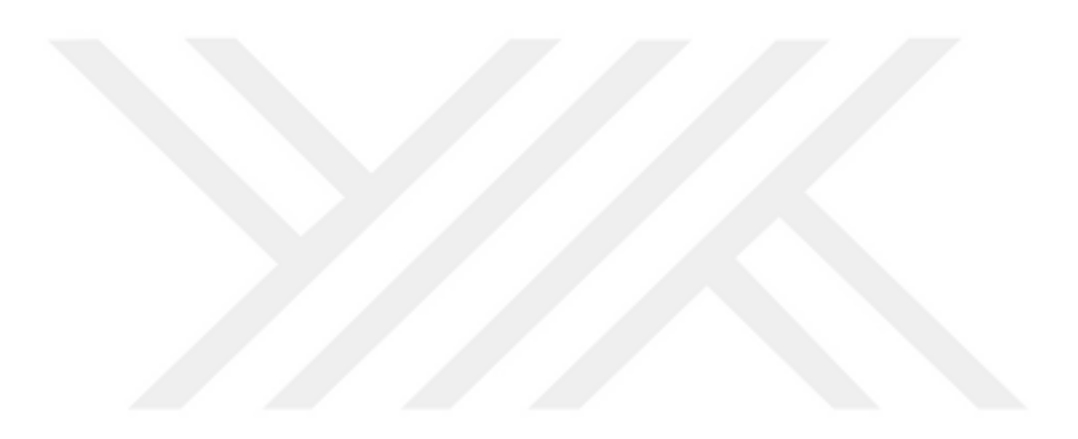

# <span id="page-20-0"></span>**ÇİZELGE LİSTESİ**

## **Sayfa**

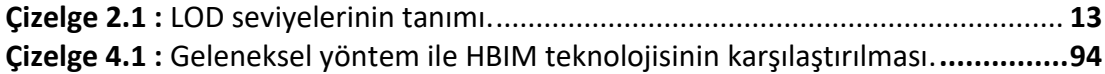

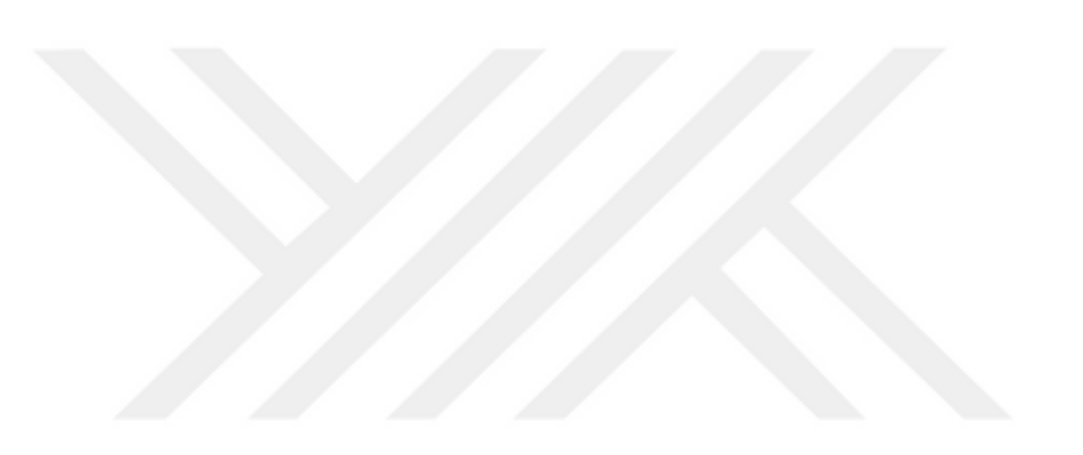

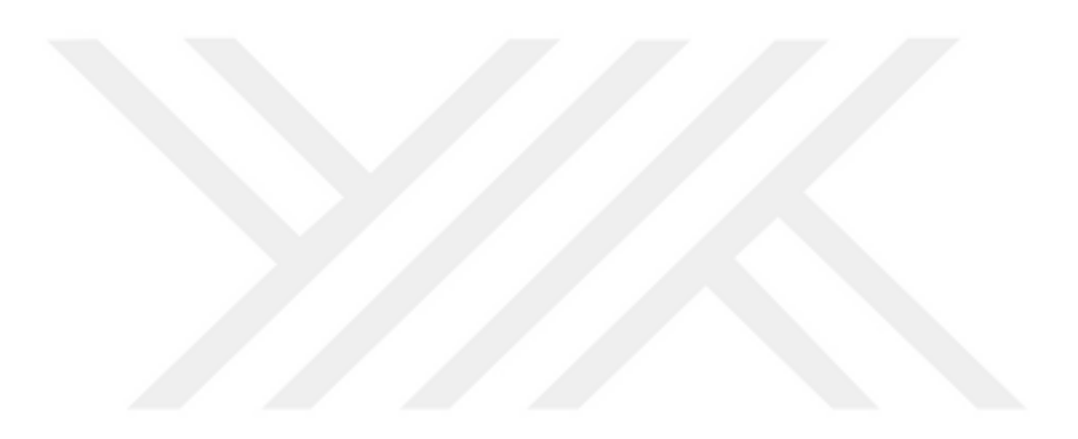

# <span id="page-22-0"></span>**ŞEKİL LİSTESİ**

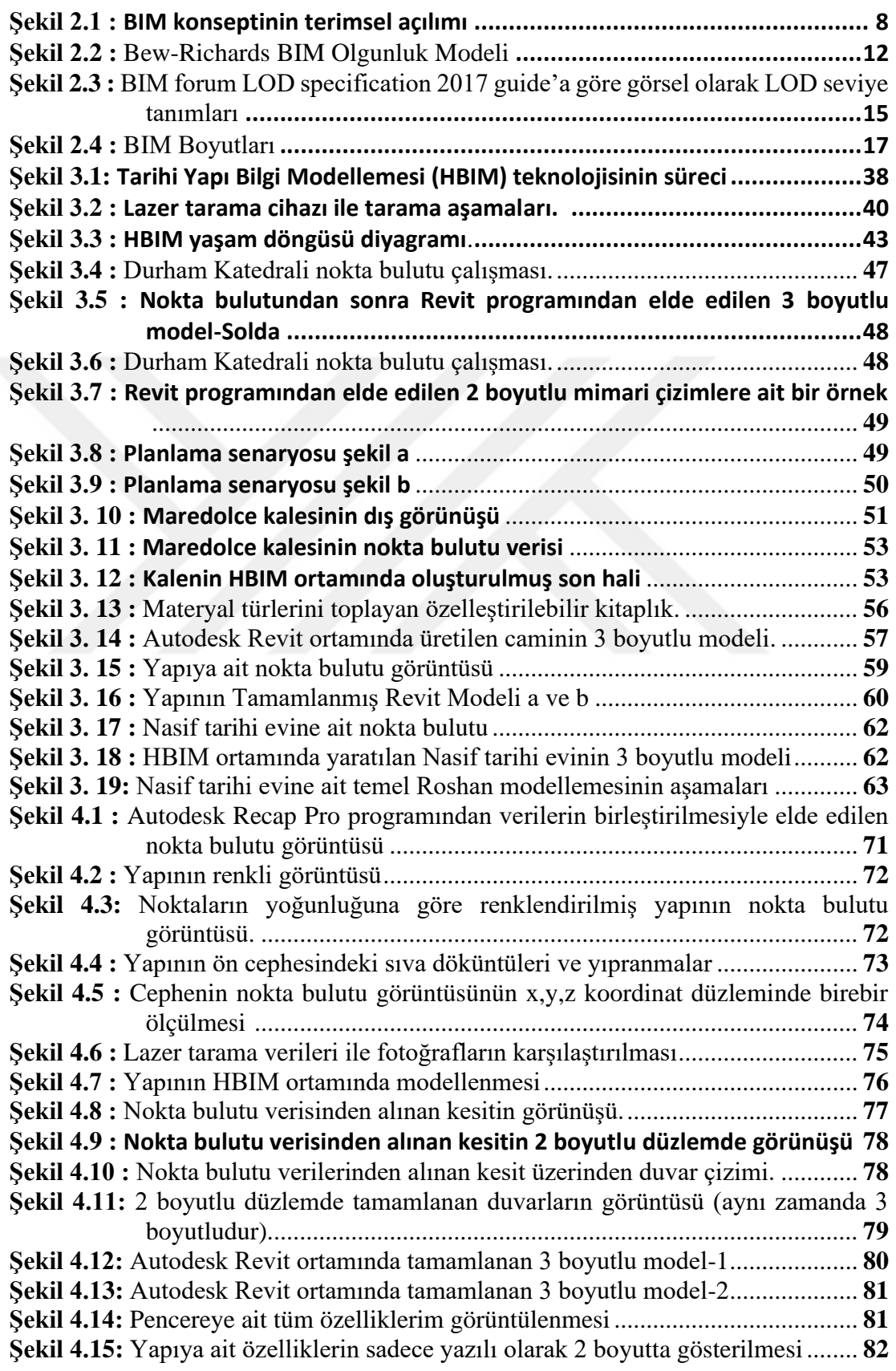

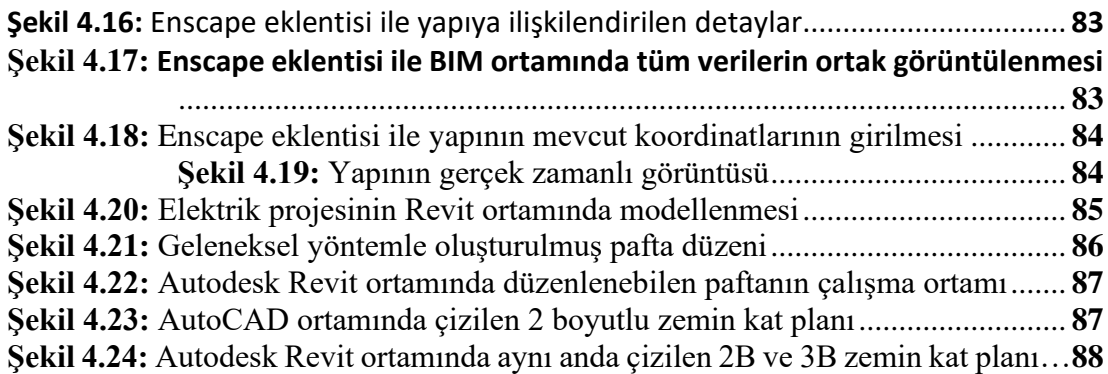

## **1. GİRİŞ**

#### **1.1 Problem Tanımı**

İnşaat projelerinin sürelerinin, yapılarının, tasarımlarının birbirinden farklı olması sebebiyle her birinin benzersiz ve karmaşık özellikleri bulunmaktadır. Bu özellikler, her bir proje için ayrı bir proje yapım yönetim modeli izlenmesini gerekli kılmaktadır. Sadece yeni inşa edilen yapılar için değil aynı zamanda günümüze kadar varlığını sürdürebilmiş kültürel miras değerindeki yapılar için de yapım yönetim modeli oluşturulması, restorasyon ve koruma faaliyetlerinin en az hata payıyla ve verimli şekilde öngörülen zaman içinde gerçekleştirilmesi, tarihi yapıların kültürel değerlerine ve geleneksel yapım yöntemlerine zarar vermeden gelecek nesillere aktarımının sağlanabilmesi için oldukça önem teşkil etmektedir.

Çoğunlukla projelerin başlangıcında zamanında tamamlanması hedeflenen işler ile uygulama süresince meydana gelen öngörülemeyen işler çatışma yaratmaktadır. Bu da işin aksamasına, iş süresinin uzamasına, öngörülemeyen maliyet artışlarına sebebiyet vermektedir. Bunun neticesinde başlangıçta belirlenen proje hedefleriyle, ortaya çıkan sonuçlar farklılık gösterebilmektedir. Ortaya çıkan bu farklılıklar proje sahiplerinin ciddi kayıplar yaşamasına sebebiyet verebilmektedir. Bunun önüne geçebilmek adına proje yönetimi süresince proje yöneticileri ve diğer profesyonellerin tutarlı davranış sergilemesi, zaman çizelgesine olabilecek en iyi şekilde uyum gösterilmesi gibi doğru proje yönetim teknikleriyle projenin uygulanması, istenilen iş sonucunun herhangi bir kayıp yaşamadan ortaya çıkmasında oldukça etkilidir.

Günümüzde gelişen teknolojiyle birlikte bir yapıyı inşa ederken en az hata ve gecikme ile tamamlayarak yapım aşamasının kalitesini de yükselten bir teknoloji olan BIM (Building Information Modelling) yani Türkçe anlamı ile Yapı Bilgi Modellemesi (YBM) kullanılmaktadır. Bu teknoloji sayesinde inşaatların yapım aşamalarının kolaylaşması sağlanır ve çalışanların birbirleriyle olan koordinasyonu da en verimli şekilde oluşturulabilir. Yapı Bilgi Modellemesi, inşaat yapım işlerinin en başı olan

planlamadan başlayıp, restorasyon ve bakım yönetimine kadar geçen sürecin yönetilmesine de imkan sağlayabilmektedir (Dore ve Murphy, 2015). Yapılan bir araştırmada, BIM teknolojisinin inşaat sektöründeki genel kullanım oranı 2007 yılında %28 iken, bu oranın 2012 yılında %71'e kadar yükseldiği belirlenmiştir (McGraw-Hill, 2012). Buna istinaden, BIM'in dünya genelinde inşaat sektöründe gitgide yer eden bir yapı taşı durumunda olduğu kanısına varılabilir. BIM teknolojisinin Türkiye'deki kullanımına ise birkaç kapsamlı projede rastlanabilir. Köseoğlu (2017), İstanbul Havalimanı Projesinde BIM'in inşaatın tüm süreçlerini kapsayacak şekilde kullanıldığından bahsetmiştir. Aynı şekilde İstanbul Büyük Şehir Belediyesi (İBB), katılmış oldukları tüm raylı sistem projelerini kapsayan ihalelerde BIM teknolojisinin kullanılma şartını öne sürmüştür (İBB, 2019). Örneklerden de anlaşılacağı üzere, Türkiye'de BIM, daha çok alt yapı ile kapsamlı üstyapı projelerinde kullanılmıştır ve gitgide yaygınlaşan bir teknoloji olarak kullanım varlığını sürdürmektedir.

Tarihi değer taşıyan binalar, yapıları gereği içerisinde birçok kültürden iz taşıyabilen nadide yapılar olmakla birlikte bulunduğu ülkenin sosyoekonomik açıdan gelişimine de katkıda bulunabilecek önemli eserlerdir. Bu yapılar bulunduğu ülkedeki kültürü ve tarihi yansıtan değerler açısından önem teşkil ettiğinden korunması, onarılması ve gelecek nesillere miras olarak bırakılması tartışmasız büyük önem taşımaktadır. Çoğu durumda, bir miras varlığı hakkında tek bir güvenilir ve tutarlı bilgi kaynağı yoktur (Antonopoulou ve Bryan, 2017). Antik anıtların veya günümüze kadar varlığını sürdürebilmiş kullanılmaya uygun tarihi ve geleneksel konutları içeren yapı stoklarının olduğu gibi yapılmış çizimlerinin bulunması beklenmez ise de doğru tahmin ve müdahale kararı için orijinal yapıya ilişkin resim, proje çizimleri vs. gibi bazı belgelerin temin edilmesi gereklidir. (Roy ve Kalidindi, 2017). Tek bir tarihi varlıkla ilgili bilgiler, çeşitli konumlarda (örneğin elektronik veri havuzları, veri tabanları ve fiziksel arşivler) ve çeşitli biçimlerde (kağıt ve elektronik olarak) saklanabilir. Yapıyla ilgili bilgilerin durumu ve kalitesi bilinmiyor olabilir, aynı şekilde koordine edilmemiş veya eksik halde bulunabilir (Antonopoulou ve Bryan, 2017). Tüm bu birbirinden kopuk kaynak saklama biçimleri, tarihi yapılarla ilgili bir restorasyon işine başlamadan önce tutarlı bilgiye ulaşılmasını zorlaştırır. Karmaşık finansman ve onay süreçlerine sahip tarihi varlıkların korunması, yenilenmesi, planlanması ve inşası için özel bazı gereksinimler

vardır. Bir tarihi miras varlığı, fiziksel özelliklerin ötesinde çok katmanlı bilgiler taşıdığından, koruma ve yenileme süreci için varlığın ve geçmişinin detaylı bilgisiyle derinlemesine anlaşılması gerekir. Bu da restorasyonun planlanması, ilgili kararların verilmesi ve uygulanması için çeşitli bilgi türlerinin bütünleşmiş bir temsilini gerektirir (Saygi ve diğ., 2013).

Literatür taramasından da elde edilen bilgilere dayanarak, çeşitli ülkelerde tarihi yapılara ilişkin geriye dönük bilgilerin elde edilmesinin, çalışan tüm profesyonellerin restorasyon sürecinde tam koordinasyonunun sağlanmasının ve projenin doğru planlamayla ilerlemesinin sağlanabileceği Tarihi Yapı Bilgi Modellemesi adı altında bir bilgi teknolojisi için araştırma alanları oluşturulduğu görülmüştür. Literatürde; Miras BIM, Tarihi Bina Bilgi Modellemesi, HBIM, miras için BIM ve tarihi binalar için BIM terimleri neredeyse birbirinin yerine kullanılmıştır. Tutarlılık adına, belgeleme, araştırma, koruma ve varlık yönetimi uygulamaları dahil olmak üzere BIM'in miras ve arkeoloji için herhangi bir kullanımına atıfta bulunulduğunda bu çalışma boyunca HBIM terimi kullanılacaktır. Tarihi Yapı Bilgi Modellemesi, BIM teknolojisinin tarihi yapılara entegre edilerek kullanılmasıdır (Murphy, 2012). Tarihi yapılar için elde edilen bilgilerin tek bir model üstünde toplanması tıpkı BIM kullanımında olduğu gibi farklı paydaşların projeye dahil olarak istenilen bilginin daha kolay elde edilmesini sağlar (Doreni, 2013). Buna istinaden, Türkiye coğrafi konumun getirisiyle birçok medeniyete ev sahipliği yapmış olmasından ötürü çokça tarihi katmanlara sahiptir. Bu tarihi katmanlara ait yapı stokları da oldukça fazladır. Neredeyse Türkiye'de kurulmuş her bir medeniyete ait tarihi yapı gerek konut gerekse arkeolojik bir alan olarak mevcuttur. Tarihi yapıların restorasyon projelerinin yapımına olan ilgi gün geçtikçe artmaktadır. Yapılacak olan restorasyon projeleri için gerekli bilgi ve belgeler ilgili kurumlarca elde edilebilmektedir. Fakat yapıya ilişkin geçmişe dönük bilgi kaynağı oluşturan bu belgeler günümüz Türkiye'sinde halen ilgili kamu ve kuruluşlarında yalnızca iki boyutlu halde saklanmaktır. Bazı yapıların bilgilerine kısıtlı olarak bile ulaşmak imkansız haldedir. Bu durum, restorasyon ofisleri için yapılacak olan işi zorlaştırabilmektedir. Bu noktadan hareketle, çalışma kapsamında problemin tanımlanabilmesi amacıyla devamlı olarak Türkiye'de restorasyon projeleri ile ilgilenen alanında yetkin 4 restorasyon mimarlık ofisleriyle görüşmeler

gerçekleştirilmiştir. Yapılan görüşmelerde; projelerin halen geleneksel olarak tanımlanabilecek ölçüm ve 2 boyutlu CAD ortamındaki çizimlerle tasarlandığı, HBIM'in Türkiye'deki restorasyon sektöründe kullanımının yaygın olmadığı, hatta bazı kurumlarca farkındalığının dahi olmadığı gözlemlenmiştir. Buna ek olarak; görüşme gerçekleştirilen restorasyon ofislerinden sadece birinin HBIM ile ilgili bilgisi olduğu fakat genel olarak 3 boyuttan oluşan restorasyon çalışmalarının yalnızca görsel tasarımından ibaret olduğunun düşünüldüğü yani bir diğer deyişle yeterli bilgiye sahip olmadıkları gözlemlenmiştir. Ayrıca yapılan kapsamlı literatür çalışmasıyla birlikte Türkiye'de henüz bu teknolojinin kullanımının yaygınlaşmamış olduğu anlaşılmıştır. HBIM teknolojisini kullanan diğer ülkelerde (Örneğin; İngiltere ve İtalya) bu teknolojiye yönelik geliştirilmiş standartlar bulunmasına rağmen (Antonopoulou ve Bryan, 2017) Türkiye'de henüz bir standartlaştırmanın bulunmadığı görülmüştür. Türkiye'de BIM kullanımı zaten henüz yaygınlaşmamışken tarihi yapıların tüm aşamaları için BIM'in HBIM olarak kullanımının yaygın olmamasıyla beraber, bu teknolojinin uygulanması için gereken Revit, CAD gibi lisanslı yazılımların gerektirdiği maliyetin fazla bulunduğu gözlemlenmiştir. Günümüz Türkiye'sinde lazer tarama cihazları ile restorasyonu yapılacak tarihi yapıya ait rölöve çizimleri için ölçümler alınmaktadır. Fakat yapılan görüşmeler sonucunda çoğu ofis tarafından lazer tarama cihazlarının da aynı oranda pahalı olduğu göz önünde bulundurulduğundan, ofislerin dahil olduğu ihalelerde lazer taramanın bir iş kalemi gibi gösterilmediği ve bundan kaynaklı olarak ek maliyetlere sebebiyet verebileceğinin düşünüldüğü anlaşılmıştır. Bunların yanı sıra, yapılan görüşmelerde restorasyon onay süreçlerinden sorumlu bir Türkiye Cumhuriyeti kamu kuruluşu olan Kültür ve Turizm Bakanlığı'na bağlı olarak faaliyet gösteren Anıtlar Bölge Müdürlükleri, gerekli raporlara geç onay vermeleri ve eski yapılara ait projeleri barındırmamaları gibi nedenlerin mimari restorasyon ofisleri için proje yönetimi süresince problem teşkil ettiği anlaşılmıştır. Aynı şekilde, anıt eserlerinin restorasyon proje ve uygulamalarında karşılaşılan sorunlar üzerine yapılan bir araştırmada dikkat çeken sorunlar arasında, anıt eserlerin onaylanmalarından sorumlu kurullara sunulan rölöve, restitüsyon ve restorasyon projelerinin temel kararlara dayanarak incelenme süreçleri, projelerin birtakım sebeplerden ötürü tekrar projelendirilmeleri ve bunlara bağlı olarak gelişen zaman kayıpları ve proje yapım maliyetlerindeki artış bulunmaktadır (Uçarkuş, 2017). Halbuki HBIM kullanımıyla oluşturulabilecek geçmişe dönük bir varlık bilgi modeli, bakımı yapılıp gerekli koşullarda saklanırsa, varlığın yaşam döngüsü boyunca paha biçilemez bir karar verme ve yönetim aracı olarak kullanılabilir (Antonopoulou ve Bryan, 2017). Bununla birlikte tarihi yapıların üç boyutlu ortamda belgelendirilmesi, takip edilmesi, restorasyon ve koruma sürecinin yönetilmesi gibi çalışmaların proje yönetimi sürecine oldukça önemli katkılar sağlayabileceği düşünülmektedir.

## **1.2 Çalışmanın amacı**

Bu çalışmanın temel amaçları:

-Türkiye'de bulunan tarihi yapıların belgelenmesinde ve restorasyon ve koruma projelerinin yönetimini kolaylaştırmak adına HBIM teknolojisinin sağladığı faydaları tespit etmek,

- HBIM teknolojisi aracılığıyla, Türkiye'de mevcut uygulamalardaki aksaklıklara ve karşılaşılan problemlere sağlanabilek çözümleri ortaya koymak,

- Türkiye'de bulunan tarihi yapıların sürdürülebilirliğini sağlamak için uygun belgelendirme ve proje yönetimi üzerine bilinç oluşturmak ve bu kültürel miras yapılarının gelecek nesillere aktarılmasını sağlamak amacıyla proje uygulama aşamasının gelişimini desteklemek,

- Türkiye'deki kamu kurum ve kuruluşlarında HBIM teknolojisinin kullanımının yaygınlaştırılması için önerilerde bulunmaktır.

#### **1.3. Çalışmanın kapsamı**

Bu çalışma;

- Tarihi yapıların restorasyon projelerinde HBIM teknolojisinin kullanımının detaylı değerlendirmesini,

- Türkiye'deki tarihi yapıların restorasyon ve koruma süreçlerinde yaşanan problemler ve aksaklıkların araştırılmasını

-HBIM teknolojisinin Türkiye sınırları içerisinde kullanımının bir vaka çalışması üzerinden uygulanarak örneklendirilmesini kapsamaktadır. Buradan hareketle çalışma, Türkiye tarihinin izlerini taşıyan yapılara ait kaynakların belgelenmesi ile projelerin yönetimine yardımcı olan ve onların bakımıyla ilgili alınan kararlara rehberlik etmeye yardımcı HBIM teknolojik aracının tarihi yapıların belgelenmesindeki kullanımına ve proje yönetimine sağladığı faydalara odaklanmaktadır.

#### **1.4. Çalışmanın yöntemi**

Bu çalışmanın yöntemi dört aşamadan oluşmaktadır. İlk aşama; alanında yetkili dört restorasyon ofisi ile görüşüp restorasyon projelerinin tasarım, karar verme ve uygulama aşamalarında karşılaşılan genel sorunları ve HBIM kullanım düzeyini tespit etmektir. İkinci aşama; restorasyon proje yönetimini tanımlamak, proje yönetiminde kullanılan BIM teknolojisi ile lazer taramayla birlikte HBIM teknolojisini içeren kapsamlı bir literatür taraması yapmak ve HBIM teknolojisinin farklı ülkelerde kullanıldığı vaka çalışmalarını literatür kapsamında araştırıp inceleyerek elde edilen karşılaştırmalı sonuçlarla teknolojinin sağladığı avantaj ve dezavantajları belirlemektir. Üçüncü aşama ise; yöntem olarak belirlenen vaka çalışması için seçilen İzmit'deki Ferdane Hanım Konağı'nın geleneksel kabul edilen 2 boyutlu çizimler (sadece lazer tarama kullanımını kapsayan) ile hazırlanmış restorasyon projesini incelemek, ardından HBIM teknolojisini uygulayarak iki farklı uygulama yönteminin karşılaştırmasını yapıp öneri sunmaktır.

#### **1.5. Tezin Organizasyonu**

Bu tezin kapsamındaki ilk bölümde; Türkiye'deki restorasyon çalışmaları yapan ofislerden alınan bilgilerden ve literatür incelemesinden yola çıkılarak ortaya konulan HBIM farkındalığının eksikliği belirtmiştir. İkinci bölümde BIM hakkında genel bilgiler verilerek, BIM'in Türkiye'de ve uluslararası düzeydeki kullanım durumuna değinilmiştir. Üçüncü bölümde; HBIM'in Türkiye'deki restorasyon projelerinin tasarım ve uygulama aşamasında karşılaşılan genel problemler literatür taraması ile belirlenerek HBIM metodolojisi hakkında genel bilgiler verilerek, HBIM ile ilgili yapılan çalışmalar literatürden incelenerek HBIM uygulamasının avantaj ve dezavantajlarına değinilmiştir. Dördüncü bölümde; İzmit'te bulunan Ferdane Hanım Konağı'nın restorasyon projesinin tasarım aşamaları incelenmiş, yapıya HBIM uygulanarak geleneksel yöntemle tamamlanan proje ile karşılaştırmalı sonuçlar elde edilmiştir. Son bölümde ise Türkiye'deki restorasyon ve koruma projelerinde HBIM kullanımının durumu değerlendirilerek önerilerde bulunulmuştur.

## **2. YAPI BİLGİ MODELLEMESİ (BIM)**

## **2.1 Yapı Bilgi Modellemesinin Tanımı**

Yapı Bilgi Modellemesi (BIM) kavramı çok kapsamlı bir teknoloji olmasından dolayı tek ve net bir açıklamasının bulunması güçtür. Literatürde birçok kaynakta farklı şekilde tanımlamaları mevcuttur. Miettinen ve Paavola (2014); BIM'i, geliştirilen yazılım uygulamaları ile kurumsal ağlar arasındaki koordinasyonu sağlamak ve bilgi alışverişini kolaylaştırmak için, bir binanın dijital temsili ve proje bilgi deposu olarak tanımlamışlardır. Antonopoulou ve Bryan (2017); BIM teknolojisini, yeni inşaa edilen projeler için birçok disipline bilgi alışverişi ve üretimi imkanı veren güvenilir bir bilgi paylaşım ağı ve temel karar verme aracı olarak tanımlamışlardır. Carmona ve Irwin (2007) 'e göre BIM, fiziksel inşaat başlamadan önce, yapılara özgü, davranış ve performansı simüle eden multidisipliner verileri içeren bir veri modelidir. Aynı şekilde BIM, sadece teknolojik bir süreç olmasından farklı olarak, tüm proje bilgilerini 3 boyutlu nesnelere tanımlayarak yeniden bir bilgisayar görseli olarak oluşturan hesaplama süreci olarak düşünülebilir (Azhar, 2012; Worrell, 2015).

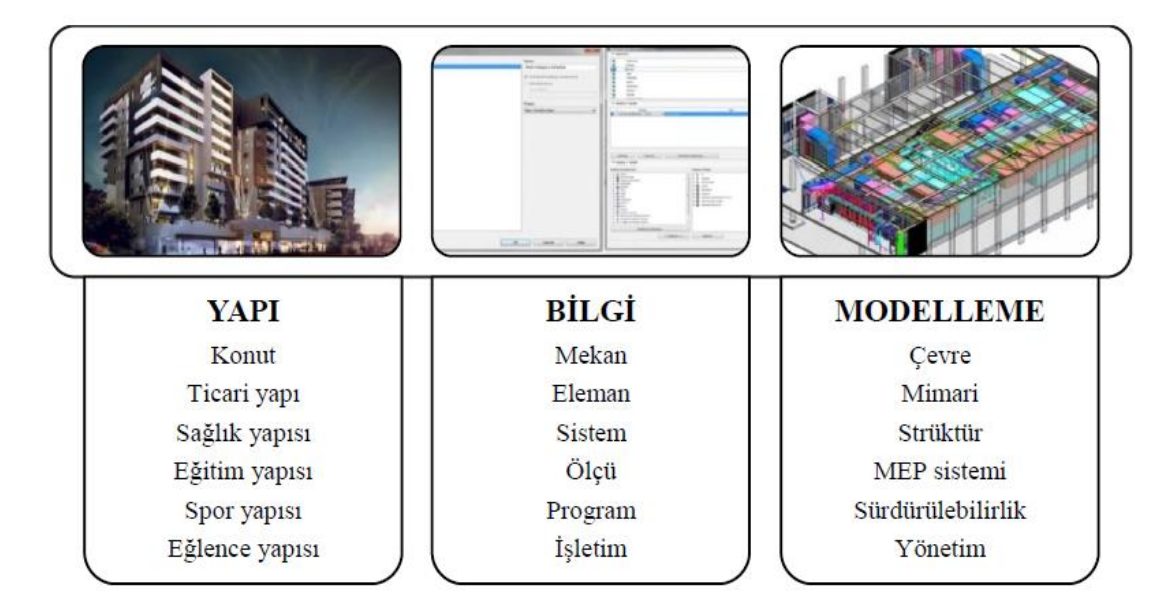

**Şekil 2.1:** BIM konseptinin terimsel açılımı (Azhar ve diğ., 2012).

Azhar ve diğ. (2012), BIM teknolojisinin ne olduğunu tek bir diyagramda belirterek yapının yaşam döngüsü boyunca sahip olduğu tüm özelliklerine terimsel olarak karşılık gelen ifadeleri tek tek açıklamışlardır (Şekil 2.1). Diyagramdaki yapı kelimesi inşaatı planlanan her türlü mimari yapıtı temsil eder. Bilgi terimi ise; yapılacak olan yapının sahip olduğu bütün sistemsel ve fiziksel özellikleri kapsar ve bu fiziksel özelliklere ait her türlü ayrıntıyı temsil eder. Modelleme terimi ise; yapının fiziksel özelliklerinin ve sahip olduğu tüm bilgilerin statik, elektrik, mekanik vb. şekilde projelendirerek yönetilebilir ve analiz edilebilir bir görselini kapsar.

Sonuç itibariyle; AEC (Architecture, Engineering and Construction) Türkçe anlamıyla Mimarlık, Mühendislik ve Yapım endüstrisi profesyonellerine verimli tasarımla oluşturulmuş planları ortaya koymak ve aynı zamanda yapıları yönetmek için proje paydaşları arasında gerekli bilgi akışını ve araçları sağlamak adına 3 boyutlu model üreten ve yeniden sergileyen bir süreçtir. BIM sürecinin özü; 2 boyutlu çizgisel anlatımdan ziyade, çeşitli programların bütünleşmiş kullanımıyla planlanabilir ve müdahale edilebilir sanal 3 boyutlu (3B) modellerin oluşturulmasını sağlayarak projenin başından sonuna eş zamanlı olarak güncellenebilir verilerin oluştuğu kolektif bir çalışma ortamı sunmaktır.

BIM teknolojisi dünya çapında geleneksel yöntemlere göre yeni yapılaşmaya başlayan bir yöntem ve uygulama olduğu için henüz bu kavramı doğru tanımlayamayan veya anlamayan profesyoneller ve kuruluşlar mevcuttur. Bu kişi veya kuruluşlar BIM sistemini pek çok farklı yazılım, model ya da uygulama ile karıştırabilmektedirler. Bu karışıklığın önüne geçmek adına BIM'in ne olmadığının açıklanmasında fayda vardır. Eastman ve diğ. (2011) 'e göre:

- *Yalnızca 3 boyutlu veri içeren ve nesne özniteliği olmayan (veya çok az ve kısıtlı olan) modeller*: Bu modeller yalnızca grafik görselleştirmeleri için kullanılabilen ve herhangi bir bilgi ve analiz içeriği olmayan geometrik görsellerdir. Bu modellemeyi yapmayı sağlayan bir yazılım aracı olan Sketchup Trimble buna çok iyi bir örnektir. Sketchup programı tasarımlardaki geometrik şekilleri basit araçlarla hızlı bir şekilde nesne haline dönüştürebilen, ancak şekil dışında hiçbir bilgi haznesine sahip olmayan mimari program türüdür.

- *Davranış desteği olmayan modeller:* Nesneleri tanımlayan modellerdir, ancak nesneler parametrik şekilde modellenmedikleri için konum ve orantı gibi bilgilere sahip olmadıklarından doğru davranış sergilemeyezler. Bu durum da tutarsız ve yanlışlıklarla dolu görünüm oluşturmaya oldukça elverişli bir ortam sağlar.
- *Binayı tanımlamak için çoklu halde bulunan 2 boyutlu çizimleri içeren CAD modelleri:* 3 boyutlu bir model elde etmek için çokça 2 boyutlu çizimi bir araya getirmek zorunda bırakan ve akıllı olmadıkları için tutarlı bir 3 boyutlu çizimde kontrolü imkansız hale getiren modellerdir.

### - *Tek boyutta olup çoklu boyutta izlenim imkanı vermeyen modeller*

BIM teknolojisinin en belirgin özelliği, geleneksel yöntemlerden ayrılarak sadece basit 3 boyutlu görsel elde etmenin dışında koordineli ve yapılandırılmış bilgi akışını inşaat endüstrisine yeni iş akış süreçleri kazandırarak projelerin uygulanmasını kolaylaştırmaktır. Fakat Eastman ve diğ.'nin 2011 yılında belirtmiş olduğu bu modellerle bunu gerçekleştirmek imkansızdır ve sadece zaman kaybına yol açar (Eastman ve diğ., 2011). Bu teknoloji için esas olan; 3 boyutlu modellenen her bir nesneye bir bilgi girişi ve bu bilgi akışının sağlanmasıdır.

BIM teknolojisi yapısı ve sağladığı kolaylıklar gereği parametrik modelleme tekniğine sahiptir. Parametrik modelleme terimi; yapıdaki bir objenin sahip olduğu bir verinin değiştirilmesi ile tüm montaj oranlarının bu değişikliğe uyum sağlayarak ayarlanması süreci olarak tanımlanmaktadır (Azhar ve diğ, 2012). Parametrik BIM nesneleri, bazı geometrik tanımlamaları, verilerin kurallarını ve fazlalıklardan arınmış geometrileri içerir. Üst üste çakışmayan geometrilerden oluşan nesneler, tutarsızlıkların önüne geçerek bazı özelliklere bağlanma, yayınlanma veya dışarı aktarma özelliklerinden oluşurlar. Bu özellikler; parametrik nesnelerin, herhangi bir değişiklikte sahip oldukları parametrik kurallar sayesinde verilerin de otomatik olarak değişip gelişmesini ve bulundukları ortama uymasını sağlar. Ayrıca, nesnelerin boyutu veya üretilebilirliği gibi veriler göz ardı edildiğinde nesne kuralları bu durumu tanımlayabilir (Eastman ve diğ, 2011).

## **2.2 BIM Olgunluk Seviyeleri**

BIM olgunluk seviyeleri kavramı, BIM projelerinde bilgi yönetimi süreçlerinin karmaşıklığını tanımlamak için kullanılır. Bew-Richards BIM Olgunluk Modeline göre (Şekil 2.2), veri girişi sağlanamayan ve sadece kağıt üzerinde 2 boyutlu yapılan çizimlerden başlayarak tamamen verilerin entegre edilebildiği dijital ve ortak iş akışlarına kadar geniş bir uygulama yelpazesini tanımlayan dört BIM aşaması (0-3) tanımlanmıştır. Bu modeldeki aşamalar, inşaat sektörünün tüm süreçlerini kapsayan olgunluk seviyeleri olarak tanımlanır (Bew ve Richards, 2008; Antonopoulou ve Bryan, 2017).

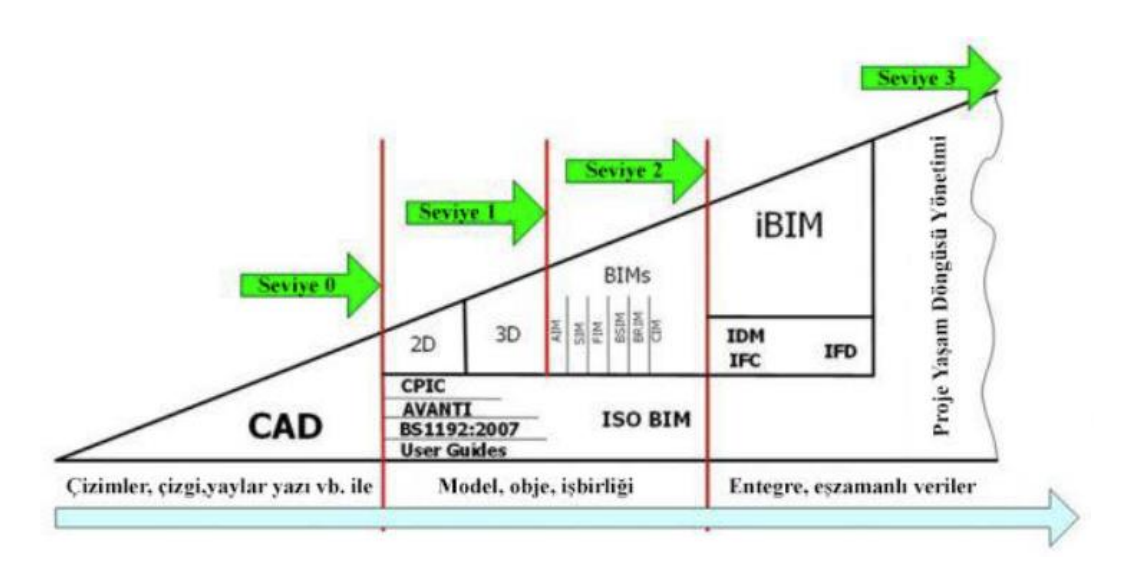

**Şekil 2.2:** Bew-Richards BIM Olgunluk Modeli (Bew ve Richards, 2008).

*BIM Seviye 0,* bilgi çıktısı koordine edilmemiş kağıt veya elektronik belgeler olarak en fazla 2 boyutlu CAD kullanarak, iş birliğine dayalı olmayan bir şekilde bilgi üretimini ifade eder (Antonopoulou ve Bryan, 2017). Bir diğer deyişle, bu seviyede yalnızca 2 boyutta kalınmış olur ve ek olarak birtakım dokümanlar yer alır. Bu aşamada henüz 3 boyut kullanımı olmadığından bu düzeydeki çalışma ortamında bilgi alışverişi ve disiplinler arası çalışmak zor ve zaman alıcı olabilmektedir.

*BIM Seviye 1,* 2 boyutlu CAD ve 3 boyutlu modellemenin bir karışımını kullanarak her disiplin tarafından ayrı ayrı bilgi üretimini içerir (Antonopoulou ve Bryan, 2017). Autodesk şirketine ait AutoCAD, Revit vb. mimari yazılımlar, tasarım aşamasından sonra tasarımın planlanması ve görselleştirilmesi için kullanılır. Ayrıca oluşturulan modeller diğer departmanlar veya kullanıcılar ile paylaşılamaz, proje ile ilgili diğer bilgilerin (iş programı, malzeme miktarı vb.) dijital ortamda yapılan çizimlerden ayrı olarak oluşturulması gereken aşamadır. (Özorhon, 2018).

*BIM Seviye 2,* 3 boyutlu geometrik ve grafiksel olmayan verilerden ve ilgili belgelerden oluşup çalışan her bir disiplinin kendine özgü birleşik 3 boyutlu akıllı modeller ile nesneler üretmesine ve kullanmasına yönelik işbirlikçi bir süreci ifade eder (Antonopoulou ve Bryan, 2017). Üzerinde çalışılan 3 boyutlu modeller, tüm proje ekibinin katılımıyla oluşturulur. Her bir proje takım üyesi tek bir model üzerinde çalışmak zorunda değildir ancak zaman içinde bu üyelerin birbirleriyle iş birliği yapmaları gereklidir (Özorhon, 2018). Bilgi alışverişi, endüstri kuruluş sınıfı (IFC-Industry Foundation Classes) gibi tescilli olmayan formatlar kullanılarak yapılır (Antonopoulou ve Bryan, 2017). Bu durumda BIM Seviye 2; tüm proje ve varlık bilgilerinin, belgelerinin ve verilerin elektronik olmasını ve bir düzen içerisinde yönetilmesini sağlar. Bew ve Richards (2008)'e göre, CPIC, AVANTI ve BS1192:2007 gibi standartlar, Bew-Richards modelinden görüldüğü gibi BIM Düzey 1 ve 2'de akıllı modeller oluşturmak için kullanılır. Bu şekilde zaman kaybı yarı yarıya azalmaktadır.

*BIM Seviye 3,* tüm disiplinlerin ortak, merkezi bir proje modelinde birlikte çalıştığı tam entegre bir metodolojiyi temsil eder. Bu, işbirlikçi bilgi üretimi sürecindeki son adımdır. Seviye 3 BIM'de, tek bir bilgi kaynağı (ortak model), çelişkili bilgi riski taşımaz.

## **2.3 BIM Gelişim (Level of Development -LOD) Seviyeleri**

İnşaat sektörü, bir yapının yaşam döngüsü boyunca birden fazla disiplini ve faaliyeti içeren ortak bir çalışma ortamından oluşur. Yapı tasarımının, yapımının ve yönetiminin doğru bir iş birliğine dayandırılarak önemli bir ölçüde iyileştirilip ilerlemesi için bilgi paylaşımının da doğru şekilde sağlanması gereklidir. Bilgideki bu ilerlemenin sağlanabilmesi için birden çok disiplin ile olan iş birliği süresince BIM ortamında verilerin gerekli ayrıntı düzeylerinin (LOD) tanımlanması gerekir (Karlapudi ve diğ., 2021).

LOD için Amerikan Mimarlar Enstitüsü (AIA) ilk olarak 2008 yılında BIM'de oluşturulan bir bina modeli için detay seviyelerini tanımlamak üzere 5 farklı seviye ortaya çıkarmıştır. Bu seviyeler başka ülkelerde çeşitli şekillerde tanımlansa da esas amaç,

proje ekibindekilerin yapı üzerinde herhangi bir nesne üzerine tanımlanmış geometrinin ve bu nesnenin tüm bilgilerinin en başından sonuna kadar süreç boyunca nasıl bir gelişim gösterdiğini ifade edebilmeleridir. Bu sayede ekibin geri kalan üyeleri tarafından geliştirilen bu nesne üzerindeki bilgiler nesneye bir anlam verir ve bu bilgilere ne ölçüde güvenebileceği tanımlanmış olur (URL-1; AIA, 2008)

Tasarımcılar ve mühendisler LOD kullanarak, modeli kullanan proje ekibinin geri kalan profesyonellerinin nesnelerin ayrıntılarını ve kullanışlılığını daha iyi tanımlayarak anlamalarını sağlarlar. LOD çerçevesi esasında bir standartlaştırmayı amaçlar. Bu sayede verimli iletişim ve iş birliği sayesinde uygulamalarda tutarlılık sağlanmış olur (Karlapudi ve diğ., 2021; Özorhon,2008). BIM modellemesinde kullanılan LOD seviyelerinin bilgi paylaşımı projenin her bir aşaması için farklı şekilde tanımlanmalıdır (Şekil: 2.3). Bu sayede, proje süresince BIM verilerinin ayrıntıları ve iyileştirmeleri gösterilmiş olur. Gösterilen bu model sayesinde projedeki tüm paydaşlar, projenin bütün ayrıntılarını doğrulayabilirler ve böylelikle bir sonraki aşamaya geçilip geçilmeyeceğine karar verilebilir (Karlapudi ve diğ., 2021).

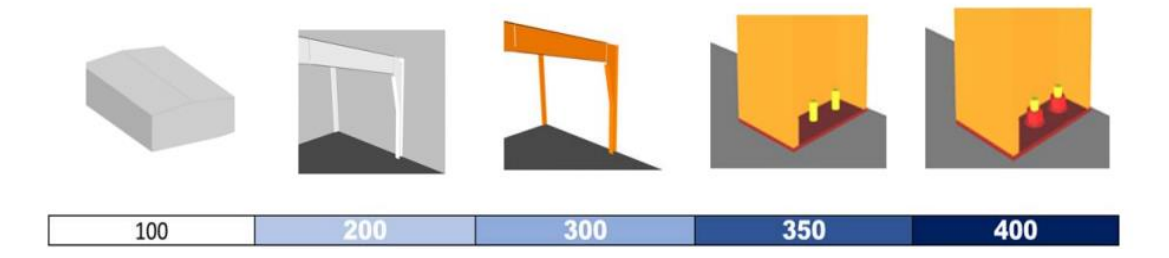

**Şekil 2.3:** BIM forum LOD specification 2017 guide'a göre görsel olarak LOD seviye tanımları (URL-1).

Mevcut bağlamda, Amerikan Mimarlar Enstitüsü (AIA) tarafından tanımlanan altı farklı gelişme düzeyi vardır. AIA'ya göre LOD, her aşamada tasarım gereksinimlerini özetlemektedir. Bu aşamalar şu şekilde özetlenebilir (URL-1) (Çizelge 2.1):
### **Çizelge 2.1:** LOD seviyelerinin tanımı

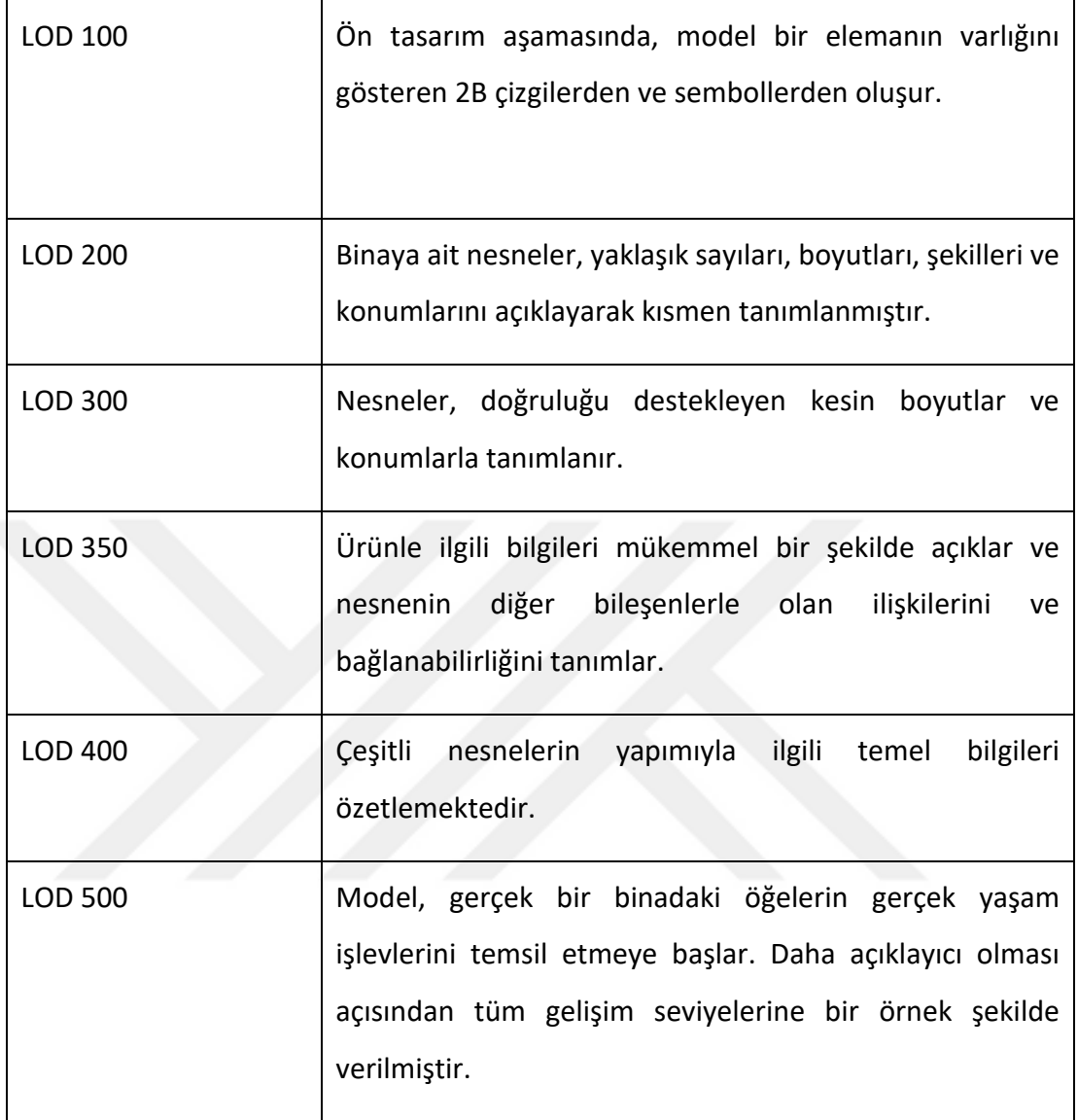

İş ilerleyişinin doğası gereği, iş birliği projelerin vazgeçilmez bir unsurudur. İş birliğinin düzenli ve doğru planlanıp uygulanması iş sonunda çıkacak ürünün kalitesini arttırır. Bu yüzden çalışanlar ve paydaşlar arası iyi planlanan bir iletişim, projenin verimli işleyişi için çok önemlidir.

Paydaşların karşılıklı gerçekleştirdiği bilgi alışverişine birlikte çalışabilirlik (interoperability) denir. Geleneksel bilgisayar destekli tasarım araçları kullanarak farklı sektörden paydaşlar dosya yoluyla bilgi alışverişinde bulunduğunda, dosya formatı gereği başka bir yazılıma dönüştürülürken ortaya çıkan zorluklar ve hatalar, proje belgelerinin güncellenmesindeki eş zaman sıkıntısı ya da aynı bilgilerin tekrardan üretilmesi gibi sebeplerle yapının projelendirme süreçlerinde fazladan zaman, işgücü ve mali kayıplar ortaya çıkmaktadır. Bu yüzden, disiplinler arası etkin bir iş birliği olmayışının ve iletişimsizliğin sebep olduğu fazladan maliyetler ve kayıpları önlemek adına sektörün önde gelen yazılım firmaları 1994 yılında günümüzdeki adı BuildingSmart olan Uluslararası Birlikte Çalışabilirlik Kurumu'nu (Industry Alliance for Interoperability-IAI) kurmuşlardır. Daha sonrasında 1997'de Industry Foundation Classes (IFC) adı verilen yeni bir veri standardı oluşturmuşlardır (Ofluoğlu,2014). Bu sayede, IFC yoluyla tasarımcılar arası yeni bir dil ve ortak kod oluşturularak daha iyi bir bilgi alışverişi ortamı sağlanmıştır (Arayıcı, 2015). Nesne yönelimli bir standart olan IFC, diğer yazılımdan bağımsız bir veri modeli oluşturmak üzere tasarlanmıştır ve sektörün önde gelen Revit, ArchiCAD, Allplan gibi yazılımları tarafından desteklenmektedir (Ofluoğlu,2014).

### **2.4 BIM uygulama boyutları**

BIM teknolojisi, tesislerin planlanması, tasarımı, inşası ve işletilmesini taklit etmek için bilgisayar tarafından oluşturulan n-boyutlu (nD) modellerin geliştirilip kullanmasından oluşur (Azhar ve diğ., 2008). BIM'in bir uzantısı olan nD modelleri, proje yaşam döngüsü boyunca oluşturulan ve gerekli olan maliyet, erişilebilirlik, enerji tasarrufu gibi büyük miktarda tasarım bilgisini içerir (Fu ve diğ., 2006). Bu modeller, paydaşların ve diğer kullanıcıların projenin tüm yaşam döngüsüne hakim olmalarını ve daha net kararlar alabilmelerini sağlar (Kamardeen,2010). Bu boyutlar şekil 2.4'te gösterilmektedir.

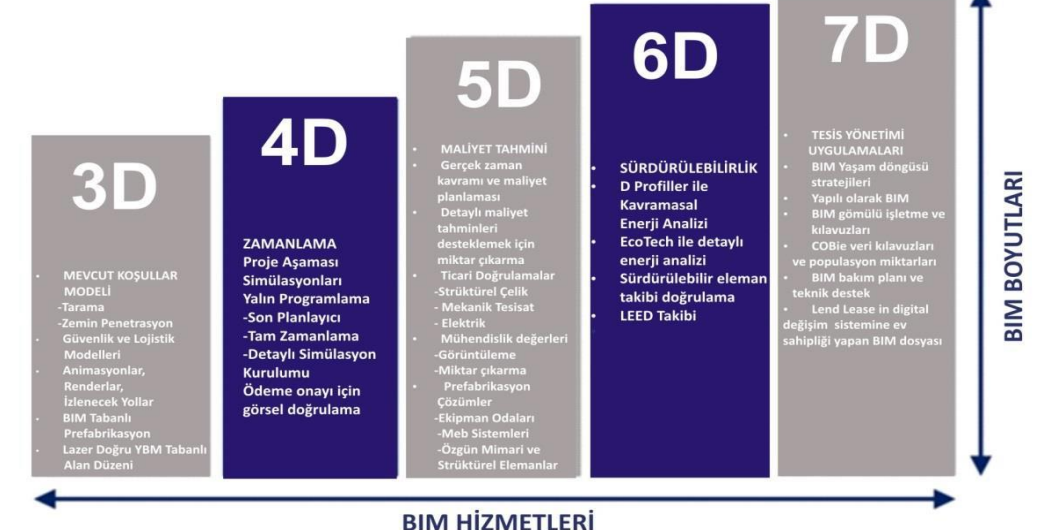

**Şekil 2.4:** BIM Boyutları (URL-2).

*3D BIM:* yapının ayrıntılı ve parametrik bir 3 boyutlu modelinden oluşur. Bu model gerçekçi bir şekilde simüle edilebilir ve bu sayede tasarımın kontrolü yapılarak, hatalar ve alansal çakışmalar gözlemlendikten sonra inşaat faaliyetleri geliştirilebilir (Wong ve Yang, 2010)

*4D BIM:* Bu boyut daha çok planlama ile ilgilidir. Yapının 3 boyutlu modeliyle zaman çizelgesinin birleştiği boyuttur. Buradan, yapının tüm inşa faaliyetleri gerçekçi şekilde zamana entegre edilerek gözlemlenebilir. Aynı zamanda projenin paydaşları, zamansal anlamın katıldığı modelin bu boyutunda oluşturulan simülasyon sayesinde işleyişi daha net kavrayabilir. İnşaat endüstrisinin en önemli problemlerinden olan fazla maliyetlerin önüne geçebilmek adına zaman yönetimine katkısı oldukça fazladır. Örneğin, oluşturulan iş programına göre malzeme temini yapılacağı zaman teslimatın tam zamanında yapılmasına olanak tanır, malzeme depolaması azalır ve tam zamanında montaj işlerine başlanabilir (Özorhon, 2018).

*5D BIM:* BIM'in 5. boyutu, 4. boyutta oluşturulan zaman yönetimine maddi unsurların ilave edilmesiyle oluşturulur. Yapıya ait tüm maliyetlerin veri girişi bu aşamada yapılır. Bu sayede yapıda herhangi bir yenilemeye gidileceği zaman değişikliklerin entegre edilmesiyle tüm veriler anında otomatik olarak güncellenebilir. Tüm maliyete ait takipler yapılabilir. Böylelikle, olası hatalar sonucu oluşabilecek mali kayıpların önüne geçerek daha doğru ayrıntıların net bir şekilde takip edilmesi sağlanır (Eastman ve diğ., 2011).

*6D BIM:* Sürdürülebilirlik analizlerini içeren bir boyuttur. Enerji verimliliğinin sağlanabilmesi adına yapılarda sürdürülebilir tasarımın önemi dünyada gitgide artmaktadır. Son yıllarda, iklim değişikliği konusundaki artan farkındalık ve dünya çapında yeni bina düzenlemeleri nedeniyle mimarlar tasarımlarında enerji verimliliğini giderek daha fazla dikkate almaktadırlar (Schueter ve Thessling, 2009). BIM bu boyutuyla global endişelerin önüne geçebilecek bir uygulamadır.

*7D BIM:* BIM'in bu boyutu mekansal yönetimi içerir. Yapı tamamlandıktan sonra yapıyı işletmek amacıyla yapının sanal modeli üzerinden yapıya ait bilgiler elde edilir. Sonrasında ise müdahaleler gerektiği şekilde uygulanır. Sadece o günkü müdahale kararlarının alınmasına katkı sağlamakla kalmaz, aynı zamanda gelecekte yapının

bakımına engel olacak problemlerin tespitiyle de oluşması muhtemel problemlerin önüne geçilmesini kolaylaştırır.

8D BIM: İs sağlığı ve güvenliğinin entegre edildiği bir boyuttur ve hala bu sektördeki uzmanlar tarafından tartışmaya açıktır. Tasarım yoluyla önleme (PtD), tehlikelerin profilini çıkaran, güvenli tasarım önerileri sağlayan ve işyeri risklerini yöneten bir veri modeliyle sağlanır (Kamardeen,2010).

### **2.5 BIM teknolojisinin yapı sektörüne sağladığı avantajlar**

BIM teknolojisi, günümüzde artış gösteren inşaat faaliyetlerinin ve tüm süreçlerinin sahip olduğu karmaşıklık, geliştirilebilirlik, sürdürülebilirlik, maliyet hesaplamaları ve ileride kullanım olanaklarına birtakım faydalar sağlar. 2 boyutlu olacak şekilde kağıt üzerinde çizgisel ve kavramsal betimlemeden farklı olarak, BIM sisteminin ne şekilde fayda sağladığı ve bunlara nasıl cevap verir nitelikte bir teknoloji olduğu yapılan incelemelere göre; planlama aşamasında, tasarım aşamasında, inşaat ve imalat açısından ve inşaat sonrası sağlanan faydalar olarak 4 ana başlık altında sıralanabilir (Eastman ve diğ., 2011).

### *Planlama aşamasındaki faydalar:*

Bir projenin planlama aşamasında alınacak kararlar projenin tüm süreçlerini etkileyeceğinden dolayı, bu aşamada verilecek yanlış bir karar tüm süreci maddi olarak sarsabilir. Önceden oluşturulmuş 3 boyutlu bir BIM modellemesinin etkin kullanımı bu aşamada oldukça önemli bir rol oynar çünkü tüm süreç BIM ortamında gerçekmiş gibi canlandırarak kontrol edilebilmektedir. BIM teknolojisi, sadece projenin 3 boyutlu sanal modelini saklamakla kalmaz, aynı zamanda tasarımın başlangıç aşamasından itibaren proje gereksinimleri ve maliyet tahminleri gibi tasarım ekibinin ve proje sahibinin tüm ihtiyaçlarını karşılayacak şekilde bilgi akışının entegre edilmesini sağlayabilen bir teknolojidir. Bu da tasarımın ve maliyetin, tüm taraflarca kağıt üzerinde oluşturulan karmaşık bilgi aktarımından çok daha kolay anlaşılmasını sağlar (Eastman ve diğ., 2011).

Proje sahipleri mimarlar ile çalışmaya başladıklarında projenin ne kadara mal edilebileceğini net olmasa bile yaklaşık düzeyde bildiklerinde, projenin tutarlı bir şekilde ilerleyebileceğini öngörebilirler. Yapılan taslak çalışmalar sonucunda, karlılık

oranının önceden tahmin edilebilmesi proje sahiplerine yapım öncesinde güven sağlamak açısından önemli bir durumdur. BIM modelleri; net ve brüt kat alanlarını, hacimleri, malzeme miktarlarını ve arazi kullanımını, inşaat maliyet hesaplamalarını, yapısal analizlerini, enerji analizlerini, akustiği, aydınlatmayı, termal analizleri, yangını, ısıtma ve soğutma analizlerini kolaylıkla oluşturmak için kullanılabilir (Reddy, 2011). Buna bağlı olarak, projenin konsept, fizibilite ve tasarım çalışmaları sırasında önceden oluşturulmuş bir bina modelinden faydalanılarak oluşturulan hesaplamalar, proje başladıktan uzun süre sonra bütçe aşım durumlarının ortaya çıkmasından kaynaklanan zaman ve maliyet kayıplarının önüne geçer.

BIM teknolojisinin uygulamalarından yararlanılarak tasarlanan projenin en doğru şekilde sahaya optimizasyonu sağlanabilir. Proje başlamadan önce yapılacak olan saha analizleri sürecinde BIM'in sağladığı faydalar şu şekilde sıralanabilir;

- Tasarlanan projenin gereksinimlerine göre uygulama öncesinde gözlemleme imkanı sağlayarak uygun alan değerlendirmesinin yapılması,
- İnşaata başlamadan önce doğru yer seçimi sağlanması ile proje öncesi hafriyat veya yıkım çalışmalarıyla ilgili maliyetleri azaltarak enerji ve performans verimliliğini artırması,
- Zeminden kaynaklı oluşma ihtimali olan risklerin en aza indirmesi.

Gerekli tüm bilgilerin girilmiş olduğu geliştirilmiş bir yapı bilgi modellemesi, proje yapımı için ihtiyaç duyulan alanları önceden en doğru şekilde analiz edip yapının karmaşıklık düzeyini en aza indirmektedir. Projeyi oluşturmadan önce bu süre zarfında, proje ekibi müşteri görüşmelerinden gelen verileri işleyebilir ve yeniden planlayabilir. Bu süreç verilecek olan kararlara doğrudan etki etmektedir.

### *Tasarım aşamasındaki faydalar:*

Tasarım süreci, mimarların en önemli rolü oynadığı aşamadır. Mimarlar, tasarım kararlarının kendileri ve diğer proje katılımcıları açısından uygun olup olmadığını görmek için verilen tasarım kararlarını sanal model üzerinde gözden geçirebilirler (Ofluoğlu, 2009). Tasarlanacak olan yapı, ölçüsel olarak birebir tutarlı olacak şekilde 2 boyutlu çizgisel anlatımdan farklı olarak tek bir 3 boyutlu model üzerinde doğrudan tasarlanabilir ve model içerisindeki nesneler 3 boyutlu parametrik nesneler halinde modellenip tasarım fikirleri test edilebilir. Böyle bir çalışmanın sonucunda da model üzerindeki hizalamalar doğru yapılacaktır. Bu durum da herhangi kaymayı ya da yanlış tasarımdan kaynaklı hataları sıfıra indirebilir. Ayrıca, herhangi bir değişiklik talebi ile karşılaşıldığında ise, sadece veriler sisteme girilerek nesnelerin yerini, boyutunu ve şeklini istenilen oranda otomatik olarak değiştirme imkanı sağlar (Eastman ve diğ., 2011). Ek olarak, BIM teknolojisi; birden fazla disiplinin tek bir model üzerinden ve eş zamanlı olarak çalışmasını, 2 boyutlu ve çoklu çizim ortamına göre daha kolay sağlar. Bu sayede tasarım sorunları hakkında erkenden bir müdahale kararı gerektiğinde, birçok disiplin tarafından tasarımın sürekli olarak gelişip iyileştirilmesi için olanaklar sağlar (Eastman ve diğ., 2011). Böylelikle, geleneksel yöntemlerden farklı olarak her paftaya tek tek düzeltilmiş çizimi yeniden yapmaya gerek kalmaz. Yapımı planlanan projenin tüm aşamaları, tasarım ekibinin de katılımıyla doğru ve hızlı bir şekilde sonuca ulaşır ve bu sayede zamandan tasarruf yapılabilir. BIM, aynı zamanda çok iyi bir görselleştirme uygulaması olduğu için, paydaşlar ve diğer tüm proje katılımcıları için tasarım sürecini görüntülemek daha kolay ve anlaşılır olacaktır.

### *İnşaat ve Üretim açısından faydalar:*

Sanal bir bina modeli, tüm 2B ve 3B çizimlerin kaynağıdır. Bu kaynak üzerinden, oluşması muhtemel çakışmalar ve sorunlar sahada inşaat sırasında ortaya çıkmadan önce 3 boyutlu model sayesinde tespit edilebilir. Tasarımcı ve müteahhitler arasındaki iş birliği artar ve ihmal hataları önemli ölçüde azalır. Bu durum, inşaat sürecini hızlandırmasının yanı sıra maliyetleri düşürür, yasal anlaşmazlıkları en aza indirir ve tüm proje süreci için sorunsuz bir ilerleme sağlar.

BIM, üretim aşamalarında tasarım modellerinin bir temeli olarak kullanılabilir. Seri üretim araçlarında BIM teknolojisinden faydalanılması, üretilecek olan modülün 3 boyutlu olarak modellenmesinde sayısal kontrol makinelerinin kullanılmasıyla hızlı ve otomatikleşmiş üretimleri destekler. Bu üretim modeli için günümüzden çelik imalatları ve bazı metal ürünlerinin imalatları örnek olarak verilebilir. Prekast modüller, pencere ve cam imalatında başarıyla kullanılan örnekleri mevcuttur. Bu da dünyanın dört bir yanındaki tedarikçilerin istedikleri modeli detaylandırmasına, üretim için gereken ayrıntıları geliştirmesine ve tasarım amacını yansıtan bağlantıları sürdürmesine olanak tanır. Sonuç olarak, saha dışı üretimi basitleştirir, maliyetleri ve

inşaat süresini azaltır (Eastman ve diğ.,2011). Üretimin hızlı yapılması inşaat sırasındaki malzeme teslimatlarını da aynı oranda hızlandırır. Ayrıca maliyet tahmini için yapılması gereken metraj faaliyetleri, modele entegre edilerek çalışılabilir (Monteiro ve Martins,2013). Arayıcı (2015) 'e göre, BIM modeli üzerinde doğru tasarımlar geliştirmek, inşaat ekiplerinin ve üreticilerin etkin ilerleme kaydetmesine yardımcı olduğu için BIM kullanımı kaçınılmaz olarak pratik görülmektedir. İnşaat bilgilerinin zenginleştirilmesi ve temin sürelerinin hızlandırılması inşaat firmaları için büyük bir avantaj olacaktır. Bu durum, zamandan ve maliyetten tasarruf etmek adına daha iyi planlar uygulamayı sağlayıp toplam maliyetleri azaltabilir. Bina yapım sürecinde müteahhitler bina hakkında neyin nereye kurulduğu gibi genel bakım bilgileri toplar. Bu bilgiler 3 boyutlu modelde nesne üzerine bağlanabilir ve ileride tesis yönetimi için kullanılabilir. Aynı zamanda müteahhitler için bilgiye ulaşma konusunda hız ve kolaylık sağlanmış olur. Başka bir deyişle, ileride yapı işletmecisi tarafından sistemlerin çalışabilirliğinin kontrol edilmesinde de fayda sağlar (Eastman ve diğ.,2011).

### *İnşaat Sonrasında faydaları:*

Tesis yönetimi; insanların, yerlerin, süreçlerin ve teknolojinin bir araya gelmesiyle ortamların işleyişini sağlamak için çeşitli alanlardan oluşan disiplinler arası bir uygulamadır (Cotts ve diğ., 2009). Ayrıca bir kuruluşun temel bakım faaliyetlerini gerçekleştirmek amacıyla günlük müdahaleleri, yapının planlı uygulamalarını ve stratejik kararlarını kapsayan bir süreçtir (Alexander, 1996). Tesis yönetiminin amacı, mekanları özelleştirerek ve binaları son kullanıcı ihtiyaçlarını karşılayacak şekilde tasarlayarak bakım ve onarım performansını iyileştirmektir (Atkin ve Brooks, 2014). Bakım ve onarım performansını iyileştirmek için yapının ömrü boyunca uygulanması planlanan iş programına birçok meslek grubu dahil edilir ve bu meslek grupları arasındaki iletişimi sağlamak her zaman kolay değildir (Cotts ve diğ.,2009). Yapının ömrü boyunca tesis yönetimi faaliyetlerindeki iyileştirmelerin ve denetimlerinin en iyi iletişim sağlanarak yapılabilmesinin en kolay yolu yapının BIM modelinin kullanımıdır. Bir bina bilgi modeli, tesisin uzaktan ve gerçek zamanlı olarak yürütülmesini sağlamak açısından oldukça büyük fayda sağlar. İnşaat sırasında yapılan tüm değişikliklerin güncellenmiş olduğu bir model, yapının işletimi sırasında doğru bir bilgi kaynağı olarak görev yapar. Bu da hatasız bir işletim ve yönetim sistemi kurulmasını kolaylaştırır (Eastman ve diğ.,2011). BIM'e işlenen veriler sayesinde müdahale ve bakım süreçlerinde yapılan işlerin takibi daha kolay olmakla kalmaz aynı zamanda gelecek yıllardaki kullanıcılar ve tesis yöneticileri için bir veri deposu görevi görür.

Kısaca BIM teknolojisinin sıfırdan hayata geçirilen projeler için sağladığı avantajlar;

- Yapım öncesi faaliyetlerde tüm planlama ve fizibilite çalışmalarında yapının önceden bir simülasyonu yapılarak oluşacak olan hataların önüne geçmek
- Projenin en başından itibaren çalışanlar arasında iletişimi güçlü tutup veri kaybı ve hataların oluşmasını engellemek
- Projeye ait belgelerdeki değişiklik ve yenilikleri eş zamanlı olarak güncellemek ve proje üzerinde tam kontrol sağlamak
- Yapım sırasında hatalardan kaynaklı yeniden yapım sürecini azaltmak ve mali kayıpların önüne geçmek
- Oluşturulan 3 boyutlu model ile yapının gerçeğe eşdeğer bir şekilde canlandırılmasıyla inşa edilebilirliğini kontrol etmek
- Gerçeği yansıtmak amacıyla oluşturulan 3 boyuttaki veri depolarıyla gerekli metraj ve maliyet hesaplarını otomatik olarak yapmak
- Üretimin hızlandırılmasını sağlamak
- Yapının yaşam döngüsü boyunca tüm verilerin muhafaza edildiği bir 3 boyutlu çalışma ortamı sayesinde tesis yönetiminin sürdürülebilir, verimli ve en kaliteli şekilde yürütülmesini sağlamak
- Genel olarak projenin en başından sonuna kadar maliyetleri düşürerek zamandan ciddi derecede tasarruf sağlamak şeklinde özetlenebilir.

Sonuç olarak; BIM teknolojisinin mevcut koşullarda bina yapım ve yönetim faaliyetlerine sağladığı faydalar düşünüldüğünde, hala 2 boyutlu çizim ve tasarımlar üzerinden kağıt temelinde ilerlemenin önemli ölçüde vakit ve verimlilik kaybına neden olacağı oldukça açıktır.

#### **2.6 Uluslararası Düzeyde BIM Kullanımı**

Uluslararası düzeyde, hükümetler ve büyük şirketler, daha hızlı ve daha güvenilir proje teslimi sağlamak için BIM sistemlerinin kullanımını hızla benimsemişlerdir (Mc-Graw Hill, 2014). Yapılan araştırmalara göre BIM kullanımını en çok benimseyen ülkeler şu şekildedir; Amerika Birleşik Devletleri, Kanada, Birleşik Krallık, Danimarka, Norveç, Finlandiya, Almanya, Fransa, Çin, Japonya, Güney Kore, Brezilya, Avustralya, Singapur ve Birleşik Arap Emirlikleri (Kalfa, 2016; Mc-Graw Hill, 2014; Wong ve diğ., 2009).

Amerika Birleşik Devletleri (ABD), BIM kullanımı konusunda dünyanın lideri konumundadır ve BIM'in benimsenmesi ülke genelinde %70 oranındadır. ABD 2007'den itibaren tüm kamu projelerinde BIM kullanımına başlamıştır. 2007'den itibaren de standartlaştırma ve geliştirme çalışmalarına devam etmektedirler (Stephen, 2015; Kassema ve Succar, 2017; Kalfa, 2018). 2011 yılında BIM kullanımıyla ilgili birtakım standartlar oluşturmak için İngiltere tarafından ''hükümet inşaat stratejisi'' adı verilen bir uygulama hayata geçirilmiştir. Böylelikle BIM kullanımı kamu projelerinde zorunlu hale getirilmiştir (UKCO, 2011). Ayrıca en iyi bilinen uluslararası BIM strandartları şu şekildedir; Norveç'te BuildingSmart (NE 2008), Avusturalya'da CRCConstruction Innovation (CRC CI 2008) ve Danimarka'da DK (DK 2008)'dir. Norveç'te BIM 2010'dan beri bir zorunluluk haline getirilmiştir ve kamuya ait yapıların inşasından ve yönetiminden sorumlu olan şirket Statsbygg veri modellerinin kullanımında öncü hale gelmiştir (Özorhon, 2018).

Singapur'da yapılan bir anket çalışmasının sonucunda görülmüştür ki 2013 yılında inşaat firmalarının yaklaşık %76'sı BIM sistemlerini kullanmışlardır (Kassema ve Succar, 2017). Fransa'da, Konut ve Bölgeler Bakanlığı 2017 yılına kadar uygulanması istenen, 500.000 konutun inşasında BIM kullanılması kararını 2014 yılında almıştır. Aynı zamanda XP P07-150 adında bir BIM standardı oluşturmuşlardır. Çin, son beş yıllık ekonomi planının bir parçası olarak BIM'i kullanmıştır ve 2014 yılında ulusal BIM standardı oluşturmuşlardır. McGraw Hill'in raporunda Japonya'da BIM kullanımının oldukça fazla olduğu belirtilmiştir. BIM sistemleri çoğunlukla tedarik zinciri yönetimi, model güdümlü robotik ve inşaat sonrası faaliyetler için kullanılmıştır (Stephen, 2015; Kassema ve Succar, 2017; Kalfa, 2018). Brezilya'da ise BIM kavramının benimsenmesi

gün geçtikçe ivme kazanmaktadır. %30 maliyet tasarrufu sağlayabilmek için Brezilya Ulusal Ulaştırma Altyapısı Departmanı BIM teknolojisini umut vaad eden bir sistem olarak benimsemiştir (Stephen, 2015; Kassema ve Succar, 2017; Kalfa, 2018).

Uluslararası düzeyde bazı ülkeler kendi standartlarını oluşturmuş, bazıları ise uluslararası düzeyde kabul görebilecek standartlar oluşturmuş olmalarına rağmen Türkiye'de henüz bunlara benzer yasal bir standartlaşma ve BIM kullanımı mevcut değildir.

#### **2.7 BIM'in Türkiye'de Kullanımı**

BIM kullanımı son yıllarda birçok gelişmiş ülkede giderek artış gösterirken Türkiye gibi gelişmekte olan ve diğer az gelişmiş ülkelerde henüz bu teknolojinin kullanımı çok yaygınlaşmamıştır. Bunun sebebi olarak; Türkiye'de inşaat piyasasında yer etmiş firmaların yeteri kadar bu sisteme uyum sağlamadıkları ve uyum sağlamaya yönelik bir sistemin henüz ülke çapında geliştirilmemiş olması ön plana çıkmaktadır. Ayrıca, bu konuda eğitim almış personellerin eksikliği de BIM teknolojisiyle çalışmak isteyen firmaların gelişimini ve teknolojiye uyum sürecini yavaşlatmaktadır. Bunun önüne geçmek için eğitim sistemi dahil olmak üzere BIM teknolojisi üzerine çeşitli gelişimleri desteklemek gereklidir.

Türkiye'de bazı firmaların yabancı firmalarla imzaladığı sözleşmelere göre firmaların istekleri doğrultusunda Yapı Bilgi Modelleme (BIM) kullanımı artmaya başlamıştır. Ayrıca Türkiye'de İBB (İstanbul Büyükşehir Belediyesi) tarafından tüm altyapı ve metro çalışmalarının ihalelerinde BIM kullanımı zorunlu tutulmuştur. Bu durum, BIM kullanımının yavaş yavaş yaygınlaşmaya başladığının bir işaretidir. Türkiye'de BIM ile gerçekleştirilen projelere örnek verilecek olursa; İstanbul Havalimanı (İGA) BIM kullanımının en iyi örneklerinden sayılabilir. Havalimanının tasarım aşamalarından, imalat ve bakım aşamalarına kadar olan tüm yapı üretim süreçlerinin BIM ile tasarlanmış olduğu bilinmektedir (Köseoğlu, 2017). Bir başka örnekte ise, Metro İstanbul projelerinden biri olan Sabiha Gökçen-Kurtköy hattında BIM kullanımı işletme yönetimi için simülasyon yapılarak kullanılmıştır. Yenişehir istasyonu yolcu simülasyonu çalışması ile istasyon alanlarında oluşan yoğunluklar ve engeller tespit edilip bu veriler projeye işlenerek revizyonlar yapılmıştır (İBB, 2019).

Özorhon ve Karahan; 2016 yılında inşaat endüstrisinde BIM kullanımının ne boyutta olduğunu gözlemlemek açısından bir anket çalışması yapmışlardır. Çalışmaya göre, BIM sistemi en çok konut projelerinde kullanılırken diğer sıralarda ticari ve endüstri yapıları gelmiştir. Yapılan anket sonucuna göre, BIM teknolojisinin yapım aşamasından daha çok tasarım aşamasında kullanıldığı görülmüştür. Ayrıca araştırmada eğitim ve çalışanlar arası iş birliğinin önemi de vurgulanmıştır.

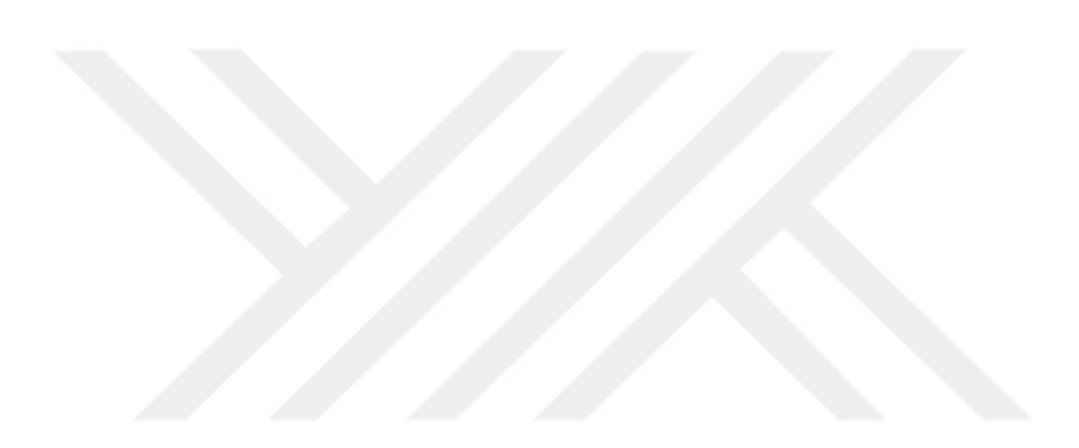

### **3. HBIM KAVRAMI**

#### **3.1 Tarihi Varlıklarda Proje Yönetiminin Önemi**

Günümüze dek kurulmuş birçok medeniyetin geriye miras olarak bıraktığı tarihin izleriyle günümüze kadar varlığını sürdürebilmiş tarihi eser niteliğini taşıyan yapılar tüm dünya ülkelerinde mevcuttur. Bu varlıkların korunması, ülkelerin kendi kültüründen taşıdığı izleri gelecek nesillere aktarılması açısından oldukça önem teşkil etmektedir. Koruma disiplininde mimar ve restoratörlerin amacı, kültürel miras varlıklarının estetik ve tarihi değerini korumaktır (Venedik Tüzüğü, 1964). Bu bağlamda mimari miras yapıları sadece fiziksel olarak somut değerlere değil aynı zamanda soyut değerlere de sahiptir. Koruma bağlamında, bu değerli yapıları mümkün olan tüm şartlarla sürdürülebilir bir şekilde yaşatıp geleceğe taşımak bir esastır. Bu da ancak müdahale kararlarının ve uygulamalarının doğru bir yönetim anlayışıyla yürütülmesi sonucu sağlıklı bir şekilde yapılabilir.

Proje yönetimi, bir projenin gereksinimlerini karşılamak ve proje amaç ve hedeflerine ulaşmak için proje kaynaklarını kullanarak planlama, organize etme, yönetme, koordine etme ve kontrol etme uygulamasıdır (Benli ve Güner,2019). Proje Yönetim Enstitüsü (PMI), proje yönetimini "belirli bir projenin gereksinimlerini karşılamak için bilgi, beceri, araç ve tekniklerin geniş bir faaliyet yelpazesine uygulanması" olarak tanımlamıştır (PMI, 2018).

Proje yönetim süreçleri genel olarak şu şekilde sıralanmaktadır;

*Başlatma:* Proje amaç ve hedeflerinin, başarı kriterlerinin tanımlanması, varsayımların, risklerin, engellerin bir listesinin oluşturulması.

*Planlama:* Proje planını ve kapsamını tanımlama, tamamlanma süresi ve maliyet tahmini, bütçe, kaynak gereksinimleri.

*Yürütme:* Kaynakların görevlere dağılımı, proje ekibinin tanımı, sorumluluklar ve organizasyon

*İzleme ve Kontrol:* Raporlama sisteminin kurulması, proje sürecinin kontrolü, proje planlarının revize edilmesi

*Kapanış:* Projenin tamamlanmasından ve müşterinin onayından sonra projenin başarısı hakkında genel bir değerlendirme yapılması, öğrenilen dersler vb., tüm proje belgelerinin hazırlanması. Tüm bu süreçler yeni inşaat yapımında izlenilen adımlardır. Proje yönetimiyle ilgili literatürün çoğunluğu yeni inşaat veya geliştirme üzerine odaklanmıştır (Roy ve Kalidindi, 2017). Ancak tarihi yapıların koruma ve restorasyonunda proje yönetiminin uygulanmasına ait ne yazık ki çok az örnek bulunmaktadır (Benli ve Güner,2019). Çağdaş inşaat sektöründeki proje yönetimi günümüzde iyi anlaşılmıştır fakat restorasyon projeleri; yapıları gereği, geleneksel olarak yapısal durum araştırmaları ve inceleme, mevcut iki boyutlu modellerin oluşturulması, önerilerin geliştirilmesi, uygulama planlaması, tedarik zinciri yönetimi, inşaat planlaması vb. uygulamaları içermelerinden dolayı oldukça karmaşık süreçler barındırmaktadırlar (Tapponi ve diğ., 2015). Örneğin, müdahale edilecek tarihi yapıya ait farklı katlardaki tavanlar eşsiz süslemelerle donanmış veya kolon başları inşa edildikleri döneme ait mimariye özgü bir tarz ile tasarlanmış olabilir. Bu yapısal farklılıklara bağlı olarak her bir bina koruma ve onarım müdahale aşamaları da birbirinden farklılık göstermektedir. Bu gibi durumlar ek incelemeleri gerektirmektedir. Dolayısıyla, restoprasyon ve onarım projelerinin yapım ve yönetim süreçlerinde her bir yapı genel geçer kabul edilip uygulanan proje yönetim süreçlerinden farklı olarak özgün yönetimsel yaklaşımlar gerektirmektedir. Geleneksel ve kağıt üzerinden ilerleyen proje yönetim modelleri büyük belirsizlikler içeren bu tür projelerde sınırlı etkinliğe sahiptir (Kwon ve diğerleri, 2010). Kambek (2021) yaptığı anket çalışmasında; koruma projelerinin teslim sistemlerinin geleneksel proje uygulama sisteminde olduğu gibi proje çizimlerinin hazırlandıktan sonra projenin ihale edilmesi ve sonrasında ise uygulama aşamasına geçilmesi olarak tasarlandığını tespit etmiştir. Buna bağlı olarak koruma projelerinin sıradan bir inşaat projesi gibi ele alındığını ve tarihi yapıların üzerindeki teşhislere uygun olarak hazırlanması gerektiğininin göz ardı edildiğini gözlemlemiştir (Kambek, 2021). Tarihi varlıkların yönetimi yeni inşaatlarda olduğu gibi sistematik işleyebilir fakat çağdaş

proje yönetim anlayışından farklı olarak mevcut yapının analiz süreçlerinin de yönetim sürecine eklenmesi gerekmektedir.

Projenin başında, mevcut durumu belgelemek adına yapılan rölöve çalışmaları için yapının ulaşımı zor alanlarına girilmesi mümkün olmayabilir fakat çalışılacak alanın gelecekte ulaşılması uygun hale getirilmesi veya yapı hakkında bilinmeyen yeni bir durumun ortaya çıkması halinde, her yeni sonuç bazı müdahale kararlarının değişmesine ve projenin tekrardan çizilmesine sebep olabilir. Bu durum projenin revize edilmesine sebebiyet vermektedir. Geleneksel proje teslim sisteminden farklı olarak koruma uygulamalarında ortaya çıkan yeni verilere göre hazırlanacak revize proje çizimlerinin mevzuat gereği resmi koruma/anıt kurulu tarafından onaylanması gerekmektedir (Erkan ve Gülsüm, 2022). Onay süreçleri her zaman için istenilen kısa sürede tamamlanmamaktadır. Bu yüzden doğru proje yönetimi; bürokratik süreçler, hükümet yapıları içindeki hiyerarşi, kamu ve özel yatırımlar arasındaki dengeler, kontrol, maliyet-fayda dengesi ve risklerin kontrolü adına en iyi çözüm olmaktadır (Benli ve diğ., 2022).

Proje yönetiminin esas amacı paydaşlar arasındaki iş akışının ve görevlerin doğru bir şekilde düzenlenmesini sağlayarak, karar verme sürecinde proje ekibi ve yöneticilerinin bakış açısıyla sürdürülebilir yenileme çalışmalarını yapabilmek ve kültürel miras yapılarının rolünün önemini değerlendirmektir. Kültürel miras yapılarının sürdürülebilir bir şekilde korunması ve yenilenmesi için proje yönetiminin rolü önemlidir. Bu nedenle, alandaki uzmanların ve yöneticilerin duruma en uygun yenilikçi yöntemleri seçmesi ve yönetim sürecinde paydaşlar arasındaki kopukluğu ortadan kaldırması gereklidir. Bu durum paydaşlar arasındaki iş akışına ve görevlerin organizasyonuna rehberlik ederek proje yöneticilerine ve ekip üyelerine karar verme sürecinde yardımcı olmaktadır (Khodeir ve diğ., 2016).

#### **3.2 Tarihi Yapılarda Belgelemenin Rolü**

Günümüzde inşaat sektörü en hızlı büyüyen sektörlerden biridir. Buna bağlı olarak, günümüzde yetişen mimarlar, yeni projeleri öncekilerden farklı tasarlayarak onları başka projelerden daha ayırt edici ve daha kolay satılabilir hale getirebilmek için uğraşmaktadırlar. Bu yüzden, yapı tasarım ve uygulamaları da daha karmaşık bir şekilde ortaya konulmaktadır. Buna bağlı olarak, proje süresince katılımcı/paydaş,

proje sahipleri, mimarlar, yapı mühendisleri, proje yöneticileri, diğer danışmanlar, müteahhitler vb. profesyoneller arası iletişim kurmak biraz zorlaşabilir. Bunun üstesinden gelebilmek adına karmaşık halde üzerinde çalışılan projelerde görev alan kişiler arası iletişimin doğru bir şekilde yürütülmesi, projenin istenilen doğrultuda ilerleyip gelişebilmesi açısından oldukça önemlidir. Bu tarz iletişimler çalışanların kendi arasında ve müşteriyle çalışan arasında belgeler üzerinden yürütülmektedir.

Belge, bir konu hakkında insan anlayışına göre yapılandırılmış, bir kuruluşun hedeflerini gerçekleştirmeye yarayan, çeşitli sembollerle temsil edilebilen, işlenebilen, muhafaza edilebilen bir bilgi seti olarak tanımlanmaktadır (Poriya ve diğ., 2020). Herhangi bir kuruluşun işleyişi için en önemli unsur belgeler ve bu belgelerin yönetilebilmesidir. Belgeler; geçmiş, bugün ve geleceğe dair birer kanıt niteliğinde olduklarından belgelerin yönetimi olmadan, istenilen güncel bilgilere ulaşılmasını ve geleceğe yönelik planlama yapılmasını imkansız hale getirir. Belgeleme ise, yani bir diğer anlamıyla dokümantasyon, dünya üzerinde çalışılan herhangi bir iş için tüm kayıtların tutulması ve izlenmesini sağlamak adına yapılan bilgi depolamasıdır (Poriya ve diğ., 2020). Projede görevli olan kişilerin birbiriyle çok sık iletişim kurması projenin doğru işleyebilmesi açısından bir zorunluluktur. Bu durum, projede herhangi bir karışıklık olmasını engellemek amacıyla belgeler üzerinden ilerlediği takdirde olası herhangi bir iletişim kopukluğunu da engelleyecektir.

Proje yönetimi, bir projenin kaliteli, bütçeye uygun ve zamanında teslim edilerek paydaşların ve müşterilerin memnuniyeti için hedef odaklı iş yürütmektir, bu da ancak doğru bir planlamayla gerçekleştirilebilir. Yapılan inşaatın yönetimi için oluşturulan belgeler, inşaat boyunca geçerli olacak planlamanın bir sonucu olarak ortaya çıkar ve inşaatın yönetimi için gereklidir. İnşaat projelerinde sıklıkla meydana gelen değişikliklerin kaydedilip gözlenebilmesi için sürekli olarak bu belgeleri düzenleyip güncellemek bir temel unsurdur. Projenin maliyetini ya da kalitesini olumlu ya da olumsuz etkilediğine bakılmadan projenin hedefleri veya genel olarak projenin kapsamı doğrultusunda yapılan eklemeler, eksiltmeler ya da revizyonlar değişiklik olarak kabul edilir (Ibbs, 2001). Proje değişiklikleri inşaatın sürecini, maliyetini ve kalitesini etkiler ve yalnızca bunları etkilemekle kalmaz, genel olarak inşaatın performansı üzerinde de somut bir etki yaratır. Ayrıca, inşaat sırasında

karşılaşılabilecek değişiklikleri tahmin edebilmek oldukça zor olabilmektedir (Kozlovska ve diğ., 2016). Proje yöneticilerinin yapılan değişiklikleri önceden öngörmeleri gerekmektedir. Bu durum, ileride oluşacak tüm zorlukların üstlerinden gelebilmeleri açısından önemlidir. Kartam (1996)'ya göre projede gerçekleşebilecek problemler ne kadar erken tanımlanırsa müdahalelere karşı alınacak önlemler de o derece gelişir ve gelecekte oluşması muhtemel çatışmalar önlenebilir. İnşaat projelerindeki yenilikler veya revizyonlar genellikle uzun ve zor bir süreç sonunda işlenir ve bu da ancak projenin tamamlanmasından sonra görülüp fark edilebilir. Cox ve diğ., (1999) yaptıkları çalışmada yapı projelerindeki sözleşme sonrası tasarım değişikliklerinin ortaya çıkarmış olduğu doğrudan maliyetlerin, projenin toplam maliyetinin %5,1 ile %7,6'sı kadarını oluşturduğunu gözlemlemişlerdir. Ayrıca, zaman ve maliyet açısından sıkça oluşan aşımlar inşaat kalitesinde düşüş yaşanmasına sebebiyet verir ve bunun sebebi de projeye katılan kişiler arası verimsiz iş birliği ve belge yönetimi eksikliğidir (Ballard, 2000). Buradan çıkarılacak sonuç, öngörülemeyen ve doğru planlanmayan her iş gibi yapım projelerinin de doğru planlanmaması ve eksik iletişim sonucu düzensiz iş birliğinin oluşması yapılacak işin bütçesini olumsuz etkilemekle birlikte zaman kaybına yol açmaktadır. Bu yüzden, doğru belgeleme teknikleriyle projede kişiler arası iletişim sağlanmalı ve bu belgeler korunmalıdır. Belgelemenin proje yönetimindeki önemi ve sağladığı faydalar aşağıdaki şekilde özetlenmiştir (Poriya ve diğ., 2020);

- Bilgilerin dokümantasyonun yapılması yani bir diğer adıyla belgeleme; projede yapılan işlerin, uygulanan stratejilerin, değişiklik taleplerinin, insan zihninin gözden kaçırabileceği küçük şeyleri dahi kayıt altına almanın en geçerli ve tek yoludur. Projenin geçmişten bugüne ve aynı zamanda geleceğe uzanan tüm bilgilerini bilmek artık gerçekleşen tüm projeler için temel bir gerekliliktir. Doğru ve iyi yapılmış belgelendirme uygulaması tüm bu bilgilerin anlaşılmasını kolaylaştırır.

- Doğru belgeler, paydaşlara ve diğer tüm proje katılımcılarına herhangi bir soru veya endişe olması durumunda cevap niteliğini oluşturur.

- Doğru ve etkili belgeleme, iyi bir proje yönetiminin ayırt edici özelliğidir. Proje takviminin etkinliğini ve verimliliğini takip etmeye ve gelecek için plan yapılmasına yardımcı olur.

- Uygun belgeleme, proje yöneticisine gerçekleştirilen proje üzerinde tam kontrol uygulama imkanını verir.

- Çalışma grupları arasındaki etkili iletişim, proje başarısında üçüncü en önemli faktördür.

- Bilgiler ve belgeler bir kez oluşturulur ama sıklıkla yeniden kullanılabilir.

- İnşaat yapımının tüm aşamaları boyunca bilginin akışı kontrol edilebilir.

- Daha etkin bir ekip çalışma ortamı oluşur.

- İstenilen sonuç ve ürün daha kısa zamanda ve daha kaliteli teslim edilir.

Sonuç olarak, inşaatın işleyişinin ve yapılan değişikliklerin kaydedilmesi; planlamanın ve proje yönetiminin doğru, verimli ve kaliteli ilerlemesi için çok önemli bir temel oluşturmaktadır. Günümüzde, iyi bir tasarımı ve inşaat sürecini yönetebilmek için daha gelişmiş planlama yoluyla Bilgi İşlem Teknolojisi (BİT) araçları kullanılmalıdır (Kozlovska ve diğ.,2016). Bu çalışmanın ana konusu olan HBIM teknolojisinin kullanımının faydalı olduğu en önemli konulardan biri belgelemedir.

Tarihi varlıklarda koruma süreci; araştırma, eser tanımlama, anlama, yorumlama, planlama, uygulama, gözden geçirme ve yapının devam eden bakımlarından oluşur. Tüm bu süreçlerde dokümantasyon yani bir diğer anlamıyla belgeleme önemli bir rol oynamaktadır (Ersen ve diğ., 2009). Mimarlıkta kültürel miras yapılarındaki belgeleme, en genel anlamıyla yapının günümüzdeki fiziksel durumunun doğru ve güncel bir şekilde kayıtlarının tutulması olarak tanımlanabilir. Yapılan bu kayıtlar, yapının ilk inşaa edildiği zaman var olan strüktürünün üzerinde sonradan zarar görmüş, yıpranmış, değiştirilmiş ya da müdahale edilmiş tüm özelliklerinin tespit edilebilmesi ve geleceğe yönelik müdahale ve koruma çalışmalarının karar aşamaları için oldukça önem teşkil etmektedir. Belgeleme çalışmaları öncelikle rölöve ve fotografik çalışma ile başlar ve bu çalışmayı analitik rölövenin alınması takip eder (Güleç Korumaz ve diğ., 2011). Rölöve, üzerinde çalışılacak mevcut yapının birtakım ölçüm teknikleriyle olduğu gibi yeniden çizilerek plan, kesit ve görünüşlerinin çıkartılmasıdır. Analitik rölöve ise binanın ölçümlerinin yapılması ile birlikte aynı binanın yapısını ve değişim sürecini belirlemeye yönelik araştırmaları da içerir (Kuban, 2000). Bu araştırmalar yapının tüm fiziksel koşullarının incelenmesinin yanında

kimyasal bozulmalar ve doğal afetlerin sebep olduğu tahribatlar dahil tüm detaylı teşhisleri içerir. Belgeleme yapabilmek için bir bina veya bir bina grubu hakkında gerekli tüm bilgiler eski çizim ve projeler, eski haritalar, fotoğraflar, arşivler, gezi notları ve arkeolojik veriler kullanılarak elde edilir (Kuban, 2000). Belgeleme yalnızca bununla kalmaz, aynı zamanda yapının taşıdığı sosyal, kültürel, mimari ve tarihi izlerin de gelecek nesillere aktarılmasında önemli bir rol oynar. Araştırmaların sağlıklı bir biçimde yürütülmesi, tarihi yapıların koruma çalışmaları ve projelendirilmelerine başlanmadan önceki en önemli adımdır (Güleç Korumaz ve diğ., 2011). Bu araştırmalar da doğru belgelemenin ve müdahalenin oluşumunu sağlar. Yapılan mevcut durum teşhislerinin başarısı ne kadar çok olursa, tarihi yapıların ileriye dönük planlanmış projelerinin ve müdahale planlarının başarısı da o denli olumlu etkilenir. Tarihi yapılarda belgelemenin önemi;

- Yapının geçmişi hakkında bilgi sahibi olmak,
- Yapının sahip olduğu her türlü kusuru ve müdahaleleri tespit edip kayıt altına almak,
- Toplanan bilgilerle gelecekte yapılacak olan restitüsyon ve restorasyon projelerine bir zemin hazırlamak,
- Kültürel ve tarihi mirası gelecek nesillere doğru aktarabilmek,
- Yapıların günümüzde çağdaş kullanımını sağlayabilmek şeklinde özetlenebilir (Kuban, 2000).

Yapının mevcut durumunun belgelenmesi için gerekli olan tüm bilgileri analiz edip işlemek uzun süren detaylı bir dizi disiplinli çalışma gerektirir. Kültürel mirasların belgelenmesinde doğru ve güvenilir veriler elde etme çabaları, zamanla yeni belgeleme tekniklerinin ortaya çıkmasına sebep olmuştur. Bunun sonucunda günümüz teknolojisinin gelişmesiyle birlikte klasik belgeleme yöntemleri artık modernleşmeye başlamıştır (Güleç Korumaz ve diğ., 2011). Sonuç olarak, belgelemeye kadar oluşan uzun zaman aralığını günümüz teknolojileriyle çok daha kısa tutmak mümkündür. Yapılan araştırmalara göre bunun en iyi sağlanabildiği yöntemlerden biri yapının lazer tarama ile ölçülmesidir. Lazer tarama ise HBIM teknolojisinin kullanımı için bir temel oluşturur.

Belgeleme kağıt üzerinden yapıldığı için haritalama ve planlama gibi bilgilerin saklanması ve paylaşılması çoğu zaman zor olabilir. Bu yüzden, belgelemeye dijital yaklaşım ve yenilikler getirmek projede çalışan tüm profesyonellerin de iş üzerinde olumlu olarak ilerleyebilmesi için belgelerin dijital ortama aktarılması ve saklanması çok daha faydalı olacaktır. Buna istinaden kültürel mirası koruyup yaşatmaya yönelik çalışan ve belgeleme ile uğraşan tüm kuruluşların esas hedefleri arasında bu çağdaş yaklaşımı iyi değerlendirmek ve bunu geniş kitlelere yaymak olmalıdır (Boehler, 2005).

### **3.3 Türkiye'de Restorasyon Projesinde Karşılaşılan Problemler**

Müdahale edilmesi ya da korunması planlanan yapının restorasyon projeleri öncelikle projeyi çizecek mimarlık ofisinin belirlenmesi ile başlar, daha sonrasında ise yapım işini alacak bir yüklenici firma seçimi için işveren tarafından ihale yapılmaktadır. Koruma projelerinin çizim aşamaları; rölöve, restitüsyon ve restorasyon çizimleri olacak şekilde ilerlemektedir. Korunması planlanan miras yapısı hakkında ilk aşama bazı tarihi, demografik ve yapısal bilgiler toplanmaktadır. Bunun için ülkemizde kurulmuş Anıtlar Kurulu ve Anıtlar Bölge Müdürlükleri tescil edilmiş tarihi yapılara ait bilgileri barındırmak ile görevlendirilmişlerdir. Fakat kuruldan istenilen yapıya ait verilerin toplanması bazı zamanlarda problem teşkil etmektedir. Kuruldan alınacak evrak resmi değer taşıdığı için süreçleri yavaş ilerlemektedir. Bir başka problem ise bölge müdürlüklerinin bulundukları ofis binasından başka bir ofise taşınmaları sırasında birçok veri kaybı oluşabilmektedir. Bu durum üzerinde çalışmak istenilen yapı hakkında gerekli bilgilerin toplanmasında ve projeye aktarılmasında eksiklik yaşanmasına sebep olmaktadır. Doğal olarak, eksik bilgilere sahip bir projenin ilerleyeceğini düşünmek imkansız hale gelmektedir.

Alanında yetkin 4 restorasyon firması ile yapılan görüşmelerden anlaşıldığı üzere Türkiye'de kurulan birçok restorasyon firmasında, koruma projesinin müellifliğini üstlenen mimarlar ve onların ekibinden kaynaklı birtakım sorunlarla karşılaşılmaktadır. Bunlardan ilki; bazı mimarlık ofislerinin sıklıkla eleman değiştirmesi şeklinde tanımlanabilmektedir. Bu durum çoğu zaman yeni gelen elemanların çalışılan projeye uyum sağlamasına engel olmaktadır. Böylelikle yapılacak proje yavaşlayarak zaman kaybına sebebiyet vermektedir. Bir diğer problem, mimarlık

ofisinin tercih ettiği ekonomik politikalardan kaynaklanan eleman eksikliğinin sebep olduğu yarıda bırakılmış çizimlerdir. Bu durum projenin ilerlemesini yavaşlatabilmektedir. Bir başka karşılaşılan problem ise, belgeleme ve proje aşamalarında sektördeki diğer profesyoneller ile projenin entegrasyonunun sağlanamaması şeklinde açıklanabilir. Bu durum projenin verimini ve kalitesini düşürürken harcanan zamanı da aynı oranda arttırmaktadır.

Korunması planlanan miras yapısı için ikinci aşama, mevcut durumun çizim ve ölçümlerle belirtilmesini sağlayan rölöve aşamasıdır. Doğru tespitlerin ve yapı hakkındaki müdahale önerilerinin yapılabilmesi açısından her zaman için ayrıntılı bir inceleme gerekmektedir. Koruma bölge kuruluna iletilen projelerin 600 sayılı ilke kararlarını sağlaması gerekmektedir. Fakat çoğu proje bu karara uygunsuzluk göstererek yapıya ait hasar raporu, konservasyon raporu, malzeme analizi vb. raporları yeterli düzeyde işlemeden proje hazırlayabilmektedirler. Bu da eksik belgelemeye ve hatalı müdahalelere sebep olmaktadır. Rölöve çalışmaları sırasında karşılaşılabilecek bir başka problem, yapının rölöve alımında teknolojik yöntemleri kullanmayı seçen ofisler için idarenin ihalelerde lazer tarama yöntemini bir iş kalemi saymayıp pahalı bulmasıyla ödenek hazırlanmaması olarak belirlenmiştir (Uçarkuş, 2017). Başka bir problem ise, rölöve aşamasında yapıya raspa uygulaması gibi işi kolaylaştıracak yöntemlerin uygulanmaması ve bu durumun hasar tespitinde yanılmalara sebebiyet vermesi olduğu düşünebilir. Restorasyon projelerinde raspa uygulaması; tarihi yapıların herhangi bir yüzeyinde bulunan boya, cila ve sıva gibi malzemelerin analiz yapılmak üzere uygun görülmesi halinde yüzeyden alınması olarak bilinmektedir. Örneğin raspa uygulamasının proje ilerledikten sonra yapılması, uygulamadan sonra yapıya ait önceden tahmin edilmemiş bilinmezlikler ortaya çıkmasına sebep olabilmektedir. Bu durum çizimlerin tekrarlanmasına sebep olurken zaman kaybına da yol açmaktadır.

Tarihi yapılara ait restitüsyon çalışması; yapının inşa edildiği dönemde sahip olduğu fiziksel özelliklerin birtakım belgeler ile yeniden çizilerek ifade edilmesi olarak bilinmektedir. Bir diğer deyişle, restitüsyon çizimleri yapının mevcut durumu ve tarihinden yola çıkarak hazırlanmaktadır. Günümüzde çalışılan tarihi yapıların restitüsyon çizimleri hazırlanırken özgün ve muhdes eklerinin belirtilmesine özen

gösterilmelidir. Böylece özgün yapının özellikleri korunabilmektedir ve aradaki fark kolaylıkla anlaşılabilir olmaktadır. Fakat bu eklerin çizimlerinin hazırlanması sırasında, Türkiye'de inşa edilmiş tarihi yapılar için yapılan geçmişe dönük araştırmalara ait çoğu belgenin Osmanlıca yazıldığı ve arşivlendiği bilinmektedir. Bu durum Osmanlıca dilini bilen kişilerin eksikliği nedeniyle yapının günümüzdeki hali ile sahip olduğu esas bilgileri arasında kurulacak bağlantıyı zorlaştırmaktadır. Ayrıca Anıtlar Kurulu'nda tescil edilen tüm yapıların günümüzdeki çalışmalara kolaylık sağlayacak kroki, önceden çalışılmış bir rölöve, restitüsyon, tarihsel resim vb. tüm bilgilerin toplanıp saklandığı resmi bir veri tabanı bulunmamaktadır. Bu nedenle, her bir tarihi yapıya ait bilgilere günümüzde ulaşabilmek her zaman için kolay olmamaktadır. Bu durum yapının araştırma süresini uzatmakta ve restitüsyon projelerinin çizilme süresini de etkilemektedir. Restitüsyon çizimlerinin uzun vakitler alması yapının işlevi ile müdahalesi hakkında alınacak kararların gecikmesine sebep olmaktadır.

Restorasyon, miras niteliğindeki bir yapının hasar görmüş biçimini, detaylarını ve sonradan yapılan eklerini kaldırmak ve önceki döneme bakılarak tespit edilen eksikliklerini tamamlamak yöntemiyle hassas bir şekilde kurtarmak olarak tanımlanmaktadır ([Url-5](https://www.yd.com.tr/restorasyon-bilgi.html)). Restorasyon çalışmaları yeniden inşa yapma ve eksik bir detayı tamamlamak gibi müdahaleleri içermektedirler. Aynı şekilde yapının özgün haline yakın bir şekline geri döndürmek için yapılan temizlik çalışmaları da bu kavramın içinde bulunmaktadır ([Url-5\)](https://www.yd.com.tr/restorasyon-bilgi.html). Restorasyon çalışmalarının iyi bir şekilde yerine getirilmesi için yapıya ait verilerin doğruluğunun kanıtlanmış olması gerekmektedir. Restorasyon çalışmalarının esas amacı kültürel varlığın sahip olduğu tüm niteliklerin otaya çıkarılarak gelecek nesillere bu varlıkların olabilecek en iyi haliyle aktarılmasıdır. Bu nedenle tarihi yapıya herhangi bir müdahale kararıyla yaklaşırken hangi yöntemlerin ne şekilde uygulanacağına yönelik kararlar hassasiyetle verilmeli ve önemsenmelidir. Aksi durumlarda, restorasyon çalışmaları sırasında uygun müdahale kararlarının verilmediği ve verilen kararların doğru olmadığının çok sonradan anlaşıldığı durumlarla karşılaşılmaktadır. Bu durum kültürel varlık yapısına geri dönülemez zararlar verilmesiyle sonuçlanmaktadır. Günümüz Türkiye'sinde bu tür durumların gözlemlendiği örneklerle sıklıkla karşılaşılmaktadır. Aynı şekilde, çalışmanın yapılacağı yapıya yeniden işlev verilmesinin gündeme gelmesi hususunda

verilecek karar büyük önem taşımaktadır. Örneğin, konak olarak kullanılmak amacıyla inşa edilen eski bir yapının restorasyonu sonrasında bir müze olarak kullanılmasına karar verilmesi birçok problemi beraberinde getirebilmektedir. Bunlardan, elektrik ve mekanik tesisatlarının var olan yapıyla örtüşmemesi sonucu yapıya zarar verilmesiyle sonuçlanan çözümlemelerin yapılması bir örnek olarak gösterilebilir. Bu aşamada karşılaşılabilecek başka bir problem ise elektrik ve mekanik projelerinin her birinin mimari restorasyon projesinden bağımsız olarak çizildiği ve diğer çizimlere aynı anda entegre edilemediği için çakışma tespitlerinin yalnızca müdahale sırasında ortaya çıkması olarak tanımlanabilir. Çakışma tespitinden kasıt, üst üste denk gelmiş yapısal donanımların belirlenmesidir. Ayıca, özgün kullanım amacının dışına çıkılıp sonradan farklı bir fonksiyonda kullanım kararının verilmesi durumu; yeniden bir çizim sürecinin başlamasına, yeniden kurullardan alınacak onay sürecine girilmesine ve restorasyon sürecinin uzamasına sebep olmaktadır. Tarihi yapı hakkındaki işlev tanımlamaları sırasında karşılaşılabilecek bir başka problem ise verilen kararların yapının konstrüksiyonunu zorlaması durumudur. Bu duruma bağlı olarak; müdahale kararları üzerinde önceden iyi çalışılmaması sonucunda, örneğin konak olarak inşa edilen tarihi yapının işlek bir restoran olarak kullanılmak istenmesi gibi durumlarda yapının taşıyabildiği azami yapısal yükün üzerine çıkılabilir. Bu durum yapıya ciddi zararlar verilmesine sebep olabilmektedir.

Restorasyon projelerine Anıtlar Kurulu'ndan alınan onaylar sırasında karşılaşılan problemler de mevcuttur. Bunlardan ilki elektrik ve mekanik projelerinin talep edildiği gibi iletilmemesidir. Yeniden kullanılan tarihi yapılar için hazırlanan mekanik projelerinde ısıtma ve soğutma cihazlarının gösterilmemesi bu duruma bir örnek olarak verilebilir. Kurulun bu cihazlardan haberinin olmaması ile onarım çalışmaları için onaylar çıkabilmektedir. Bunun sonucunda yapıya geri dönülemez ve ciddi zararlar verilerek bu tür cihazlar izinsiz yerleştirilebilmektedir. Bu aşamadaki başka bir problem, kurulda çalışan teknik personellerin projeleri yeterince incelemeden bölge müdürlüklerine iletmesi ve yapıyı denetlemek amacıyla incelemeye gidildiği zaman karşılaşılan durumun projeye uymaması olarak tanımlanabilmektedir. Böylelikle onay süreçleri tekrarlanabilmektedir. Bu durum projede zaman kayıplarının yaşanmasına sebep olmaktadır. Yaşanan zaman kayıpları süresinde yapı ise çürümeye devam

etmektedir. Çünkü projelerin onay süreçleri her zaman için hızlı bir şekilde ilerlemediği bilinmektedir (Uçarkuş, 2017). Uçarkuş'un 2017 yılında yaptığı çalışmada tanımladığı bir problem, ilke kararları altında kurulların proje hakkında yaptıkları kağıt üzerinden yürütülen açıklamalarda ucu açık söylemlerin kullanılmasıdır. Bunun sonucunda kişiler, bu söylemleri diledikleri gibi yorumlayabildiklerinden iletişimsizlikler ortaya çıkabilmektedir (Uçarkuş, 2017).

Kambek 2021 yılında yaptığı anket çalışmasında kamudaki denetim mekanizmasının çoğu zaman yetersiz kaldığını belirtmiştir. Ayrıca denetimden sorumlu idarenin proje müellifini dışarıda bırakarak başka kontrol birimlerini görevlendirdiklerini ve proje revizyonu hakkında karar vermelerini sağladıklarını belirtmiştir. Ek olarak projelerin yetersizliğinin en çok karşılaşılan problemler arasında olduğuna değinmiştir (Kambek,2021). Bundan yola çıkarak doğru işleyen bir kamu denetim mekanizmasının oluşması gerektiği kanısına varılabilir.

Proje süresince eksik çizim ve ifadelerden kaynaklanan sorunlar oluşabilmektedir. (Uçarkuş, 2017) yaptığı çalışmasında Nusretiye camisi üzerinden bir örneklemede bulunmuştur. Projenin şartnamesinde yalnızca 4 kesit çalışması ile sınırlama getirilmiştir. Fakat bu kesitler yapıyı yeterince ifade edebilmek için yeterli olmamıştır. Daha sonrasında başka kesitler de alınmıştır fakat bu durum çalışmaya fazladan zaman kaybı sağlamış ve yük olmuştur. Sonuçta restorasyon projelerinde karşılaşılan problemler;

- Projenin başında veri toplanmasından kaynaklanan sorunlar
- Profesyoneller arası iletişimsizlik
- Birlikte çalışılabilirliğin olmaması
- Kültürel varlıklara ait kamusal yapılaşmalardaki düzende eksiklik
- Mimari ofislerde yaşanan kopukluklar
- Belirli sebeplerle tekrarlanmak zorunda olan çizimler
- Onay süreçlerinin uzaması
- Eksik çizimlerden kaynaklanan projedeki kopukluk
- Yanlış müdahale ve işlevsel karar almak şeklinde özetlenebilir.

#### **3.4. HBIM Tanımı**

Son 20 yılda mimari alanda kullanımı artan 3 boyutlu modelleme ve ölçüm araçları, ekonomik ve kullanıcı dostu olmalarına rağmen basit 3 boyutlu temsil araçları olmaktan öteye gidememişlerdir (Sarıcaoğlu, 2021). Saygi ve diğ.' e göre (2013), belgelemedeki tutarlılık adına müdahale edilmesine karar verilen kültürel miras yapısı için restorasyon ya da koruma projesinin planlanması, karar verilmesi ve uygulanması amaçlarını içeren çeşitli bilgi türlerinin bütünleşmiş bir şekilde temsil edilmesi gerekmektedir. Bu temsiller tarihi yapılara ait tüm verilerin dijital ortama aktarılması sayesinde gerçekleştirilmektedir.

Günümüzde ölçüm araçlarının yaygın kullanımı ve doğru ölçme teknikleri, yapılarla ilgili yeterli düzeyde bilgiyi doğru ve net bir şekilde elde etmeyi mümkün kılmaktadır. Bu doğrultuda BIM araçlarının kullanımı, tarihi bir yapıya ait tüm yapısal bilgiler ile koruma sürecinin planlanması, değerlendirilmesi, yönetimi ve gelecekteki bakımı açısından büyük bir potansiyel sunmaktadır (Brumana ve diğ., 2020).

Çok nesneli bir mimari elemanı tasarlama, temsil etme, depolama ve mekansal olarak tüm yaşam döngüsünü yönetmeye çalışan mevcut BIM metodolojisinin (Sarıcaoğlu, 2021), tarihi değer taşıyan tüm yapılara entegre edilmesi ile HBIM (Heritage-Historic Building Information Modelling) adı altında yeni bir çalışma metodolojisi oluşturulmuştur (Murphy, 2012). HBIM (Historic-Heritage Building Information Modelling), tarihi ve anıtsal yapılarda, yapının sürdürülebilirliğini sağlamak amacıyla yapılan, tasarım, yapım ve koruma çalışmaları sırasındaki süreci takip edebilen ve tüm restorasyon sürecine dahil olan profesyonellerin tam koordine çalışmasını sağlayan verilerin depolandığı bir bilgi modelleme teknolojisi olarak tanımlanmıştır (Murphy,2012). Uygulama; basit dökümantasyon verilerini toplayıp barındırmaktan, koruma ve planlama araçlarına ve hatta onarım inşaatının simülasyonunun oluşturulmasına yarayan araçlara kadar birçok özelliği barındırmaktadır (Sztwiertnia ve diğ., 2021)

BIM, ortak çalışma süreçleri ve çok disiplinli bir ekip arasında koordineli veri kümelerinin paylaşımı için bir çerçeve sunmaktadır ve bu da onu mirasın korunması,

yönetimi ve bina hakkındaki tüm somut ve soyut değerlerin araştırılması için ideal hale getirmektedir. Dolayısıyla, bir miras varlığı hakkında güvenilir bir bilgi tabanının oluşturulmasını sağlamak için BIM süreçlerinin uygulanabilir olduğu düşünülmektedir (Antonopoulou ve Bryan, 2017).

Bir BIM modeli (ve bu kapsamda HBIM) şunlardan oluşmaktadır: (Antonopoulou ve Bryan, 2017)

- Geometrik bilgiler (2D ve 3D)
- Geometrik olmayan bilgiler
- Yapıyla bağlantılı belgeler ve diğer veriler.

Geometrik model ve bununla ilgili bilgiler; BIM yazılım ortamında 2B ve 3B görünümler, çizelgeler ve çizim sayfaları olarak sunulmaktadır. Model görünümleri koordine edilebilir, yani modeldeki değişiklikleri yansıtmak için tüm görünümler sürekli olarak güncellenebilmektedir. Bu, modelden elde edilen bilgi çıktısının (çizimler, çizelgeler ve görselleştirmeler biçiminde olan) her zaman tutarlı olmasını sağlamaktadır.

Geometrik olmayan bilgiler; malzemeler, görünüm ve yapısal durum gibi fiziksel özelliklerle ilişkilendirilebilir. Bu özelliklere; üretici ve model adları, garanti, bakım ve onarım talimatları, beceri gereksinimleri, kılavuzlar, inceleme tarihleri, değiştirme maliyeti bilgileri, ticari bilgiler, operasyonel ve bakım bilgileri örnek olarak verilebilir. Geometrik olmayan bilgiler ek olarak güç tüketimi, imha ve geri dönüşüm talimatları, yük taşıma kapasitesi ve standart uyumluluk gibi çevresel, yapısal ve mekanik performansla da ilişkilendirilmektedir.

Mirasta; kültürel, tarihi ve mimari değerler, mimari üslup, yapının önemi gibi somut olmayan bilgiler de tek tek yapı bileşenlerine (örneğin; bir kapı) veya alanlara (örneğin; bir oda) eklenerek modele dahil edilebilmektedir (Antonopoulou ve Bryan, 2017). BIM sayesinde, fiziksel ve işlevsel özellikleri temsil etmek için inşa edilmiş bir varlık hakkında hem niteliksel hem de niceliksel bilgiler birleştirilebildiğinden, bir varlığın görünümü, gelişimi ve performansına ilişkin simülasyonlar bu teknolojik ortamda sağlanabilmektedir. Tarihi yapılara ait miras değerleri ve yapının tarihsel önemi gibi soyut özellikler; kolay bir şekilde bilgilerin üretilmesine izin veren yapılandırılmış ve tutarlı bir 3B modele entegre edilebilmektedir. Bununla birlikte Maxwell (2016), tarihi yapılar için BIM kullanımında aşırı karmaşık bir durumdan kaçınmak için başlangıçta hangi unsurların eklenmesinin gerekli olduğuna karar verirken sistematik bir yaklaşımın mutlaka düşünülmesi gerektiğini belirtmiştir. Yüksek kaliteli inceleme verilerini dijital bir ortamda bir araya getiren BIM, yalnızca mevcut tarihi dokunun görünümünü temsil etmekle kalmaz, aynı zamanda çeşitli senaryolarda önerilen müdahalelerin araştırılmasına ve karmaşık analizinin yapılmasına olanak tanımaktadır (Antonopoulou ve Bryan, 2017).

Kültürel mirası korumak amacıyla tarihi yapıları modellemek için yeni bir sistem olarak önerilen Tarihi Yapı Bilgi Modellemesi (HBIM) teknolojisinin süreci (Şekil 3.1), dijital kameralarla birleştirilmiş bir yersel (karasal) lazer tarayıcı kullanarak ölçüm ve inceleme verilerinin uzaktan toplanmasıyla başlar. Daha sonra görüntü ve tarama verilerini birleştirmek için bir dizi yazılım programı kullanılmaktadır (Murphy ve McGovern, 2009). Son olarak, yapıya ait fiziksel ayrıntılar içeren kaynaklar sayesinde tüm bilgiler taranır ve tarihsel parametrik nesneler tasarlanır. Tüm bu çalışmaların sonucunda proje üretimi gerçekleştirilir ve proje bilgilerinin kişiler arası paylaşımı yapılır. Bu metodoloji sayesinde HBIM aracılığıyla oluşturulan tarihi yapılara ait projenin üç boyutlu modellerinden projenin süreçlerinin ilerlemesini sağlayan detaylar, planlar, kesitler vb. teknik 2 boyutlu çizimler üretmek mümkün hale gelmektedir (Murphy ve diğ., 2013). Bu özelliklerin yanı sıra HBIM; yapısal nesnelere ait birtakım parametreler aracılığıyla projeye ve her bir nesneye yeni bilgiler eklenmesini sağlayıp, bu bilgilerin hızlıca düzenlenebilmesi imkanını da vermektedir. Ek olarak, normal şartlarda bir araya getirilmesi güç olan bilgileri bir araya getirmektedir. Bu sayede iş akışı sırasında kişiler arası koordinasyonu sağlayabilmek açısından, bu parametrelerin tarihi yapıları temsil edebilmek için BIM'de kullanılması oldukça önemlidir (Pauwels ve Bod, 2013). Kültürel mirası koruma sektöründe 3 boyutlu temsillerin yapılan ölçümlerle ilişkilendirilmesi yersel lazer tarama sistemleri ve fotogrametri gibi yöntemlerin kullanımıyla başlamıştır. (Barcelo ve diğ., 2003)

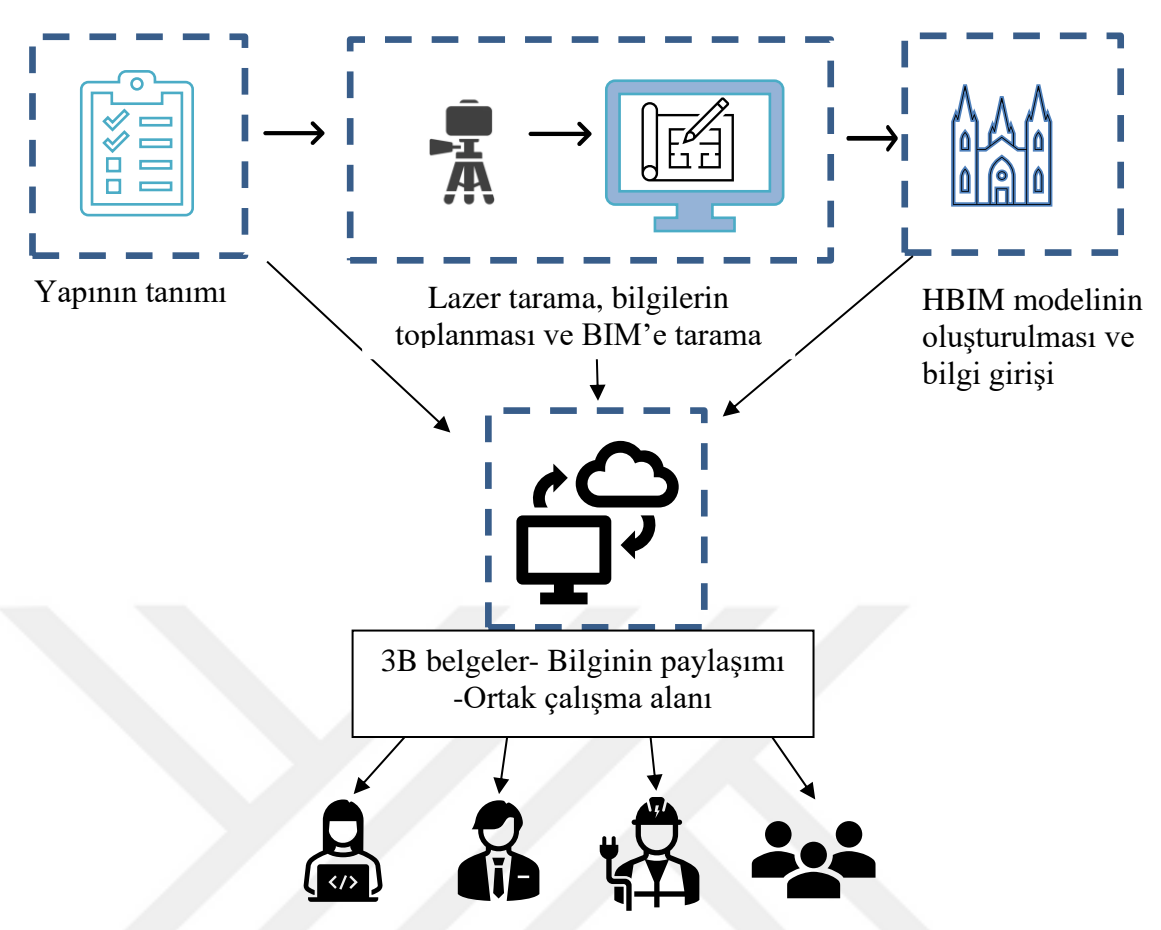

**Şekil 3.1:** Tarihi Yapı Bilgi Modellemesi (HBIM) teknolojisinin süreci.

# **3.4.1 Lazer Tarama Yöntemi**

Tarihi yapıların dijitalleştirilmesi, fiziksel objelerin verilerinin teknolojik araçlar sayesinde sayısallaştırılarak dijital ortamda temsil edilmesi olarak tanımlanmakta olup verilerin dijitalleşmesi; bu verilerin yönetilmesi, depolanması ve işlenmesi gibi uygulamaları içermektedir (Sarıcaoğlu, 2021).

Literatürde, iki boyutlu, düzlemsel ve dik açılı olup gerçek ölçüyü içeren fakat perspektifi olmayan fotoğraf biçimleri ortofoto (orthophoto) görüntüler olarak adlandırılmaktadır. Bu görüntüler tarihi alanlarda yapılan rölöve çalışmaları sırasında 2 boyutlu referanslar olarak kullanılmaktadırlar. Bu referanslar sayesinde, tarihi yapılar üzerinde çalışan profesyoneller tarafından mevcut durumun tespiti yapılarak, CAD (computer aided design-bilgisayar destekli tasarım) ortamında 2 boyutlu ve ölçekli birebir çizimler yapılmaktadır. Fakat, son yıllarda, yerleşik mirasın dijitalleştirilmesine yönelik Yapı Bilgi Modellemesinin (BIM) üretken sürecinin katkısı sayesinde lazer tarama cihazı tarafından üretilen verilerin (nokta bulutları-point cloud) modelleme uygulamalarına entegre edebilmek için yeni komutların geliştirilmesi, BIM ortamında çalışma imkanları sağlamıştır (Tang ve Huber, 2010; Brumana ve diğ., 2020). İnşaat sektöründe kullanımı giderek yayılan ve BIM teknolojisine entegre edilerek kullanılan lazer tarama cihazlarının inşaat sürecine olumlu katkıları vardır. Lazer tarama cihazları yapının mevcut durumunu görüntülemek için kullanılan ve sonucunda nokta bulutu sistemi oluşturarak birebir gerçek görüntüyü yansıtmaya yarayan görüntüleme ve ölçüm cihazlarıdır. Bu cihazlar; ağırlığına, boyutuna, kurulumuna ve modeline göre değişiklik gösterse de aynı metot ile çalışırlar (Kula ve Ergen, 2017). Lazer tarama cihazları iki farklı türde kullanılabilmektedir. İlki, sabit bir noktada 3 ayaklı sehpalar üzerine yerleştirilip kullanılan lazer tarama cihazlarıdır. Bu cihazlar, yatayda ve düşeyde değişik açılarla dönerek tarama işlemini gerçekleştirmektedirler. Diğer tür ise, sabit kullanılan cihazlardan farklı olarak elde dolaştırılarak okuma yapan lazer tarama cihazlarıdır (Baik, 2017). Aralarındaki tek fark ise kurulum sırasında harcanan zamandır. Çünkü el ile taşınarak yapılan taramalar daha kısa sürede tamamlanmaktadır ve bu tür taramalarda kullanıcının ek teknik bilgi bilmesine gerek kalmaz. Buna ek olarak el ile dolaştırılan cihazlar sabit yere kurulup okuma yapan cihazlardan çok daha ekonomiktir. Fakat bu avantajlara rağmen, daha fazla veriyi çok daha detaylı ve daha az hata ile toplayabildiği için sabitlenerek kullanılan cihazlar daha çok tercih edilmektedir. Ayrıca, bu cihazlar tarama sırasında elde edilen verileri anlık olarak gösterebildiği için de daha avantajlı bulunmaktadır (Kula ve Ergen, 2017). Lazer tarama cihazları nokta atışı yapan makinelerdir. Bu cihaz sayesinde, belirlenen hedef doğrultusunda yatay ve dikey olarak sistematik bir biçimde milyonlarca lazer ışın atışı gerçekleştirilir. Hedefe gönderilen lazer ışını yeterince güçlü bir frekansla yansıdığı yerden geri döndüğünde cihaz bunu algılayarak aradaki mesafenin ölçümünün yapılmasını sağlar ve bu olay milyonlarca ışın sayesinde defalarca gerçekleştirilir. Cihaz tarafından oluşturulan bu noktalar otomatik algılanır ve cihaza göre renkli ya da renksiz olarak yansıtılabilir (Şekil 3.2). Cihazın oluşturduğu noktalara renk ve doku eklenebilmesi için yapının fotoğrafları çekilir ve oluşturulan veriler ile birleştirilir (Kula ve Ergen, 2017). Sonuçta, taranan tüm sahnenin tek bir temsilinin oluşmasına yarayan bir nokta bulutu verisi oluşur. Nokta bulutları (point cloud), yapının mevcut

durumunu dijital olarak temsil etmek için kullanılan ortofoto görüntülerden farklı bir formattır. Bu format biçimi milyonlarca noktanın bir araya gelerek; x,y,z koordinat verileri, renk veya doku bilgisi gibi verileri oluşturan ve en nihayetinde 3 boyuta benzer perspektif şekilde gözüken noktalar kümesidir (Sarıcaoğlu, 2021). Ortofoto ve nokta bulutlarının oluşumları teknik olarak farklı olsa da nokta kümeleri bir araya gelerek bu görselleri oluşturduğu için temel olarak aynıdırlar.

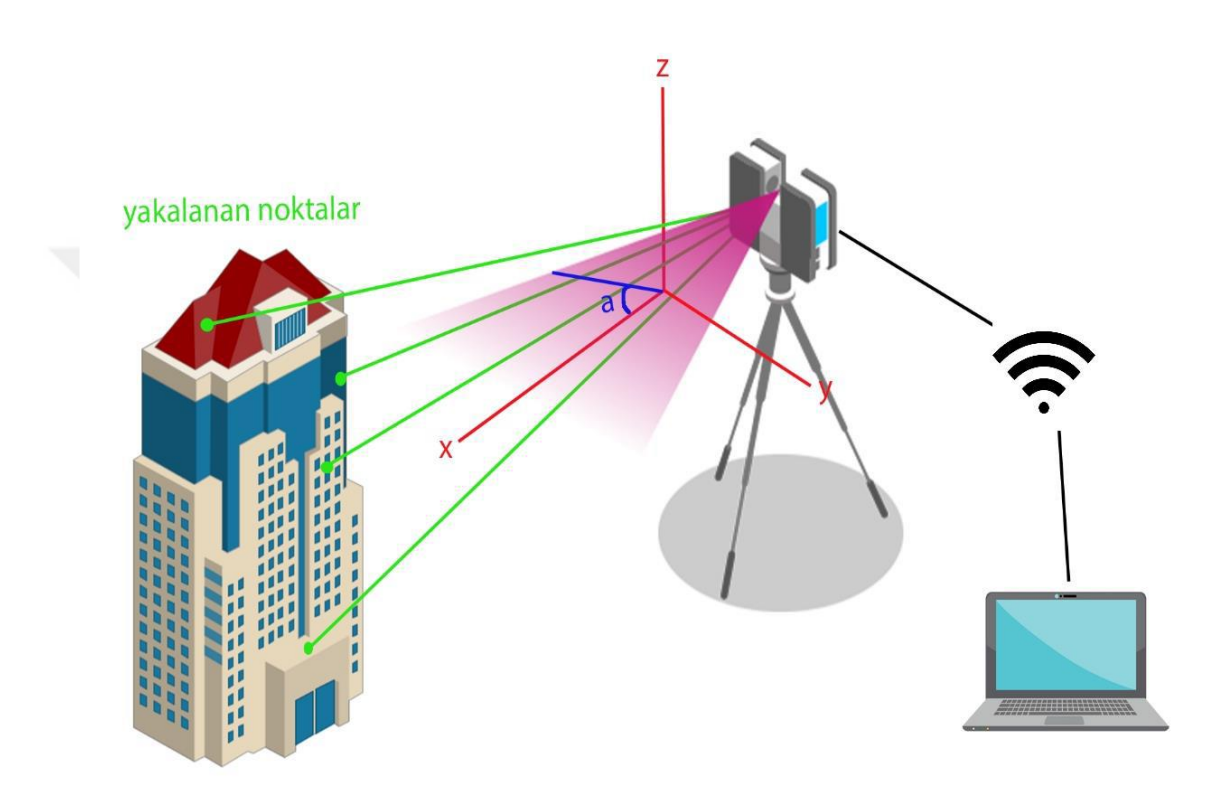

**Şekil 3.2:** Lazer tarama cihazı ile tarama aşamaları (Kula ve Ergen, 2017).

Sonuçta, 3 boyutlu gibi görünen ve gerçeği yansıtan bir görüntü elde edilmesini sağlar. Ancak bu sadece yapının 3 boyutlu algılanabilen ve akıllı bir model haline getirilmesi için bilgilerin entegre edilmesi gereken boş bir modeldir (Tapponi ve diğ., 2015).

Lazer tarama işleminin temel amacı, taranacak nesnelerin nokta bulutlarından oluşan bir perspektifini oluşturarak yapı üzerinde yapılan çalışmalara katkı sağlamasıdır. İlk olarak tarama yapılacak yapının belirli bölgelerine hedefler yerleştirilir ve bu hedeflerden tarama yapılacak bölgenin tamamını kapsayacak şekilde lazer taramalar yapılır. Bir yapıya ait lazer tarama işlemi gerçekleştirildikten sonra yapının dijital ortamda 3B BIM modelini oluşturmak temel olarak şu adımlardan oluşmaktadır (Baik, 2017);

- Lazer taramadan elde edilen nokta bulutları birleştirilir,
- Birleştirilen nokta bulutlarındaki istenmeyen ve gerekli görülmeyen noktalar temizlenir ve tek bir nokta bulutu verisi elde edilir,
- Oluşturulan nokta bulutu temel alınarak yapının 3 boyutlu BIM modeli oluşturulur.

## **3.4.2 HBIM'e tarama süreci (Scan to BIM)**

Tarihi yapının HBIM sürecinde kullanılması için gereken 3 boyutlu çalışma ortamını hazırlamak ve var olan yapıyı temsil etmek belirli aşamalardan oluşmaktadır. Yürütülmesi planlanan koruma ya da restorasyon projesi için genel olarak şu adımlar takip edilmektedir (Güner ve Benli, 2019; Banfi, 2020):

*1. Veri toplama:* Tarihi yapının malzeme ve yapım teknikleri, mimari özellikler, yapının inşa edildiği zamandan farklı olarak günümüze kadar geçirmiş olduğu tüm değişiklikler hakkındaki bilgiler (geometrik olmayan bilgiler), var olan 2 boyutlu çizimler ile tüm belgeler (yapıya ait tüm diğer veriler) bu aşamada toplanmaktadır (Brumana ve diğ., 2020).

*2. HBIM için tarama:* 3B lazer tarama ve fotogrametri yöntemleri bu aşamada kullanılarak yapı hakkında geometrik veriler elde edilmektedir. Lazer tarama yoluyla veri elde etmek için, tarihi yapıda kilit konumlar belirlenerek yapıya ait yoğun bir nokta bulutu verisi oluşturulur (Banfi,2020) Bu adımda lazer tarama cihazı tarafından oluşturulan noktasal veriler yüksek yoğunlukta olduğu için hem dijital dosya yükünü hafifletmek hem de gereksiz taranan alanlardan kurtulmak için veriler filtrelenip temizlenmektedir (Tang ve Huber, 2010).

*3. Bilgileri Haritalama:* HBIM sürecinin bu aşaması aracılığıyla, toplanan taramalardan alınan nokta ölçüm setlerindeki (nokta bulutları) fazlalıkları kaldırmak ve ortak bir koordinat sisteminde tek bir nokta bulutu veya yüzey temsilinde birleştirmek için filtrelenmektedir. Sonrasında, bütüncül bir model oluşturabilmek adına BIM altyapısında kullanılan çeşitli yazılımlar kullanılıp gerekli parametreler girilerek yapının 3 boyutlu bir temsili oluşturulmaktadır. Daha sonrasında yapıya ait her bir mimari obje ayrı ayrı parametrik olarak modellenmektedir (Banfi, 2020).

*4. Bilgi paylaşımı:* Son aşama olan bilgi paylaşımında diğer aşamalar boyunca elde edilen bilgiler ve model diğer kullanıcılar ile paylaşılmaktadır. Böylece projede görev alan kişiler arasında tam koordinasyon sağlanmış olur.

### **3.4.3 HBIM iş akışı**

Tarihi yapının mevcut durumunun araştırılmasından sonra yapının BIM modeli olarak çıktısını sağlamak HBIM ile sağlanan iş akış sürecinin ilk adımı olarak kabul edilmektedir. HBIM sürecinin başlangıç noktası, varlığın araştırılmasıdır. Pratik olarak, tarihi varlıkların mevcut durumuna ilişkin bilgilerin toplanması HBIM'e ilk bilgi girişi anlamına gelmektedir. Detaylı incelemeler ve ölçümler yapıldıktan sonra seçenekler değerlendirilir ve projenin fiziksel olarak gerçekleştirilebilmesi için müdahale tipine karar verilir. İş bittiğinde, devir teslim ve operasyon aşamaları gerçekleştirilebilir, ardından gelecekteki müdahale ve bakım onarım stratejileri için bilgiler depolanır (Antonopoulou ve Bryan, 2017).

### **3.5 HBIM ile ilgili Literatür taraması**

BIM teknolojisi mimarlık, mühendislik ve inşaat (AEC) sektöründe yaygın olarak benimsenmesine rağmen kültürel miras yapılarının belgelendirilmesi ve yönetimi açısından BIM kullanımını değerlendirmek için az sayıda araştırma yapılmıştır (Fai ve diğ., 2011). Yine de günümüzde bu konu hakkındaki çalışmaların sayısının gün geçtikçe artış gösterdiği söylenebilir. Literatürde son zamanlarda araştırmacıların, kültürel miras yapılarına ilişkin bilgileri güvenilir ve tutarlı bir şekilde yönetilebilmesi için farklı yöntemler geliştirmiş olmaları dikkat çekmektedir (Saygi ve Remondino,

2013). Konu ile ilgili ilk çalışmalardan biri, Arayıcı (2008) tarafından yapılan ve BIM teknolojisinin tarihi yapılarda kullanımını araştırmayı amaçlayan çalışmadır Çalışmada, birçok verinin tek bir ortama dahil edilmek istenmesiyle bilindik 3 boyutlu modelin dışına çıkılması için BIM kullanımının uygunluğu vurgulanmıştır. Ayrıca, basit bir bina görselinin oluşturulmasına yönelik 3 boyutlu nokta verilerini kullanarak yapı hakkında elde edilen verilerin otomatikleşmiş tanımlanmasına odaklanılmıştır.

Murphy ve diğ, (2009 ve 2011) yapmış oldukları iki çalışmada mevcut teknolojileri ve çağdaş BIM yaklaşımlarını miras belgelerine entegre etmek için bir Tarihi Bina Bilgi Modellemesi (HBIM) tekniği geliştirmişlerdir. Bu tekniğin, BIM için yeni bir eklenti işlevi gördüğünü belirtmişlerdir. Ayrıca bu sistemin, geçmiş veriler kullanılarak oluşturulan parametrik nesnelerden yeni bir kütüphane oluşturduğunu ve nokta bulutları ölçüm verilerine işlenebilen bir sistem olduğunu ortaya koymuşlardır (Murphy ve diğ., 2009 ve 2011).

Fai ve diğ. tarafından 2011 yılında yapılan başka bir proje, zengin bir modern mimari ve şehir planlaması geçmişine sahip eski bir Toronto fabrikasını (19. yüzyıldan kalma üç bina) içeren yaklaşık 600 hektarlık bir arazinin önerilen bir yenileme projesi olan Batawa Projesi'nin modelini açıklamaktadır. Çalışmadaki amaç, Batawa'nın mirasını belgelemek ve belirli uygulamalara (AutoCAD, Civil 3D, SketchUp, Revit) uygun mevcut yazılım paketlerini kullanarak BIM modelleri geliştirmektir. Yapılan çalışma sonucunda BIM ortamının, mevcut tarihi binaların gelecekte korunmasına ve planlanmasına yardımcı olmakla birlikte oluşturulan modellerin tarihi binalar ve planlar bağlamında gelecekteki imar önerilerini test etmek için dijital bir arşiv görevi göreceği öne sürülmüştür. Başka bir tarihi yapıya BIM uygulama çalışması, İrlanda'nın Dublin şehrinde bulunan Henrietta Caddesi'nin modellenmesinde yapılmıştır. Süreç lazer tarama ile başlamıştır ve en son üretilen ortografik görüntüler ArchiCAD BIM platformuna aktarılmıştır. Çalışmada lazer tarama ve fotogrametri tekniklerinin, kültürel miras alanında çok yüksek ve kesin detayları kaydedebildiği belirtilmiştir. Daha sonra HBIM çalışma ortamında yer alan tüm gerekli kütüphane nesne bileşenleri birbirine bağlanarak modelleme tamamlanmıştır. Son olarak daha fazla yapısal analiz yapılabilmesi için Henrietta Caddesi'nin HBIM modeli (Şekil 3.3) CityGML formatına dönüştürülmüştür. Bu formatta çalışabilmek için CityGML uzantılı Google Sketchup kullanılmıştır. Sonuç olarak, sağlanan entegrasyonun yapısal bilgi sistemlerini 3B miras modellerine bağlamak için olanak sağladığı anlaşılmıştır. Bu sayede çalışma süresince oluşturulan modelin kültürel mirasın korunması için gerekli analizlerin yapılması ve verimli yönetim için ortak platformlara entegre edilebilir olduğu ortaya konulmuştur (Dore ve Murphy, 2012).

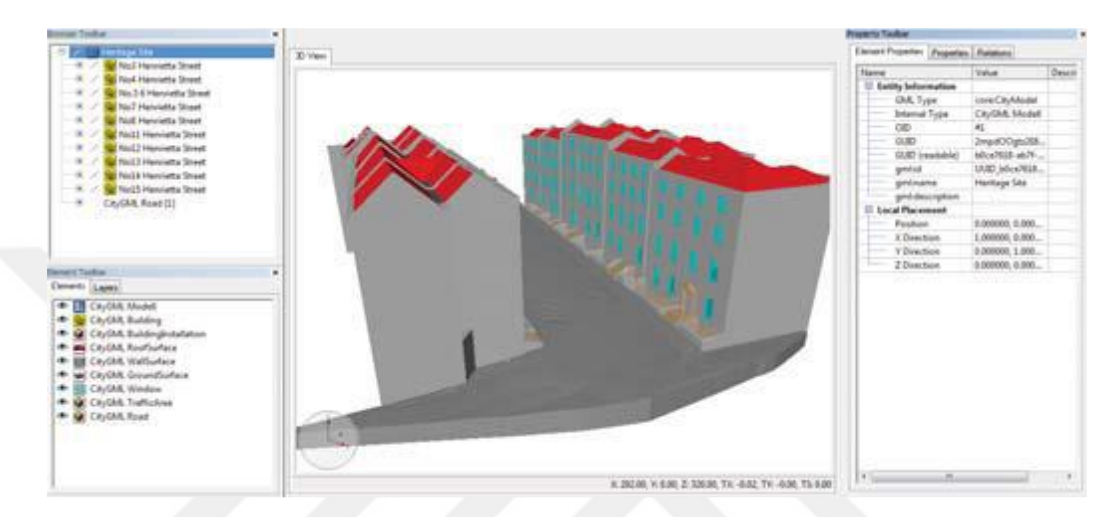

**Şekil 3.3:** Henrietta Caddesi'ne ait HBIM modelinin son hali (Dore ve Murphy, 2012).

Bir başka çalışma ise, İtalya'nın Como bölgesindeki Scalia'daki Santa Maria Kilisesi'nin rolünün değerlendirilmesi ve yaygınlaştırılmasıyla ilgilidir. Bu çalışmayla, Romanesk müdahalelerden Barok müdahalelere ve daha yakın zamana kadar kilisenin geçirmiş olduğu yeniden inşa aşamasının, yapısal ana dönüşümlerinin ve kronolojik tüm aşamalarının tanımlaması amaçlanmıştır. Yerinde stratigrafik analiz, lazer tarama ile fotogrametri yapılmış ve mevcut tarihi belgelere başvurulmuştur. BIM'deki entegre yaklaşım (Şekil 3.4, Autodesk Revit 2013 kullanılarak), kilisenin yaşam tarihinin bir parçasını hem yerel topluluğa hem de turizm amaçlı olarak diğer topluluklara aktarmanın deneysel bir yolu olarak seçilmiştir. Araştırma; enerji analizi için uygun yaşam döngüsü, bina ve enerji performansı hedefleriyle birlikte kullanıldığında BIM'in potansiyelinin belirlenmesi amacıyla yapılmıştır. Sonuç olarak çalışmada, BIM platformu ve Autodesk Green Building Studio'nun web tabanlı enerji analiz yazılımı ile iş birliği içinde bir Bina Performans Analizi gerçekleştirilmiştir (Brumana ve diğerleri, 2013).

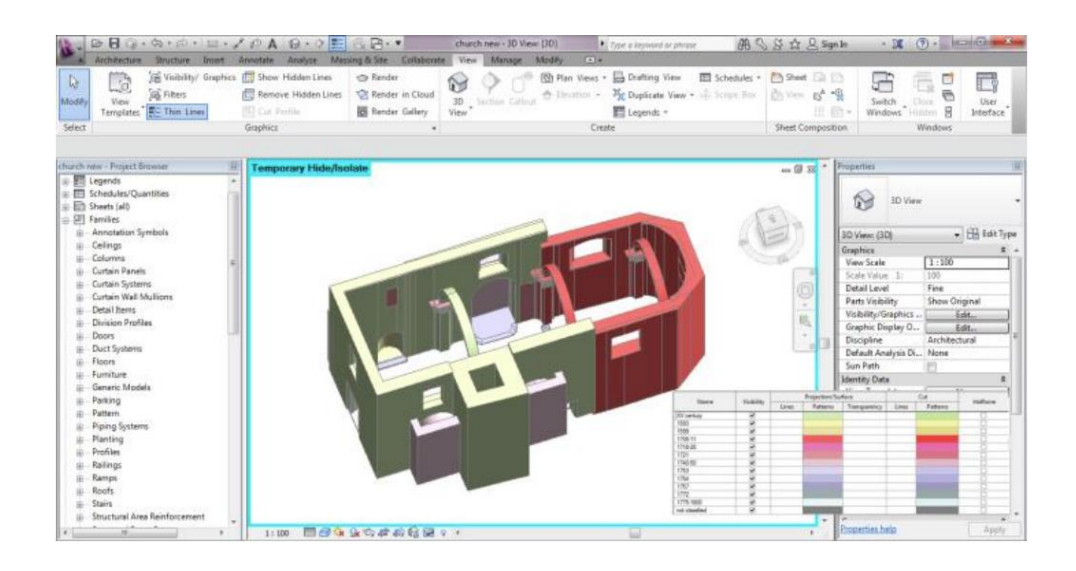

**Şekil 3.4:** Her tekil nesneyle ilgili stratigrafik bilgilerle St. Maria di Scaria kilisesinin HBM modeli (Brumana ve diğerleri, 2013).

Garagnani ve Manfredini (2013) tarafından yapılan çalışmada, İtalya'nın Ravenna kentindeki Santo Apollinare Nuovo'yu görselleştirmek için kullanılan yöntemi anlatmaktadır. Bu yapı, mozaik duvarlı bir Bizans kilisesidir. Yapının modellenmesi için veriler, Menci Z-Scan yazılımı kullanılarak dijital fotogrametri ile elde edilen yoğun nokta düzlemleriyle entegre edilmiş bir Leica ScanStation C5 lazer tarayıcı ile sağlanmıştır. Amaç, bazı detayların daha fazla noktayla kaydedildiği bir nef modeli elde etmektir. Bu yüzden, duvarların ve mozaiklerin eksiksiz bir şekilde belgelenmesini sağlamak için nokta bulutları üst üste bindirilmiştir. Nokta bulutları, kaydedildikten sonra Autodesk Revit Architecture 2012 için uygun geometri girdisi yapmak üzere işlenilmiştir. Basit bir Revit eklentisi olan GreenSpider, noktaların programda birleştirilmesi için kullanmıştır. Çalışmada; mimari elemanların parametrik oluşturulmasının daha kolay olmasıyla birlikte, uygulamanın çok daha doğru ve hassas sonuçları ortaya koyduğu belirtilmiştir.

Oreni ve diğ., 2014 yılında İtalya'nın L'Aquila kentinde 2009 yılında meydana gelen depremde hasar gören St. Maria de Collemaggio Bazilikası üzerinde çalışmışlardır. Yaptıkları çalışmada, devam eden bir koruma ve müdahale planlama projesini desteklemek için hasarlı tapınak parçalarının ayrıntılı bir 3B modelini oluşturmuşlardır (Şekil 3.7). Geliştirilen HBIM modeli üzerinden yapısal davranış simülasyonunun, yapının analizinin, proje finansal değerlendirmesinin ve yapının restorasyonunun kontrol edilebilir olduğunu ortaya koymuşlardır.

Bundan sonraki bölümlerde, dünyanın çeşitli yerlerindeki çalışmalardan seçilen vaka çalışmaları HBIM uygulama aşamalarının tek tek nasıl uygulandığını ortaya koyarak HBIM teknolojisinin kullanımının anlaşılmasına ışık tutan çalışmalardır.

# **3.5.1 Durham Katedrali-İngiltere (Tapponi ve diğ., 2015)**

### **3.5.1.1 Yapının tarihi**

Tapponi ve diğ. (2015) tarafından ele alınan Durham Katedrali, 1903 yılında Benedict rahipleri için İngiltere'nin Durham şehrinde inşa edilmiştir. İngiltere'nin ayakta kalan en sağlam yapılarından biri olan katedral, günümüzde hala önemli ibadet etme yerlerinden biri olarak kullanılmaktadır ve aynı zamanda norman mimarisinin en iyi örnekleri arasında yer almaktadır. Yazarlar, halen geleneksel yönetimle sürdürülen bakım, onarım ve işletme maliyetlerinin fazla olmasından dolayı, HBIM teknolojisinin getireceği faydalara iyi bir örnek teşkil edeceklerini savunduklarından bu yapının üzerinde çalışmayı seçmişlerdir. Yapının işletme yönetimi tarafından o dönemde çalışmaya uygun olarak izin verilen tek bir odası üzerinde çalışmışlardır. Asıl amaç, yapılacak model üzerinden gelecekteki bakım için elde edilebilecek faydaları göstermektir.Yazarların çalışmasından önce katedralin bazı bölümleri için karar vermede kullanılmak üzere yöneticilerin yalnızca 1900lü yıllardan kalma mimari ve teknik çizimlere ve birçoğu hatalı düzenlenen birtakım belgelere sahip olduğu bilinmekteydi. Yapıda bulunan bilgi eksikliğinden dolayı müdahale amaçlı bir araştırma yapılmadan yapının bazı teknik bilgilerine ulaşılmasının zor olduğu görülmüştür. Bu nedenle lazer tarama cihazlarının yapıyı ölçmek ve değerlendirmek için en uygun yöntem olacağı düşünülmüştür. Lazer tarama cihazları ile yapının en fazla ± 50 mm lik hata payıyla nokta bulutları oluşturulmuştur. Daha sonrasında bu nokta bulutları 3B model oluşturmak için kullanılmıştır (Şekil 3.5).

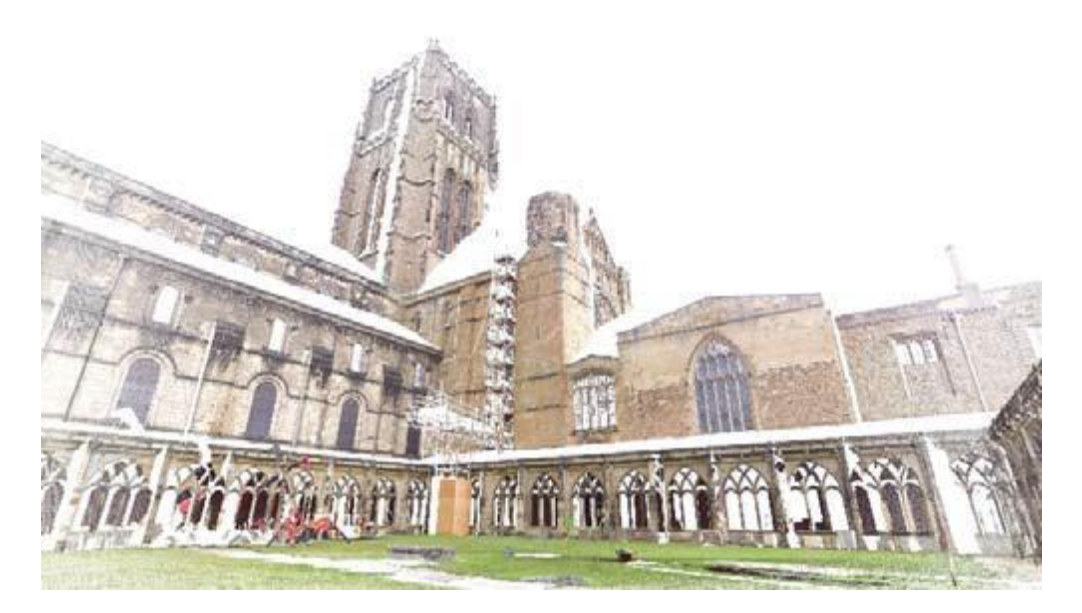

**Şekil 3.5:** Durham Katedrali nokta bulutu çalışması (Tapponi ve diğ., 2015).

# **3.5.1.2 BIM Modelinin oluşturulması**

Tapponi ve diğ. (2015) tarafından yapılan çalışmada lazer tarama cihazı ile oluşturulan nokta bulutları Autodesk Recap ortamına atılmıştır. Daha sonra fazla olan nokta bulutları temizlenip sadece çalışılacak olan alan bırakılmıştır. Bu alan daha sonrasında Autodesk Revit ortamına atılmıştır. Normal şartlarda Revit yazılımında hazırda kullanılmak üzere oluşturulmuş olan programa ait kütüphaneler yapının deformasyon geçirmiş olmasından dolayı mükemmel bir düzlük yakalanma amacı olmaması sebebiyle, 'general model' yani genel model olarak tanımlı komutla birlikte çarpık ilerleyen duvar modelleri ve geri kalan nesneler oluşturulmuştur. Sonrasında ise nesnelere bilgi girişi yapılarak bunlar parametrik olarak tasarlanmıştır yani bir diğer deyişle akıllı nesneler haline dönüştürülmüştür. Yine Revit içerisinde yapıda çok fazla ayrıntı ve doğruluk gösterilmesi gerekmeyen bölgeler için ise daha kısa süre gerektiren standart modelleme araçları kullanılmıştır. İçerisinde çokça veri barındıran bir model elde edildiğinde buradan plan, kesit, görünüş gibi geleneksel çizimler de elde edilebilir hale gelmiştir. Oluşturulan 3 boyutlu model Şekil 3.6'da gösterilmiştir.
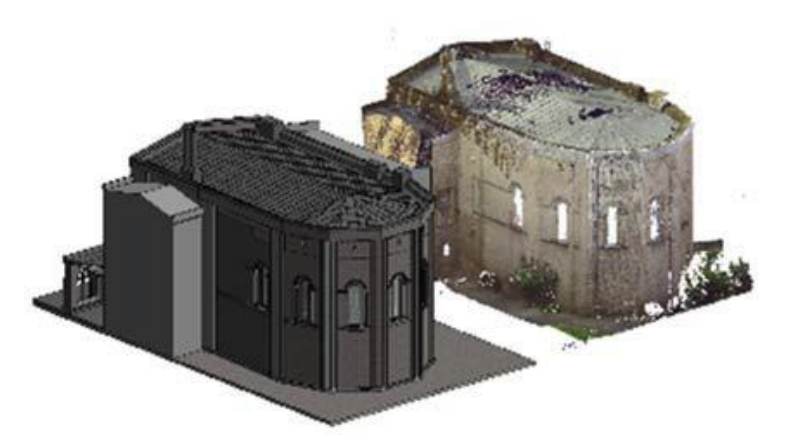

**Şekil 3.6:** Nokta bulutundan sonra Revit programından elde edilen 3 boyutlu model-Solda (Tapponi ve diğ., 2015).

# **3.5.1.3 Sonuç:**

Yazarlar tarafından model oluşturulduktan sonra katedralin modeli tesis yönetimine sunulmuştur va bazı faydaların ortaya çıktığı tespit edilmiştir. Bunlardan bazıları şu şekilde özetlenebilir:

- Yapıya ait fiziksel kayıtlara olan ulaşımın zorluğu tek ve doğru bir model üzerinde tüm kayıtların oluşturulması ile elimine edilmiştir. Böylece yapıya ait herhangi bir müdahale kararı oluştuğunda tüm bilgiler tek bir model üzerinden yönetilebilir bu da karar verme aşmasını oldukça kolaylaştırır ve alınan kararların ve müdahalelerin önceden uygulanarak nasıl değişimlere yol açacağı yapıya herhangi bir zarar verilmeden önce belirlenmiş olur. Bu durum da yapı hakkında alınacak kararlardaki hata payını sıfıra düşürebilir (şekil 3.7).

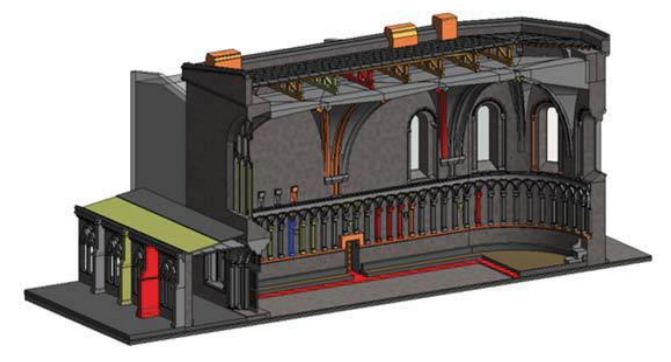

**Şekil: 3.7:** 3B modelin bakım için gerekli yerlerinin renklendirilmiş hali (Tapponi ve diğ., 2015).

Plan, kesit, görünüş gibi geleneksel çıktıların saniyeler içerisinde ek maliyetlere sebep olmadan çıkarılmasını sağlamıştır ve bu çıktılar restorasyon için kullanılabilir (Tapponi ve diğ., 2015) (Şekil 3.8).

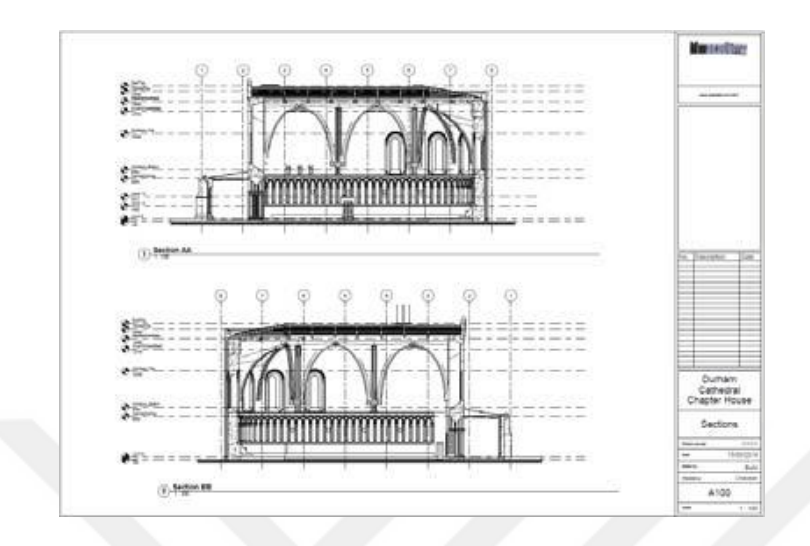

**Şekil 3.8** Katedralin teknik çizimleri (Tapponi ve diğ., 2015).

- Ölçüm maliyetleri düşürülmüştür.
- Model ziyaretçiler ve yöneticiler için aynı zamanda bir sanal tur olarak kullanılabilir hale gelmiştir.
- Aşağıdaki görsellerde olduğu gibi farklı yerleşim planlamaları önceden kolaylıkla yapılabilir hale gelmiştir (şekil 3.9 ve Şekil 3.10).

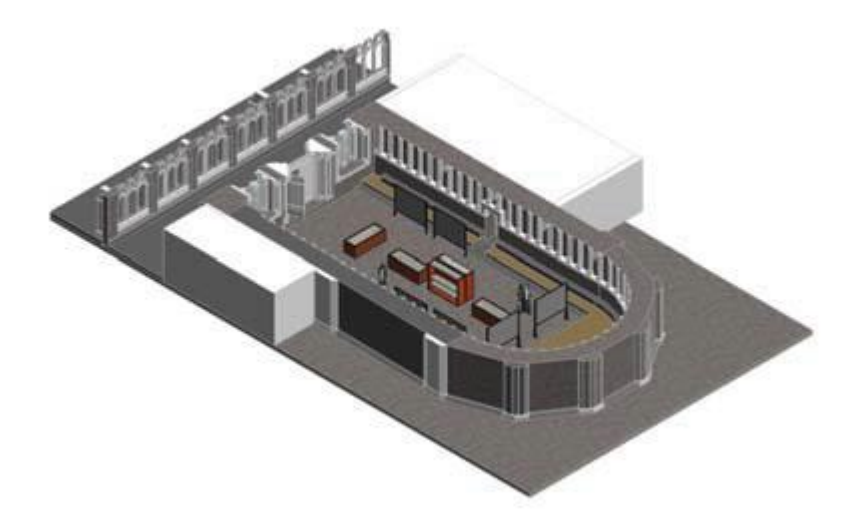

**Şekil 3.9:** Planlama senaryosu şekil A (Tapponi ve diğ., 2015).

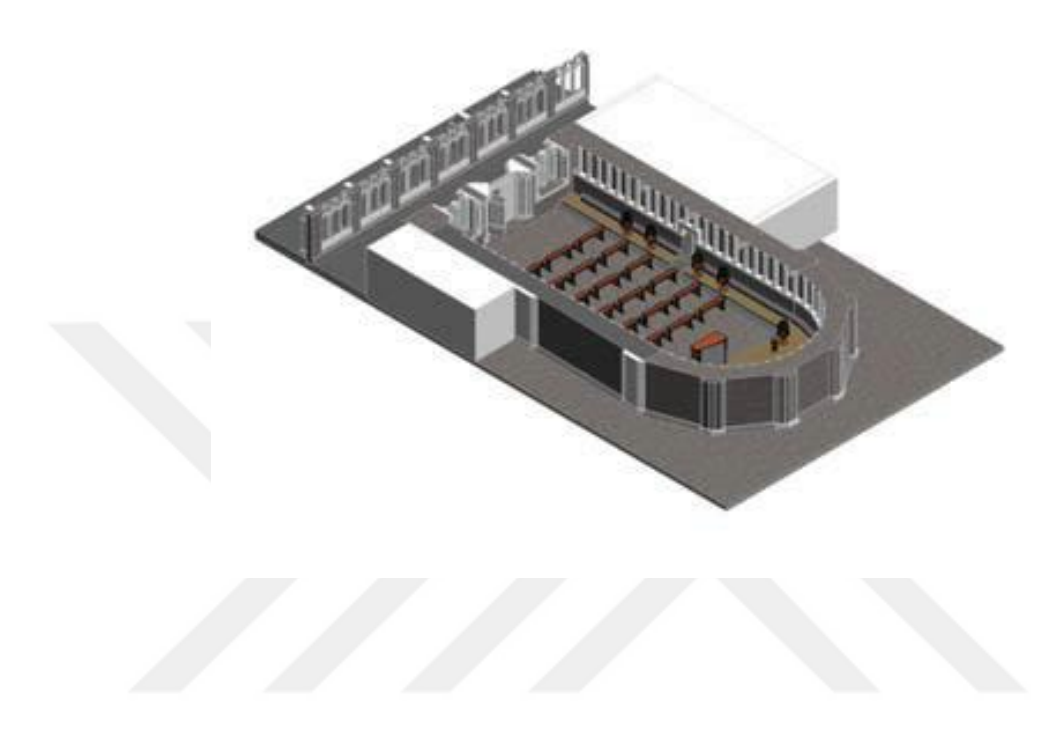

**Şekil 3.10:** Planlama senaryosu şekil B (Tapponi ve diğ., 2015).

# **3.5.2 Maredolce Kalesi- Palermo, Italya (Allegra ve diğ., 2020)**

# **3.5.2.1 Yapının tarihi**

Favara kalesi olarak da bilinen Maredolce Kalesi'nin, 10. yy. sonları ile 11. yy. başları arasında İtalya'nın Palermo şehrinin güneyinde (Sicilya bölgesinde) yaşayan Arapların zamanında yapıldığı tahmin edilmektedir. Palermo şehri, 1072 yılında Kral Ruggero II tarafından fethedildikten sonra kale kralın yazlık evi olarak kullanılmıştır. Kale bugünkü şeklini Norman döneminde almıştır ve yer altı suları sayesinde kalenin etrafında Maredolce adı verilen yapay bir su havzası oluşturulmuştur (Bellanca, 2016). Kale Arap-Norman mimarisinin önemli örneklerinden biridir ve UNESCO dünya miras listesinde yer almaktadır (Allegra ve diğ., 2020).

### **3.5.2.2 HBIM uygulama aşaması**

Allegra ve diğ. (2020), daha önceden literatürde yapılıp denenmiş HBIM metodolojisinin birtakım faydalar sağladığını gözlemlemişlerdir. Bu bağlamda, farklı disiplinlerden gelen yapıya ait birçok bilginin elde edilip paylaşılmasının tarihi bir yapının korunması ve yönetimindeki başarı için en önemli faktör olduğunu savunduklarından; HBIM metodolojisini, saray hakkında toplanılan verilerin tek bir platformda temsil edilmesinin getirdiği olanakları gözlemlemek, araştırma sürecinden itibaren geliştirilebilen parametrik bir model elde edebilmek ve bir iş akışı geliştirmek amacıyla seçmişlerdir. Tarihi yapı hakkında, çalışmanın yapıldığı dönemdeki durumuna ait verileri toplamak amacıyla ilk adım olarak lazer tarama yöntemini kullanmışlardır. Saray hakkındaki gözlemlerinde iç avlu, iç odalar ve cephelerin çok az ortak alana sahip olması gibi iç mekan düzeninden kaynaklanan sorunlarla karşılaşmışlardır. Bunu çözmek adına bu alanları birleştirilmesi için birkaç farklı lazer tarama cihazı kullanılmıştır. Bir cihaz belli bir alana sabitlenip alanı taraması sağlanırken bir diğer cihaz ise hareket halinde pozlamaları takip ederek ölçümlerin kontrolünü sağlamıştır. Tüm lazer tarama işlemleri 2 gün sürmüştür (Şekil 3.11).

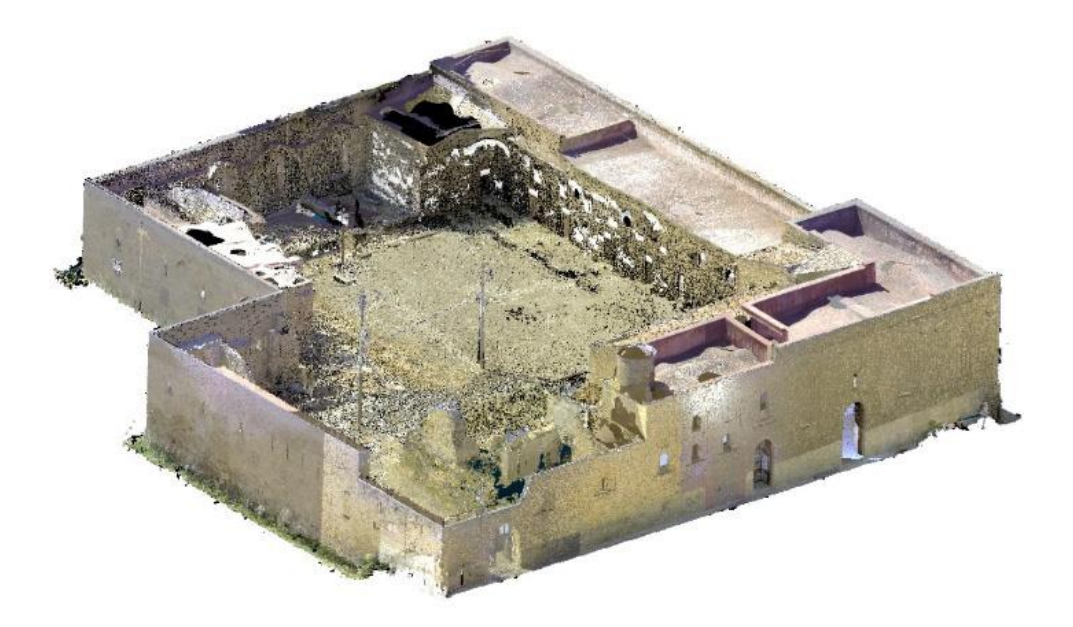

**Şekil 3.11:** Maredolce kalesinin nokta bulutu verisi (Allegra ve diğ., 2020).

Lazer tarama sonucu elde edilen veriler 100 milyon noktayla 80 GB boyutunda veri oluşturmuştur. Bu durum çok fazla veri yükü sağladığı için veriler birtakım yazılımlarla filtrelenip temizlenmiştir ve noktaların boyutu 72 milyona düşürülmüştür. Bu işlemi daha sonrasında yapının parametrik olarak modelleme aşaması takip etmiştir. Bu aşama Revit programı kullanılarak 5 adımda tamamlanmıştır;

- Nokta bulutunun içe aktarılması,
- Geometrik modellerin oluşturulması,
- Revit family nesnelerinin oluşturulması,
- Oluşturulan family gruplarının modele eklenmesi,
- Malzeme tanımlanması ve düzenlenmesi.

Nokta bulutu verilerinin program arayüzüne entegre edilmesinden sonra modelleme aşamasına geçilmiş ve genel kütlelerin geometrisi ortaya çıkarılmıştır. Ardından revit için yeni 'family' tipleri (parametrik nesneler) oluşturulmuştur. Normal şartlarda BIM platformu yeni yapılacak olan binalara göre tasarlandığından tarihi binaların elemanları için var olan family tiplerinin kullanılması uygun görülmemiştir. Bu yüzden deformasyona uğramış duvar, döşeme ve çatılar için yeni family tipleri yani parametrik nesneler oluşturulmuştur. Bu nesneler gerçeğe mümkün olabilecek en yakın şekliyle modellenebilmektedir. Bu yüzden son aşama olarak parametrik nesnelere program tarafından malzeme tanımı yapılması sağlanmıştır. Modele ayrıca tahliye boruları ve bazı blokların başlangıç ve bitiş yerleri gibi hassas detaylar da uygulanmıştır ve bu da modelin eksiksiz ve ayrıntılı bir temsilinin oluşmasını sağlamıştır. Sonuç olarak yapıya ait tüm geometrik modelleme aşamaları tamamlandıktan sonra geometrik olmayan tüm bilgilerin de entegre edilmesiyle birlikte sarayın HBIM modeli elde edilmiştir (Şekil 3.12).

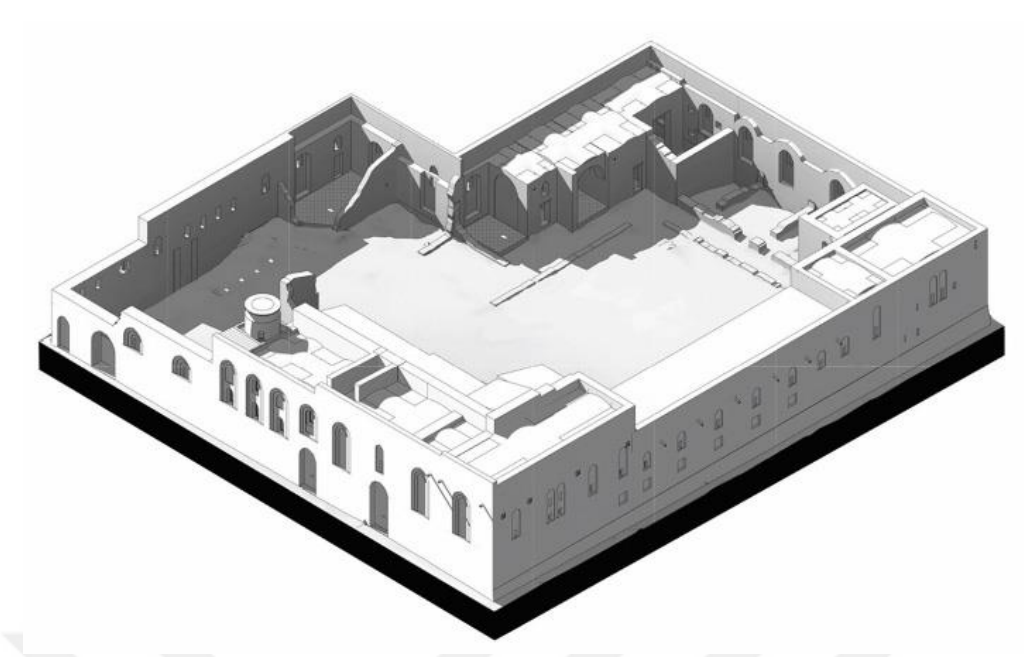

**Şekil 3.12:** Kalenin HBIM ortamında oluşturulmuş son hali (Allegra ve diğ., 2020).

### **3.5.2.3 Sonuç**

Çalışmanın sonunda, lazer tarama aracılığıyla yapıya ait hedeflenen görüntü iyi bir ayrıntı düzeyi ile elde edilmiştir. Lazer tarama cihaz kullanımının Maredolce gibi karmaşık tarihi yapıların araştırılması için en iyi yöntem olduğu kanısına varılmıştır. Tüm detaylı verilerin elde edilmesi toplamda 3 gün gibi kısa bir sürede tamamlanmıştır ve bu yöntemle iç ve dış mekanlar arasındaki bağlantı sorunu çözümlenmiştir. Elde edilen veriler işlenerek yapının BIM ortamında çalışabilir ve kontrol edilebilir bir modeli oluşturulmuştur. Buna bağlı olarak, Maredorce Kalesi vaka çalışmasına uygulanan Scan-to-BIM metodolojisinin sonuçlarının şu şekilde olduğu görülmüştür:

- 3 boyutlu parametrik bir model elde edilmiştir ve bu da yapı hakkında malzeme ve geometrik bilgilerin tanımlanması için gerekli tüm plan, kesit, cephe vb. 2 boyutlu çizimlerin istenildiği takdirde otomatik olarak oluşturulmasını mümkün hale getirmiştir.
- Dökümantasyon aşamasında üretilen tüm bilgiler, proje veritabanına eklenerek geometrik olmayan bu bilgilerin geometrik olabilmesini sağlamıştır. Böylece otomatik hesaplamalar ve lejantların tanımlanması sayesinde projede

yer alan verilerin miktarı hızlıca gözlemlenebilir hale getirilmiştir. Bu durum BIM için yenilikçi bir yön olarak tanımlanmıştır.

- Her parametrik mimari nesne için geometrik ve malzeme bilgisi, kullanılan malzeme türü ve miktarı belirlenebilmiş, her oda için fonksiyonlar tanımlanabilmiş, yüzey alanları hesaplanabilmiştir. Ayrıca, her öğe fotoğraflı belgelerle desteklenmiştir. Örneğin; odaların alan hesabı, pencere ve nişler, zeminler, duvar ve çatının malzeme hesabı gibi modelin içindeki tüm bilgilerin gösterilme imkanı oluşmuştur.
- Lazer tarama uygulandıktan sonra elde edilen görselin dosya boyutu her ne kadar azaltılmaya çalışılsa da çok büyük çıkmıştır ve bunun da modelleme aşamasında çalışmayı zorlaştırdığı görülmüştür.
- Bazı yapı elemanlarının, çökmeler veya bozulmalar nedeniyle tanımsız şekillere sahip olduğu gözlemlenmiş ve bu nedenle Revit çizim araçlarını kullanarak bu öğeleri modellemek zor olmuştur.
- Her bir mimari nesne için oluşturulan parametrik modeller yapının benzer kısımlarında tekrar kullanılma imkanı sağlamıştır. Bu modeller çapraz tonoz ve sivri kemer gibi Arap-Norman mimarisinin önemli örneklerini içermektedirler. Bu yüzden oluşturulan bu nesnelerin ilerleyen zamanlarda Revit ortamında mimari kütüphane olarak kullanılabilir olduğu düşünülmüştür.

Çalışmanın sonucunda; HBIM metodolojisinin tarihi yapıya ilişkin tüm multidisipliner bilgilerin tek bir dijital ortamda toplamak, zaman içinde güncellenebilen ve uygulanabilen belgeler hazırlamak ve binanın optimum düzeyde yönetimini sağlamak için çok etkili bir araç olduğu kanıtlamıştır.

#### **3.5.3 Sultan Mehmet Fatıh II Camii- Kosova (**Di Stefano ve diğ. 2019)

### **3.5.3.1 Yapının Tarihi**

Di Stefano ve diğ. (2019) tarafından yapılan çalışmada yazarlar, Kosova'da bulunan bir Osmanlı yapısı olan Mehmet Fatih II camii yapısını ele almışlardır. Camii M.S. 1460- 1461 yılları arasında İstanbul'un fethinden 8 sene sonra Fatih Sultan Mehmet tarafından yaptırılmıştır. Tarihi Priştine şehrinin (Kosova) merkezinde, saat kulesinin yanında yer alır ve günümüzde kent simgesi halini almıştır. Kosova mirasının yapılandırılmamış bilgi sistemi nedeniyle yazarlar tarafından caminin tarihi arka planı hakkında belgeleme yapmak zor olmuştur. Dolayısıyla, mimari miras yapısının tüm kronolojik profilini oluşturmak oldukça zorlaşmıştır. Yazarlar, çalışmalarında tarihi bir yapının lazer tarama görüntü verileri elde edildikten sonra Miras-Tarihi Yapı Bilgi Modellemesi (HBIM) teknolojisinin uygulanabilirliğini sorgulamışlardır. Bu teknoloji sayesinde verimli bilgi yönetimi örneği oluşturmak yazarların başlıca hedefi olmuştur.

#### **3.5.3.2 HBIM uygulaması**

Di Stefano ve diğ. (2019), HBIM ortamında yapıyı modellemeyi denemek amacıyla işin akışına göre ilk önce yapı hakkında veri toplamaya amaçlamışlardır. Caminin iç ve dış ortamında olacak şekilde yersel fotogrametrik yöntem kullanılmışlardır. Bu yöntemde farklı zeminlerde tripodun üzerine konumlandırılan Canon EOS 1100D refleks fotoğraf makineleri tarafından ölçüm ve fotoğraflamalar gerçekleştirilmiştir. Bu makine sayesinde yapının küresel panoramik fotoğrafları elde edilmiştir. Daha sonrasında ise yapının 3 boyutlu modelini elde edebilmek için HBIM projesine en uygun yazılım olduğunu düşündükleri Autodesk Revit programını seçmişlerdir. Bu program içerisinde kapı, duvar, pencere gibi mimari elemanların hızlıca modellenebilmesi için hazır 'family' tiplerinin bulunduğunu vurgulayarak, camiye ait yapılarda düzensiz ve deforme olmuş geometrik yüzeyler bulunduğu için bu 'family' tipleriyle standart bir şekilde modellemenin gerçekleştirilmesinin mümkün olmadığına kanaat getirmişlerdir. Bu sebeple, doğrudan modelleme yazılımları arasından karmaşık şekillere sahip 3 boyutlu modeller üretebilen Rhinoceros yazılımını seçmişlerdir. Bu yazılım da aynı zamanda HBIM alt yapısında kullanılan başka bir 3 boyutlu modelleme

programıdır. Rhinoceros ortamında modellenen her bir mimari nesne, HBIM uygulaması için kullanılan Autodesk Revit yazılımındaki parametrik modele bütünleştirilip kullanılabilmektedir. Ek olarak yazarlar, her ne kadar Autodesk Revit programının malzeme türlerini toplayıp verileri işlemek için hazır kütüphanesi olduğunu belirttiler ise de cami tarihi bir yapıyı temsil ettiğinden tüm özellikleri barındırılan nesnelerin her zaman programın kütüphanesinde bulunmayacağını vurgulamışlardır. Bu nedenle yapıya ait bu eski özellikleri tanımlayabilmek için modellenen nesnelere görüntü veya doku eklemek gerektiğini belirtmişlerdir (Şekil 3.13).

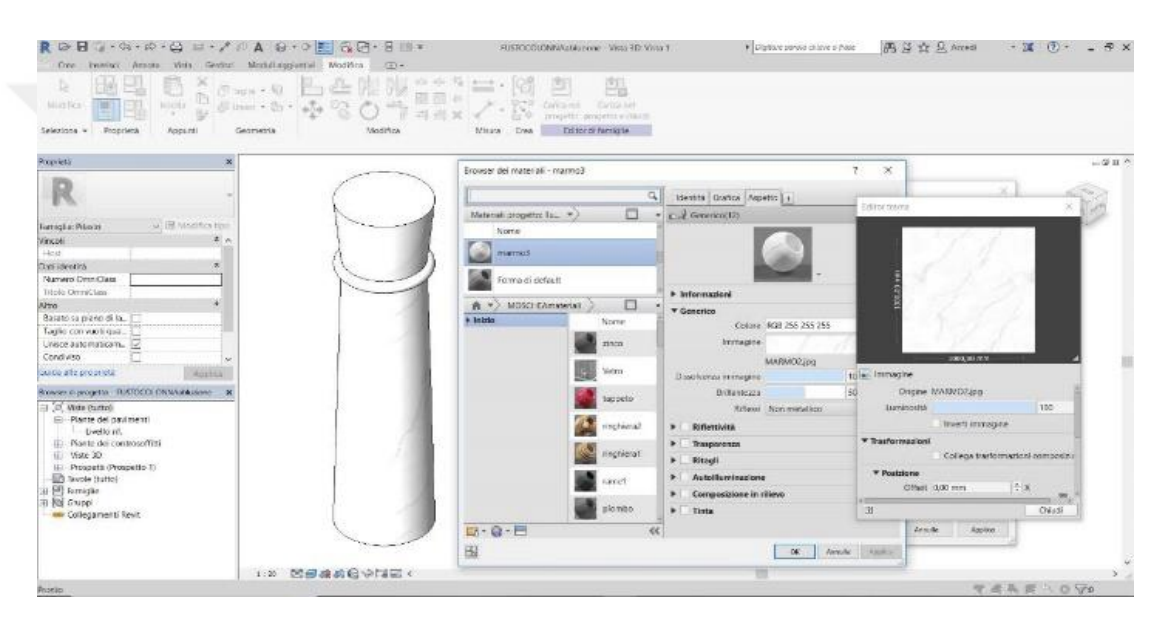

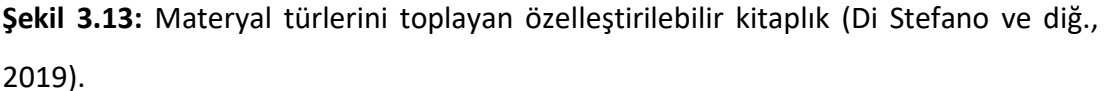

Ayrıca Yazarlar, çalışılan caminin Osmanlı ve İslam mimarisine bir örnek teşkil ettiğini düşündüklerinden HBIM için kullanılan Autodesk Revit programında yapıya özel LOD seviyeleri oluşturmuşlardır. Her bir LOD seviyesi şu şekilde tanımlanmıştır:

*LOD1:* kompleksi içinde yapının tamamı

*LOD2:* yapının fonksiyonel dağılımı

*LOD3:* fonksiyonel alanların karakterini oluşturan ana İslam mimarisine ait elemanlar

*LOD4:* Mimari nesneyi tanımlayan hacimsel özellikler

*LOD5:* Kolon birleşim yerleri, süslemeler vb spesifik detaylı mimari nesneler

Oluşturulan bu LOD seviyeleri sayesinde, üretilen 3 boyutlu parametrik nesnelerin ilerde başka Osmanlı mimarisinin restorasyonunda kullanılabileceği düşünülmüştür. Çalışma sonucunda şekil 3.14' deki 3 boyutlu model elde edilmiştir.

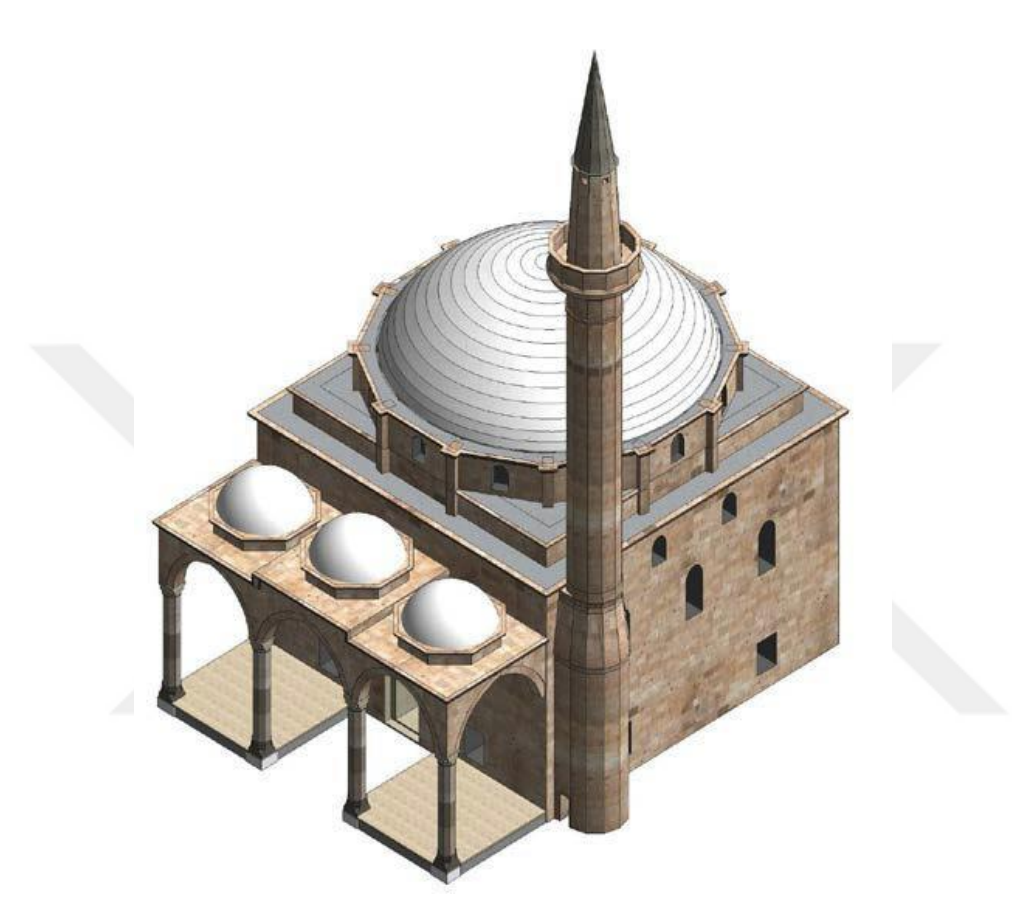

**Şekil 3.14:** Autodesk Revit ortamında üretilen caminin 3 boyutlu modeli (Di Stefano ve diğ., 2019).

# **3.5.3.3 Sonuç**

Çalışma, önceden yapıya ait resim, çizim, görüntü vs gibi veri eksikliğinden kaynaklanan problemlerin çözümü olarak ilerideki nesillere bilgi aktarımı konusunda bir belge niteliği taşımaktadır. Çalışmanın sonucunda fotogrametri metodunun kullanımının hızlı, düşük maliyetli ve doğru sonuçlar elde etmesiyle bu gibi tarihi yapılarda kullanımının faydalı olduğunu bulmuşlardır. Buna ek olarak, HBIM uygulamasının belli bir döneme ait yapıya uygulanması sonucu ileride aynı dönemde ve mimari tarza inşa edilmiş benzer tarihi yapılara ait korumaya ya da yeniden

yapmaya yönelik müdahalelerde, belirtilen LOD seviyelerinin ve oluşturulan parametrik obje kütüphanelerinin iş süresince modellemede tekrar kullanılabilir olduğunu ortaya koymuşlardır. Ayrıca, detay düzeylerinin (LOD) belirtilmesinin, eserin derin bir analizine ve mimari bileşenlerin titiz bir geometrik ayrışmasına yardımcı olduğunu vurgulamışlardır. HBIM teknolojisinin inşaat aşamalarının yönetimini basitleştirerek müdahalelerin takibini yapmak ve benzersiz bir arşiv oluşturmak gibi olumlu etkilerinin olduğunu belirtmişlerdir.

### **3.5.4 Woodseat Hall- İngiltere (Antonopoulou ve Bryan, 2017)**

### **3.5.4.1 Yapının Tarihi**

Woodseat Hall, Thomas Bainbrigge tarafından 1767 yılında Derbyshire yüksek şerifinin evi olarak inşa edilen bir konaktır. Şerifin ölümünden sonra 40 yıl boyunca miras açısından anlaşmazlığa düşüldüğü ve birçok kez el değiştirdiği için yapı zaman içerisinde tahrip olmuştur. En sonunda 1986 yılında İngiltere'de faaliyet gösteren JCB golf kulübü tarafından satın alınmıştır. Yapı neoklasik süsleme özellikleriyle georgian mimari tarzında inşa edilmiştir. Masif tuğladan inşa edilen yapının simetrik olan kuzey ve güney kanatları dışında ana gövdesi neredeyse tamamen yok olmuş, yapıda sadece ana girişin nerede olduğunu gösterecek şekilde fazla genişlemiş bir merdiven bulunmaktaydı. 2016 yılının Kasım ayında Bridgeway Consulting şirketi, JCB tarafından gerekli incelemelerin yapılması için görevlendirilmiştir. Bamford Property Ltd/JCB tarafından yapının restorasyonunun yapılması ve golf kulüp evi olarak yeniden kullanılması planlanmıştır (Antonopoulou ve Bryan, 2017).

### **3.5.4.2 HBIM Uygulama Aşaması**

Yapının öncelikle lazer taraması Leica Scanstation P30 cihazıyla yapılmış olup yapının ve çevresinin 3 boyutlu geometrisi ortaya çıkarılmıştır. Oluşturulan nokta bulutları Autodesk Revit ortamına atılmadan önce Recap formatına dönüştürülmüştür. Tüm modelleme aşamaları yapı sahibinin isteğiyle Revit 2015 programı kullanılarak yapılmıştır. Ayrıca yapı sahibi, yapıda öne çıkan tüm mimari özelliklerin yanı sıra yapıda her bir cephede bulunan strüktürel bozulmaları özellikle lazer taramayla hızlı

bir şekilde tarayıp gözlemlemek talebinde bulunmuştur. Aynı zamanda lazer taramanın kullanımı mimari özelliklerin karmaşıklığı sebebiyle de en iyi yöntem olarak düşünülmüştür. Elde edilen nokta bulutlarının boyutu 3,6 GB olup, modelleme ekibi tarafından 1 iş gününde tamamlanmıştır ve verilerin toparlanması yarım gün sürmüştür. Toplamda 1,5 iş gününde teslim edilmiştir. (Şekil 3.15)

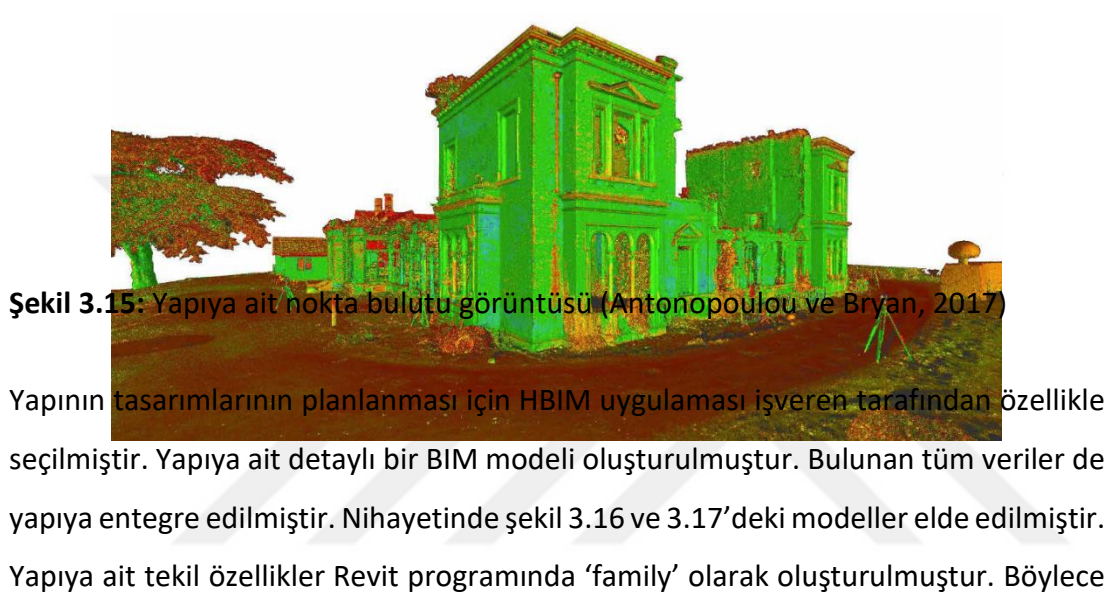

dosya boyutunun minimumda tutulması hedeflenmiştir. Modelleme aşaması 3 gün sürmüştür.

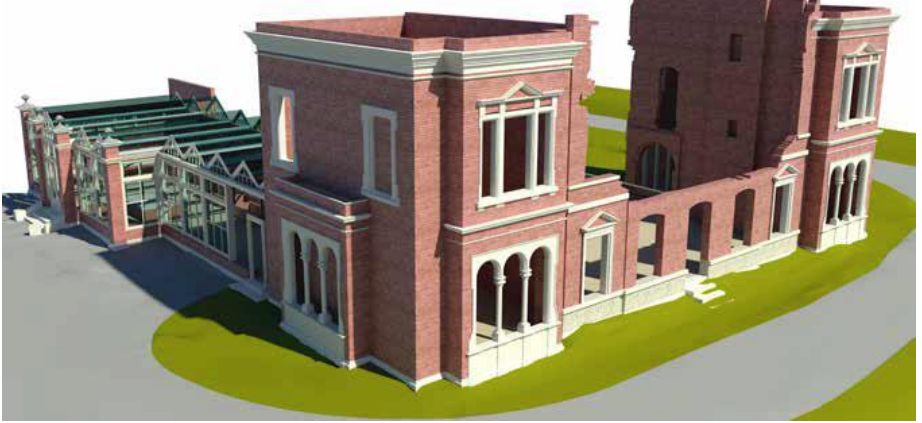

**Şekil 3.16:** Yapının Tamamlanmış Revit Modeli A (Antonopoulou ve Bryan, 2017)

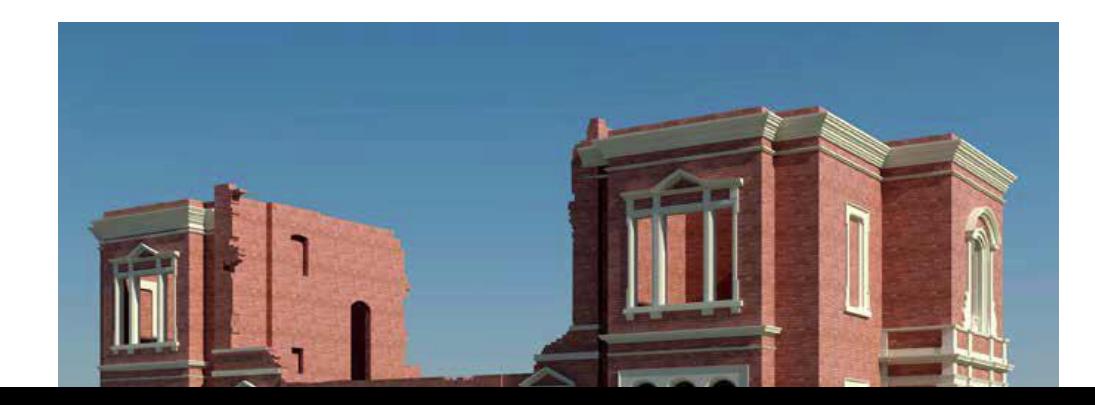

**Şekil 3.17:** Yapının Tamamlanmış Revit Modeli B (Antonopoulou ve Bryan, 2017)

### **3.5.4.3 Sonuç**

Sonuç olarak yapılan çalışmada, yapının tüm yaşam döngüsünün modelde gözlemlenebildiği görülmüştür. Ayrıca model üzerine tüm veriler girilebildiğinden işveren ile oluşabilecek anlaşmazlıkların önüne geçilmiştir. Tüm süreç toplamda 4,5 gün gibi kısa bir sürede tamamlanabilmiştir ve bu da zaman açısından oldukça verim sağlamıştır. Tüm veriler modellenen bilgisayar ortamında az bir yer kapladığı için üzerinde çalışmak daha da kolaylaşmıştır. Yapının iç ve dış kısmına ait tüm çizimlerin çıktısı kolayca daha basit formatlarda elde edilebildiğinden iş verenin de isteği üzerine daha hızlı bir sonuç sağlanmıştır.

### **3.5.5 Nasif Tarihi Evi-Sudi Arabistan (Baik, 2017)**

### **3.5.5.1 Yapının tarihi**

Baik (2017), yapımına 1872 yılında başlanıp 1881 yılında tamamlanan ve Suudi Arabistan'ın Cidde şehrinin merkezinde bulunan Nasif Tarihi Evi'nin Nasif ailesi için inşaa edildiğini, ayrıca şehrin önemli tarihini yansıttığı düşünülen bu yapının günümüzde müze ve kültür merkezi olarak kullanıldığını belirtmiştir. Yapı, Cidde tarihinin önemli mimari eserlerinden biri olduğundan HBIM uygulamasını incelemek için yazar bu yapıyı vaka olarak seçmiştir. Bu çalışmanın yapılmasının asıl amacı, elde edilen akıllı verilerin belgeleme, koruma ve yönetim için gelecekte kullanılmasını sağlayacak bir yöntem ortaya koymaktır. Nasif Tarihi Evi, farklı dönemlerden miras kalan çeşitli İslami mimari özellikleri barındırmaktadır; örneğin Mashrabiyahlar (Maşrabiyeler) ve Roşanlar, Suudi Arabistan topraklarında bir zamanlar hüküm süren

Osmanlı İmparatorluğu geleneksel mimarisinden miras kalan mimari elemanlardır (Baik, 2017).

# **3.5.5.2 HBIM uygulanması**

Çalışmada, hali hazırda yapılara ait herhangi yazılı bir belgeye ulaşılamadığından, bu yapıların korunmasındaki en önemli yöntemlerden birinin belgeleme olduğu kanısına varılmıştır. Bu yüzden lazer tarama yöntemi tercih edilmiştir. Lazer tarama işlemi için Leica Scanstation C10 tarama cihazı kullanılmış ve yapı üzerinde 400 hedef noktası belirlenmiştir. Yapının içeriden ve dışarıdan olmak üzere lazer tarama ile ölçümleri yapılmıştır. Bu işlemin tamamlanması ise 20 iş günü sürmüştür. 150 farklı noktaya lazer tarama cihazı kurularak gerçekleştirilen bu süreçte, dosya boyutu 70 GB'dan daha fazla olan nokta bulutu verisi üretmiştir. Daha sonrasında ise, alınan bu nokta bulutu verileri Autocad Recap programında birleştirilmiştir. Bu birleştirme süreci ise 10 iş günü sürmüştür (Şekil 3.18). Taramadan elde edilen nokta bulutu verileri daha sonrasında Autodesk Revit ortamına atılmıştır. Verilerin 3 boyutlu olması kat planlarının çıkarılmasında mimari nesnelerin yerini belirlemede kolaylık sağlamıştır. Her bir nesnenin üzerinden geçilerek yapıya ait 3 boyutlu model oluşturulmuştur (Şekil 3.19).

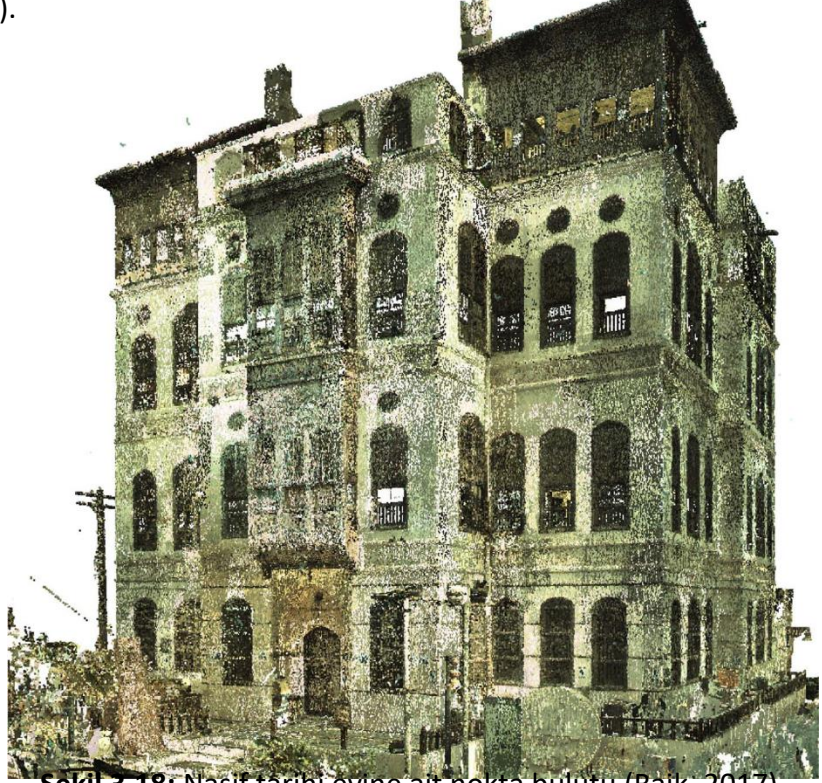

**Şekil 3.18:** Nasif tarihi evine ait nokta bulutu (Baik, 2017).

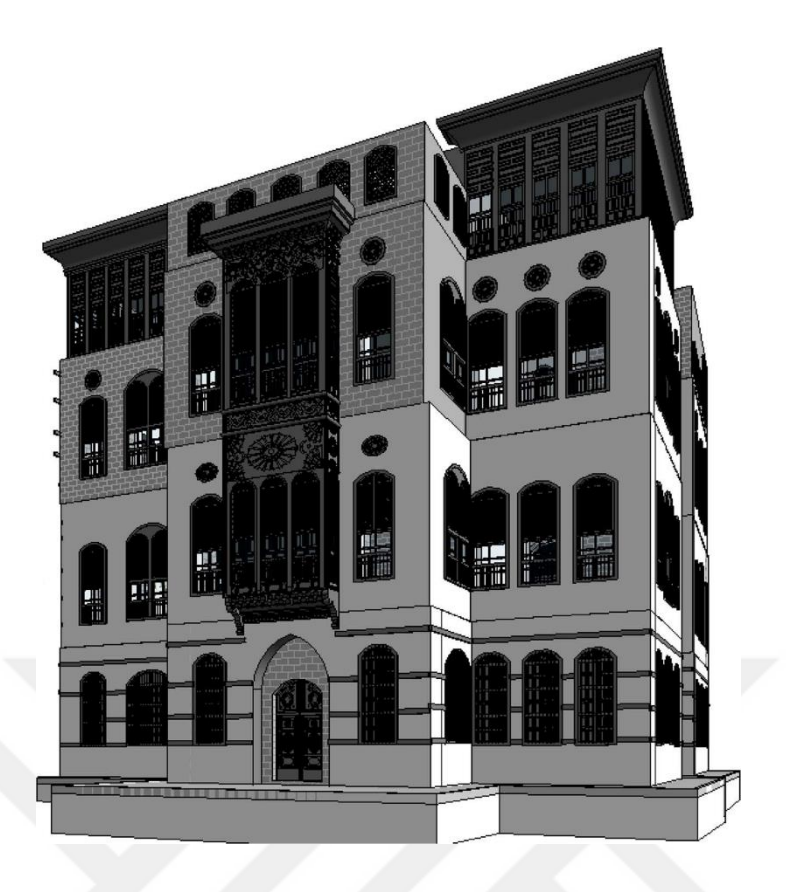

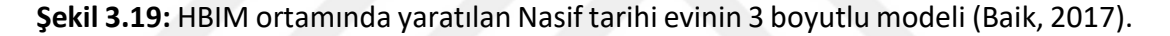

Çalışmada, Hicaz bölgesine ait ilerleyen zamanlardaki BIM uygulama aşamalarında kullanılmak üzere Hijaz mimari nesne kütüphanesi (HAOL) adı verilen bir dijital kütüphane oluşturulmuştur. Kütüphane içeriği cidde şehrine ait geleneksel yapılardaki mimari elemanlardan oluşmaktadır. Bu tür bir kütüphaneyi oluşturmak için hijazi desen kitabından faydalanılmıştır (Greenlaw, 1995). Hijaz mimari nesne kütüphanesinde (HAOL) tanımlanan ve Hicaz bölgesini en çok temsil eden 3 farklı mimari nesnenin modellenmesine karar verilmiştir. Bu nesneler yerel mimarinin ve dolayısıyla hijaz kütüphanesinin temelini oluşturmaktadır (Baik, 2017). Bu mimari nesnelerinden biri olan Roşan'lar aynı zamanda çalışılan yapının bir elemanı olduğu için elde bulunan gerekli özellikler de nesneye eklenerek nesnenin modellemesi yapılmıştır. Böylece benzer başka çalışmalarda kullanılabilir bir nesne oluşturulmuştur (Şekil 3.20).

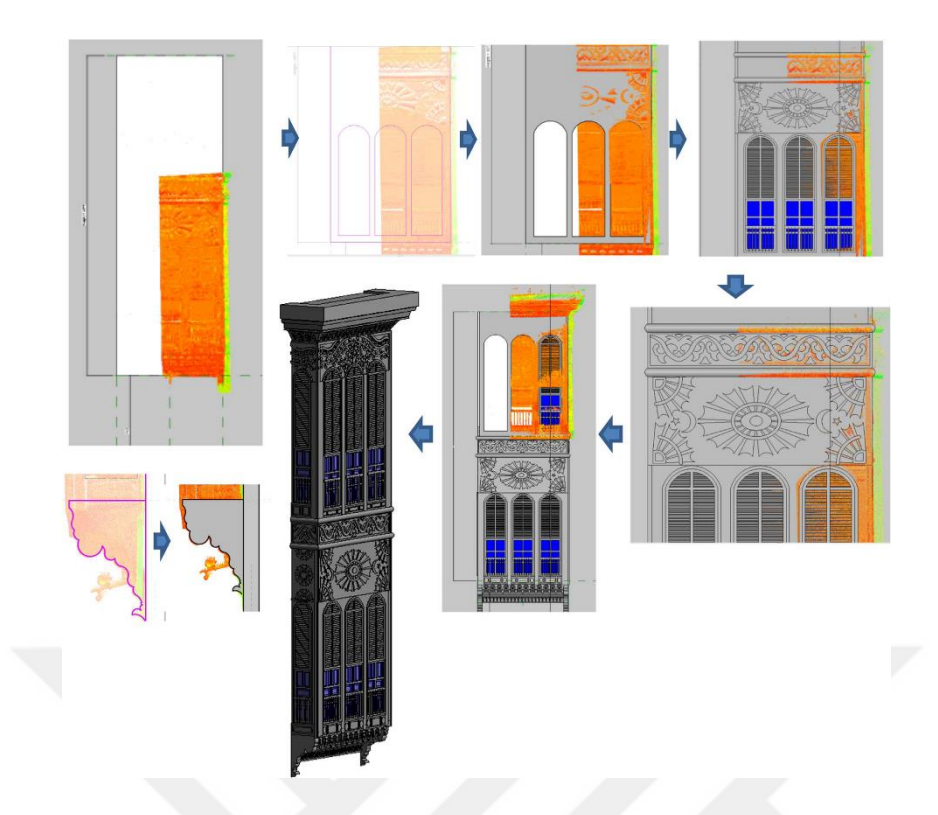

**Şekil 3.20:** Nasif tarihi evine ait temel Roshan modellemesinin aşamaları (Baik, 2017).

Yapıya ait HBIM modelinin oluşturulması altı aydan fazla sürmüştür, ancak HAOL'dan elde edilen tekil mimari nesnelerin 3 boyutlu modele eklenmesiyle zaman ölçeği kısalmış ve sonuçta proje teslim süresi yaklaşık yirmi iş günü kadar kısalmıştır.

# **3.5.5.3 Sonuç**

Cidde tarihi kentinin korunması için J-HBIM; inşaatın teknikleri, malzeme bilgisi, bina patolojileri vb. verileri içerdiğinden bu verilerin belgelenmesinde fayda sağlamıştır. BIM'in hazır kütüphanesinde bulunmayan birçok geleneksel yapı malzeme ve düzenekleri daha sonradan HAOL kütüphanesinde 3 boyutlu olarak oluşturulmuştur. Buna istinaden, kentin ilerideki korumasına yönelik planlama ve müdahale çalışmaları için oluşturulan HBIM kütüphanesinin faydalanılabilir bir altyapı olduğu düşünülmüştür (Baik ve Boehm, 2017). Çalışma sonunda HBIM'in; Cidde şehrindeki tarihi yapıların korunması açısından aşağıdaki faydaları sağlayacağı öngörülmüştür;

- Yapım aşamasında net kararlar alınmadan önce öneri yenilemeler ve düzeltmeler hakkında çalışma yapabilmek

- Bina hakkında hasar tespiti yapabilmek
- Bakım ve onarım planlarının yapılması
- Bina modellerinin uzaktan ek bir ücret gerektirmeden kontrol edilebilmesi
- Modellenen binanın iç ve dış kısımları için bir sanal gezinti oluşturmak
- Oluşturulan sanat gezintiler sayesinde koruma adına daha tutarlı yönetim ile daha iyi performans planları oluşturmak
- İleride yapılacak restorasyon, belgeleme, karar aşamasında yer alan uzmanlarla bilgilerin paylaşılması ile iş birliğinin oluşturulması.

Ayrıca çalışmada sağlanabilecek avantajlar arasında; BIM işleyiş süreçlerinde bulunan ve 3 boyutlu çalışmadan sonra gelen 4D(zaman yönetimi), 5D (maliyet yönetimi), 6D (bina yaşam döngüsü boyunca varlık yönetimi), 7D (Sürdürülebilirlik) dışında ek olarak 8D (bakım), 9D (akustik) ve 10D (güvenlik) olarak 3 farklı boyutun da Cidde-HBIM kütüphanesine eklenebileceği vurgulanmıştır (Baik ve Boehm, 2017).

# **3.6. HBIM'in sağladığı avantaj ve dezavantajlar**

# **3.6.1 HBIM'in sağladığı avantajlar**

Bu çalışmada bahsedilen ve literatürde yer alan vaka çalışmaları incelendiğinde, modern HBIM teknolojisinin miras koruma sektöründe kullanılmasının getirdiği birçok avantaj vardır. Bu teknolojinin kültürel miras yapılarına uygulanmasının başlıca avantajları;

- Fiziksel kayıtların ayrı ayrı toplanmasını azaltmak için binanın mevcut durumu ve yerleşim planı hakkında doğru bilgilerin tek, kolay erişilebilir ve güvenilir bir kaynakta bulunmasını sağlamak ve bu sayede tarihi yapılara ait bilgilerin daha net anlaşılmasını sağlamak,

- Lazer tarama gibi teknolojilerin sağladığı kolaylıklardan BIM ortamında faydalanarak verilerin entegrasyonunu kolaylaştırmak,
- Tarihi yapının belirli alanlarına ait tüm soyut özelliklerin o alanlara ilişkilendirilebilmesinin sağlanması,
- Maliyetli, zaman alıcı ve kafa karıştıran ölçümlere olan ihtiyacı ve bu tür süreçlerle ilişkili insan hatasını azaltması,
- Hızlı ve daha etkili bilgi paylaşımının yapılması,
- Tarihi bina gelişiminin analizi için aşamalandırılabilmesi ve 4 boyutlu (zamansal) ile 5 boyutlu (bütçe) modelleme imkanının olması,
- Kesitler, kat planları ve cepheler gibi geleneksel 2 boyutlu çizimlerin çıktılarının hızlıca alınmasını sağlaması,
- İncelenmek istenen yapı hacimlerinin hiçbir ek ücret ödemeden ve zarar verici şekilde müdahale yapılmadan saniyeler içinde görsel olarak üretilmesini sağlaması,
- HBIM yazılımlarında bilgilerin birleştirilmesiyle çakışma tespiti yapılarak gelecekte gerçekleşmesi muhtemel hataların önüne geçilebilmesi,
- Projenin tüm paydaşlarına, çevrimiçi platformlar aracılığıyla HBIM modeline senkronize edilmiş bütün faaliyetleri gözlemleme imkanı sunarak, projeye aktif olarak katılma olanağı tanıması,
- Koruma alanında BIM metodolojisinden faydalanılarak verilerin görselleştirilmesiyle acil durumlarda verilerin korunmasını sağlamak ve bina yönetimini bu verilerden yola çıkarak uygulayabilmek için etkili bir çözüm olması,
- Proje yönetimi aşamalarında, yapı hakkında alınacak nihai kararlar verilmeden önce üretilen model üzerinde denenmesine, gözlenmesine ve tartışılmasına imkan vermesi,
- Alınacak yanlış müdahale kararlarının önüne geçerek yapıya zarar verilmeden BIM platformlarında çözüme gidilebilmesi,
- Yapıya ait tüm malzeme, enerji performansı vb. analizlerin aynı ortamda gerçekleştirilebilmesi,
- Yapının farklı zaman dilimlerindeki durumunu aynı teknolojik ortamda inceleyebilme fırsatının sağlanması,
- Koruma sektöründeki birçok profesyonelin aynı anda koordineli çalışabilmesi,
- Barındırdığı bilgilerle varlık yönetimi için bir altyapı oluşturarak gelecekteki bakım ve onarım çalışmalarına katkı sağlaması olarak açıklanabilmektedir.

# **3.6.2 HBIM'in sağladığı dezavantajlar**

HBIM teknolojisinin getirdiği avantajlar olsa da bu metadolojinin kültürel miras yapılarına uygulanmasının beraberinde getirdiği birtakım dezavantajlar da vardır. Literatürdeki vaka çalışmalarından çıkarılan dezavantajlar şunlardır;

- Tarihi binalar için BIM uygulanmasının getirdiği zorlukların başında, deformasyona uğramış yapıların düzgün yüzeylerinin olmamasıyla modelleme aşamasının zorlaşması gelmektedir.
- HBIM için kesin olarak oluşturulmuş LOD seviyelerinin standartlaşmamış olması tarihsel aşamaların doğru şekilde temsil edilmesini zorlaştırmaktadır.
- Tarihi yapılara uygun standart nesnelerin eksikliği ile eşsiz yapıların her bir nesnesinin yeniden parametrik olarak tasarlanmasıdır. Bu durum çoğu zaman vakit kaybına yol açabilmektedir.
- HBIM uygulanabilmesi için yazılımlar üzerinde uzmanlaşmış kimseler ile çalışılması gerekmektedir. Bunun eksikliği sektörün bu yöndeki eğilimini yavaşlatmaktadır.
- Yapıyla ilgili verilerin toplanması sırasında kullanılan lazer tarama cihazlarından çıkan verilerin dosya boyutlarının fazla olması BIM ortamındaki yazılımlarla birlikte çalışılmasını zorlaştırabilmektedir.

HBIM teknolojisinin sağladığı avantajlar ve dezavantajlar hala tartışılmaktadır. Ancak yapılan çalışmalar göstermiştir ki HBIM teknolojisi belgelemeyi,

görüntülemeyi ve dolayısıyla proje süreçlerindeki iş birliğini sağlamada kolaylık sağlamaktadır.

# **4. İZMİT FERDANE HANIM KONAĞI ÖRNEK UYGULAMASI**

#### **4.1 Araştırmanın Yöntemi**

Bu araştırmanın amacı, kültürel miras yapılarının iş ilerleyişi açısından proje yönetimine ve ilerde uygulanacak varlık yönetimine vurgu yaparak BIM çalışma ortamının tarihi yapılara uygulandığında sağlanan olası faydalarını sunmaktır. Bu amaçla, öncelikle Türkiye'deki tarihi yapıların restorasyon çalışmalarının projelendirme ve uygulama sırasında ortaya çıkan sorunları belirlemek adına, alanında yetkin 4 restorasyon firması ile yapılan görüşmelerden elde edilen yanıtlar ve kapsamlı literatür incelemesi yöntem olarak belirlenmiştir. Çalışmanın bu bölümünde ise, restorasyon ve koruma projelerinin projelendirme ve uygulanması sırasında Türkiye'de karşılaşılan problemleri iyileştirmek için tarihi yapılara HBIM'in uygulanmasının sağlayacağı olası faydaları değerlendirmek adına bir vaka çalışması yapılmıştır. Bunun üzerine mevcut geleneksel çalışma yöntemi ve HBIM teknolojisi bir vaka çalışması üzerinden değerlendirilerek karşılaştırmalı analiz yapılmıştır. Vaka çalışmaları, olaylara bütüncül bir bakış açısı sağladığı için önemli bir veri toplama yöntemidir (Brown, 2008). Vaka çalışmasının yöntem olarak seçilmesinin sebebi, seçilen konu ile ilgili somut bir örnek üzerinden çalışılması seçilen konuya karşı bakış açısını geliştirebilecek olması ve de konu hakkında ayrıntılı bilgiler sağlayarak gelecek araştırmalara ışık tutabilecek bir yol olmasıdır.

Tez kapsamında vaka çalışması olarak günümüzde çalışmaları devam eden ve belirlenen problemleri iyi bir şekilde yansıttığı düşünülen İzmit'teki Ferdane Hanım Konağı'nın restorasyon çalışması seçilmiştir. Yapı hakkındaki veriler projenin çalışanları ile sağlanan birebir görüşmelerden ve internet haberleri incelenerek elde edilmiştir. Vaka çalışması sonucunda bu konağın restorasyon projesinde karşılaşılan problemler belirlenmiş ve literatürde incelenen HBIM teknolojisi uygulanmıştır. Literatür kapsamında incelenen çalışmalarda araştırmacıların, sahip olduğu BIM altyapısı sebebiyle, çoğunlukla Autodesk REVİT yazılımını HBIM araştırmalarında tercih ettikleri gözlemlenmiştir. Bu doğrulta, üzerinde çalışılan tarihi konak yapısına

HBIM teknolojisinin uygulanması sırasında, Türkiye'deki uygulanabilirliğine bir örnek oluşturması amacıyla Autodesk REVİT Architecture, Autodesk Revit-Enscape ve Autodesk Recap Pro programları kullanılmıştır.

### **4.2 Yapının Tarihi ve Restorasyonun Projelendirme Süreci**

Kocaeli'nin tarihi simgelerinden biri kabul edilen Ferdane Hanım Konağı, Kocaeli'nin merkezinde yaklaşık 120 yıl önce inşa edilmiştir. Şehrin tarihine tanıklık eden konak, dökülmüş ve yıpranmış olmasına rağmen günümüze kadar ayakta durabilmeyi başarmıştır. Yapının restorasyon projesinin çiziminden sorumlu Restart mimarlık ofisinin yaptığı araştırma sonucunda 1910 yılında çekilmiş bir hava fotoğrafında yapının olmadığı anlaşılmış, Akçakoca Numune Mektebi'nin yanında inşa edildiğinin ve mektebin 1922 yılında açıldığının biliniyor olmasından konağın 1910 ile 1922 yılları arasında inşa edildiği keşfedilmiştir. 1945 yılında vefat eden Ferdane Hanım için yaptırılan yalı, Ferdane Hanım'ın ölümü üzerine Ferdane Hanım'ın kuzenlerine miras kalmıştır. 1945 yılında Osman Nuri Erdeniz binayı mirasçılardan satın almıştır. Erdeniz Ailesi uzun yıllar bu konakta yaşamış ve konağın bazı bölümlerini kiraya vermiştir. Sonrasında, 2016 yılında İzmit Belediyesi binayı Erdeniz Ailesi'nden satın alarak mülkiyetine geçirmiştir. Binanın ana girişi Sırrıpaşa Caddesi üzerinde olup, 2. bodrum kattan bahçe girişi mevcuttur. Yapı, Sırrıpaşa Caddesi'nden (Kuzey) iki katlı, güneyden ise dört katlı olarak görülmektedir. Binanın ikinci bodrum katı yığma sistemle, üst katlar ise tuğla dolgulu ahşap karkaslarla inşa edilmiştir. Yapı niteliksiz müdahaleler nedeniyle özgün plan şemasını kaybetmiştir. Yapı sistemi ve yapı elemanları ise nispeten iyi korunmuştur (Arısal ve Arısal, 2017).

Tescilli sivil mimari örneklerinden sayılan Ferdane Hanım Konağı'nın restoran olarak kullanılmak amacıyla restorasyon işine başlanılması yapının mülkiyetinin bulunduğu İzmit Belediyesi tarafından kararlaştırılmıştır. Belediye tarafından yapının restorasyonun projelendirilmesi işi için gerçekleştirilen açık ihale Restart Mimarlık ofisi tarafından 30.000 TL ile kazanılmıştır. Mimarlık ofisindeki müellif mimar ile yapılan görüşmeler sonucu yapının rölöve çalışmasının 2017 yılında yapıldığı bilgilerine ulaşılmıştır. Rölöve hazırlanırken ölçüm çalışmalarının kısa sürede hatasız sonuçlar elde edilebildiğinin düşünülmesinden dolayı lazer tarama cihazı ile yapılması mimarlık ofisi tarafından tercih edilmiştir. Lazer tarama için Leica Scanstation C10

yersel lazer tarama cihazı kullanılmıştır. Lazer taramanın yapılabilmesi için yapı içerisinde ve dışında cihazın tarayacağı noktalar belirlenmiştir. Bu noktalara cihaz sabitlenerek tarama işlemleri gerçekleştirilmiştir. 2017 yılında kullanılan cihaz günümüzdeki cihazlardan daha eski olduğu için cihazın sahip olduğu format yavaş olduğundan ve yapının içerisinde yıkık bölümler olmasından dolayı çalışmalar zorlaşmış, dolayısıyla işlemin tamamlanması 2 gün sürmüştür. Günümüzde bu süreler, yeni teknolojiler ve gelişen lazer cihazlarıyla birlikte yapının boyutuna da bağlı olarak birkaç saate düşebilmekte ve aynı gün içerisinde tamamlanabilmektedir. Lazer tarama tamamlandıktan sonra cihaza işlenen çok sayıda verinin cihaza ait özel bir yazılımla bilgisayar ortamında birleştirilmesi 1 haftayı bulmuştur ve son haliyle tasarım ofisine teslim edilmiştir. Yapının taraması yapılamayan bölümleri için geleneksel yöntemlerle lazer metre ve şerit metre araçları kullanılarak el ile ölçüm tamamlanmış, saha kontrolleri sağlanmıştır. Tüm veriler elde edildikten sonra lazer cihazıyla yapılan taramanın Autodesk AutoCAD çizim ortamında ölçekli olarak üretilen ortophoto görüntüleri kullanılarak yapının mevcut durumunu gösteren rölöve çizimleri bu fotoğraflar üzerinden geçilerek 2 boyutlu olacak şekilde çizilmiştir. Mevcut durumun çizime aktarılması dışında yapı hakkında malzeme ve bozulma analizlerinin yapılabilmesi için çalışılan alana müellif olan mimarlık firması tarafından devamlı ziyaretler gerçekleştirilmiştir. Bu ziyaretler sırasında insan sağlığına zararlı parazitlerin ve böceklerin ortamda bulunması çalışmayı zorlaştırmıştır. Yapı belediyeye ait olduğu için parazitlere karşı ilaçlama çalışmaları belediyeden talep edilmiştir. Fakat müellif olan mimarlık ofisi ile yapılan görüşmeler sonucu belediyenin yapıya ilaçlama yapılması için gerekli taleplere geç cevap verdiği ve bu durumun yapılmak istenilen çalışmalarda gecikme yaşanmasına sebep olduğu bilgilerine ulaşılmıştır. Buna ek olarak belediyenin yapıyı ilaçlaması birkaç defa tekrarlanmıştır ve buna rağmen böceklerin 2-3 günlük sürelerde yeniden üremesi sonucu yapılan ilaçlamanın etkisiz ve yetersiz kaldığı, alanda çalışan mimarlar tarafından gözlemlenmiştir. Buradan, kamu kuruluşlarının bürokratik tutumlarının yapıyı ve yapı üzerindeki çalışmayı olumsuz olarak etkilediği sonucuna varılmaktadır.

Bir sonraki aşama olan restitüsyon projesi için; ek konstrüksiyonların kaldırılması, orta tabakanın kapatılması ve sıva bozulmalarının durumu rölöve aşamasında tespit edilmiştir. Daha sonrasında yapının inşa edildiği zamana ait yazılı ve görsel kaynaklardan yararlanılarak konağın aslı çizilmiştir. Planlar, cephe ve çatı bir bütün olarak incelenmiş ve yapının korunmuş izlerine bakılarak restitüsyon projesi tamamlanmıştır.

Restorasyon projesi için; yapının özgün yerleri korunarak sonradan eklenen yerlerinin kaldırılması, yıkılan yerlerinin tamamlanması, sıva bozulmalarının giderilmesi için yeniden sıva yapılması, yapının dışında bulunan merdivenin yeniden yapılması ve korkuluk eklenmesi, çatının bulunmaması üzerine yeniden kiremit çatı yapılması kararları verilerek yapının restoran olarak işlevlendirilmesine karar verilmiştir ve böylelikle restorasyon projesinin çizimi tamamlanmıştır. Konağa ait yeniden işlevlendirme çalışması tamamlandıktan sonra sunum olarak gösterilmek üzere yapının 3 boyutlu modellemesi müellif olan mimarlık ofisi tarafından yapılmıştır. Fakat bu model sadece yapının 3 boyutlu olarak algılanmasına yarayan ve içerisinde hiçbir model olmayıp tanıtım amaçlı kullanılan boş bir görüntü olmaktan öteye gidememiştir.

Yapının elektrik ve mekanik projeleri ayrı firmalar tarafından çizilmiş ve bu süreç mimari kararlardan ayrı ilerlemiştir. Çizilen projeler Autodesk AutoCAD ortamında 2 boyutlu olacak şekilde tamamlanmış ve tüm bilgiler sadece çizimin üzerine el ile basit bir anlatımla not edilmiştir. Özellikle mekanik projede normal şartlarda 3 boyutlu olarak algılanan borular kesitlerde sadece çizgisel olarak ifade edilmiştir. Tüm projelendirme çalışmaları toplamda 3 ayda tamamlanmıştır.

Yapının projelendirilme işi tamamlandıktan sonra restorasyon yapım işi için ihaleye çıkılma kararı yine İzmit Belediyesi tarafından alınmıştır. Yapının restorasyonunun projelendirilmesi 2017 yılında tamamlanmıştır. Buna rağmen Ferdane Hanım Konağı'nın restorasyon yapım işinin ihalesi 4 sene sonra 19 Ekim 2021 tarihinde gerçekleşmiştir. İhaleye 6 istekli firma katılmış olup sonucunda Sel-Ka inşaat şirketi 1.313.389 TL teklifi ile ihaleyi kazanmıştır. Bu süreçte tüm dünyayı etkisi altına alan pandemi süreci, Türkiye'de gerçekleşen ekonomik kriz sonucu enflasyon oranındaki

artış, art arda çıkan fiyat kararnameleri ve dolar kurunun artması ile oluşan dengesizlik sonucu malzeme ve işçilik fiyatlarının bir anda 4-5 kat artış göstermesi gibi nedenler yapım işlerindeki fiyatlarda ciddi oranda artış yaşanmasına sebep olmuştur. Buna istinaden, Cumhurbaşkanlığı yapım süreci %15 i geçmemiş çalışmalarda inşaat şirketlerine fiyat artışlarını sebep göstererek ihaleden çekilme veya fiyat farkı talep etme hakkı tanımıştır. Bunun sonucunda ise Sel-Ka inşaat şirketi 15.05.2022 tarihinde fiyatlardaki artış sebebiyle önce fiyat farkı daha sonrasında ise ihaleden çekilme talebinde bulunmuşlardır. Bu kararın İzmit Belediyesi tarafından onaylanması ise uzun zaman almıştır. Müteahhit şirket ile belediye arasındaki yazışmalar ve anlaşmazlıklar devam etmiş ve sonuç olarak 22.06.2022 tarihinde ihalenin fesih işlemi belediye tarafından gerçekleşmiştir. Böylelikle, belediye restorasyon yapım işini yeniden ihale etmek durumunda kalmıştır. Bu sefer de yapının incelenmesi sonucu strüktürünün çürümüş olduğu fark edilmiş ve belediye tarafından yapım işinin rekonstrüksiyon olarak değiştirilmesine karar verilmiştir. Bir sonraki ihale 17.10.2022 tarihinde gerçekleştirilmiştir. İhaleye tek bir firma katılmıştır ve 3.186.000 TL ile ihaleyi kazanan yine Sel-Ka inşaat şirketi olmuştur (URL-10). Buradan hareketle, Türkiye'deki ekonomik dalgalanmanın ülkede faaliyet gösteren tüm sektörler gibi inşaat ve koruma sektöründe de olumsuz etkiler yarattığı aşikardır. Neticede bir sene gibi bir süre kaybı yaşanmasıyla birlikte yapı da bir sene daha yıpranmış ve çürümüştür. Böylelikle geçen bu süreç tarihi yapıyı da olumsuz etkilemiştir. Buna bağlı olarak, günümüzde hala devam eden Ferdane Hanım Konağı işine artık restorasyon çalışması değil rekonstrüksiyon çalışması olarak devam edilecek olması yapının projesinin yeniden çizilmesini gerektirmiştir.

Sonuç olarak yapının restorasyonu için projelendirme çalışmaları sürecinde şu problemler tespit edilmiştir;

- *3 boyutlu bir çalışma ortamının olmaması:* Lazer tarama cihazı ile ölçüm yapılmasına rağmen tüm çizimler ve yapı hakkında alınan kararlar 2 boyutlu çalışma düzeninde (AutoCAD ve kağıt temelli) tamamlanmıştır. Lazer taramadan elde edilen veriler ışığında görsel olarak ilerleyen bir 3 boyutlu model bulunmamaktadır.

- *Çalışma süresinin uzunluğu:* Tüm çalışmalar 3 aylık bir zaman diliminde tamamlanmıştır.

- *Yetersiz bakım çalışmaları ve bürokratik süreçler:* İlgili belediye, yapının temizliğine yeterince özen göstermemiştir ve yapı belediyeye ait olmasına rağmen beklenen temizlik ve ilaçlama taleplerine geri dönüş istenilen sürelerde tamamlanmamış bu da yapılan analizlerin aksamasına sebep olmuştur.

- *Birbirinden kopuk ilerleyen çizim ve karar aşamaları:* Mimari çizimlerin ve alınan restorasyon kararlarının dışında, elektrik ve mekanik projeleri için alınan kararlar ve hazırlanan projeler ayrı dosyalar halinde birbirinden kopuk olarak ilerlemiştir. Ofislerin birbirleriyle olan iletişimi telefon, e-posta ve posta yoluyla gerçekleşmiştir. Çalışan kişiler arası sistematik ilerleyen bir iletişim yoktur. Yapı üzerinde çakışma analizleri yapılamadığından ileride karşılaşılacak bir sorun karşısında yapıya büyük ölçüde istenmeyen zararlar verilebilir.

- *Yapının ihale sürecinin uzun zaman sonra yapılması:* Yapının restorasyon uygulama işi projelendirildikten 4 sene sonra ihale edilmiştir. Bu durumda yapı dış tehditlere (parazit, böcek ve doğal afetler gibi öngörülemeyen problemler) açık halde çürümeye bırakılmıştır. Bu süreçte gerekli bakımların yapılmadığı bilinmektedir.

- *Türkiye'de baş gösteren enflasyon artışı:* Türkiye'de oluşan ve öngörülemeyen enflasyon artışı sebebiyle yüklenici firma artan fiyat artışları sebebiyle işi belirlenen bütçeyle tamamlamanın imkansız olduğunu belirterek ihaleden çekilme kararı almıştır. Sonuçta yapının restorasyon işi 1 sene sonra tekrardan ihale edilmiştir ve yapı 1 sene daha çürümüştür.

Yapı üzerinde sonradan ortaya çıkan problemler: Yapıya uygulanan raspa çalışmalarının sonucunda yapının strüktürünün ayakta duramayacak kadar çürümüş olduğunun farkına varılmış ve buradan hareketle müdahale kararları yeniden alınmıştır. Sonuçta restorasyon yerine rekonstrüksiyon yapılmasına karar verilerek tekrarlanan bir çizim aşamasına geçilmiştir. Tekrarlanan çizim aşaması kuruldan alınacak onay süreçlerinin tekrarlanmasına ve yeniden bürokratik sürece girilmesine sebep olmuştur.

- *İleriye dönük onarım çalışmalarının eksikliği:* Yapıyla ilgili ileriye dönük bir bakım ve onarım müdahale planlaması yapılmamıştır.

Bu çalışma kapsamında; belirlenen tüm bu problemlere karşı bir çözüm olarak, yapının restorasyon sürecinin en başından itibaren HBIM uygulanmasının sağlayabileceği avantajları karşılaştırabilmek ve tartışabilmek adına çizim süreçleri yeniden değerlendirilmiştir.

### **4.3 Ferdane Hanım Konağı Restorasyon Çalışması İçin HBIM Uygulaması**

Çalışma kapsamında, Türkiye'nin İzmit ilçesinde bulunan Ferdane Hanım Konağı'nın Restorasyon çalışmasında HBIM'in uygulanması için, daha önceki bölümlerde literatür taramasından elde edilen bilgiler ışığında açıklanan metotlara bağlı kalınarak aşağıdaki aşamaların uygulanması uygun bulunmuştur;

- İlk aşama olarak lazer tarama yöntemiyle elde edilen verilerinin toplanıp birleştirilmesi,
- İkinci aşama olarak lazer tarama verilerinin temizlenerek tek bir lazer tarama dosyasının elde edilmesi,
- Son aşama olarak da HBIM ortamında modellenmesi.

#### **4.3.1 Lazer yöntemiyle veri toplama ve birleştirme aşaması**

Restorasyon proje çizim çalışmaları için Restart Mimarlık ofisi tarafından 2017 yılında gerçekleştirilen Ferdane Hanım projesinin rölöve alımı aşamasında kullanmış olduğu lazer tarama tekniği, İstanbul merkezli olup İzmit'de şubesi bulunan Zemastek Yapı İnşaat Restorasyon LTD ŞTİ tarafından gerçekleştirilmiştir. Restart mimarlık ofisi tarafından tercih edilen lazer tarama tekniği ile elde edilen verilerin bu tez kapsamında kullanılması için mimarlık ofisinden onay alınmıştır. Zemastek şirketi ile yapılan görüşmeler sonucu şirketin uygulamış olduğu ve 2 gün süren taramanın verileri, kullanmış oldukları lazer tarama cihazına ait özel bir program sayesinde bilgisayar ortamında birleştirilmiştir. Birleştirilen verilerden ortofoto görüntüler elde edilerek mimarlık ofisine teslim edilmiştir. Yapının cephe taraması renkli, iç taramaları ise siyah-beyaz olacak şekilde taranmıştır. Ortofoto görüntüler kullanılarak Autodesk AutoCAD 2 boyutlu çizim ortamında yapının rölöve çizimleri mimarlık ofisi tarafından tamamlanmıştır. Fakat lazer tarama cihazının üretmiş olduğu nokta bulutu verilerinin Autodesk Revit programında yazar tarafından kullanılmak istenmesi Zemastek şirketinin yetkililerine belirtildiğinde, dijital şekilde ancak e57 formatında gönderilmesinin mümkün olduğu ve firma tarafından kullanılan programdan elde edilen formatın Autodesk Revit ortamında kullanılamayacağı yazar tarafından anlaşılmıştır. Bunun üzerine cihaz tarafından üretilen e57 formatındaki dosya türü gönderildikten sonra yazar tarafından Autodesk Recap ortamında birleştirilmiştir. Bu formattaki dosyalar Autodesk Recap Pro programına ilişkilendirildiğinde, otomatik olarak taramalara ait sonradan birleştirilmek üzere sahneler program tarafından oluşturulmaktadır. Buna bağlı olarak, Ferdane Hanım Konağı'na ait yapının farklı noktalarından taranmış toplamda 40 adet sahne Autodesk Recap Pro programı tarafından hazır olarak oluşturulmuştur. Bunun üzerine, tarama yapılan yapının her bir sahnesinin Autodesk Recap Pro programının arayüzünde doğru açılarla yazar tarafından birleştirilmesi toplamda 10 gün sürmüştür ve sonunda milyonlarca noktadan oluşan tek bir perspektif görüntü elde edilmiştir (Şekil 4.1). Elde edilen bu görüntü Autodesk Recap Pro programının arayüzünde kullanım amacına göre çeşitli renklerde görüntülenebilmektedir (Şekil 4.2 ve Şekil 4.3).

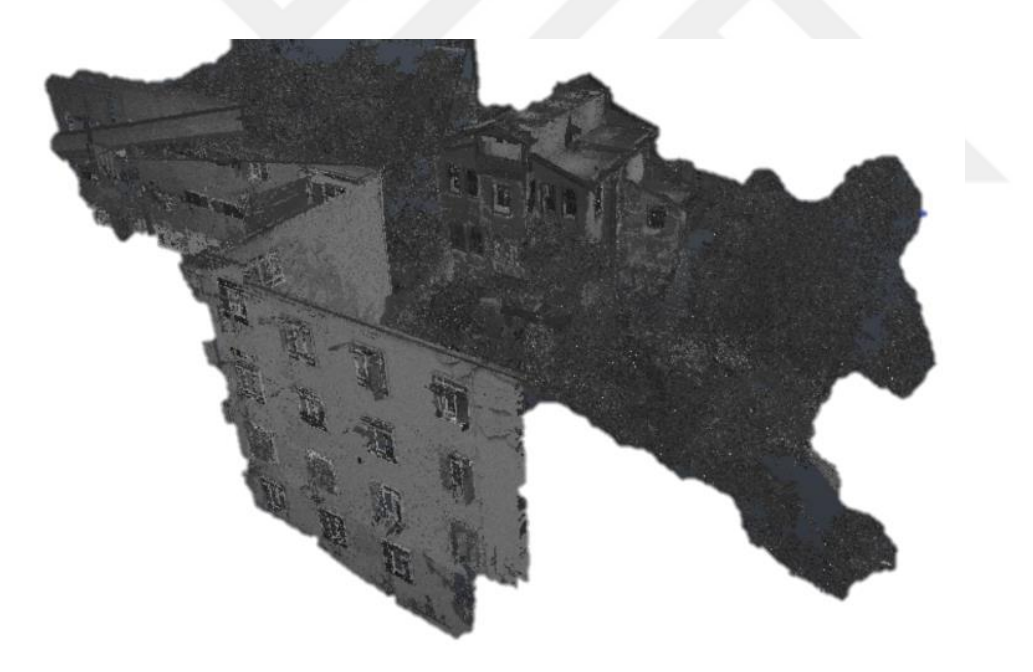

**Şekil 4.1:** Autodesk Recap Pro programından verilerin birleştirilmesiyle elde edilen nokta bulutu görüntüsü.

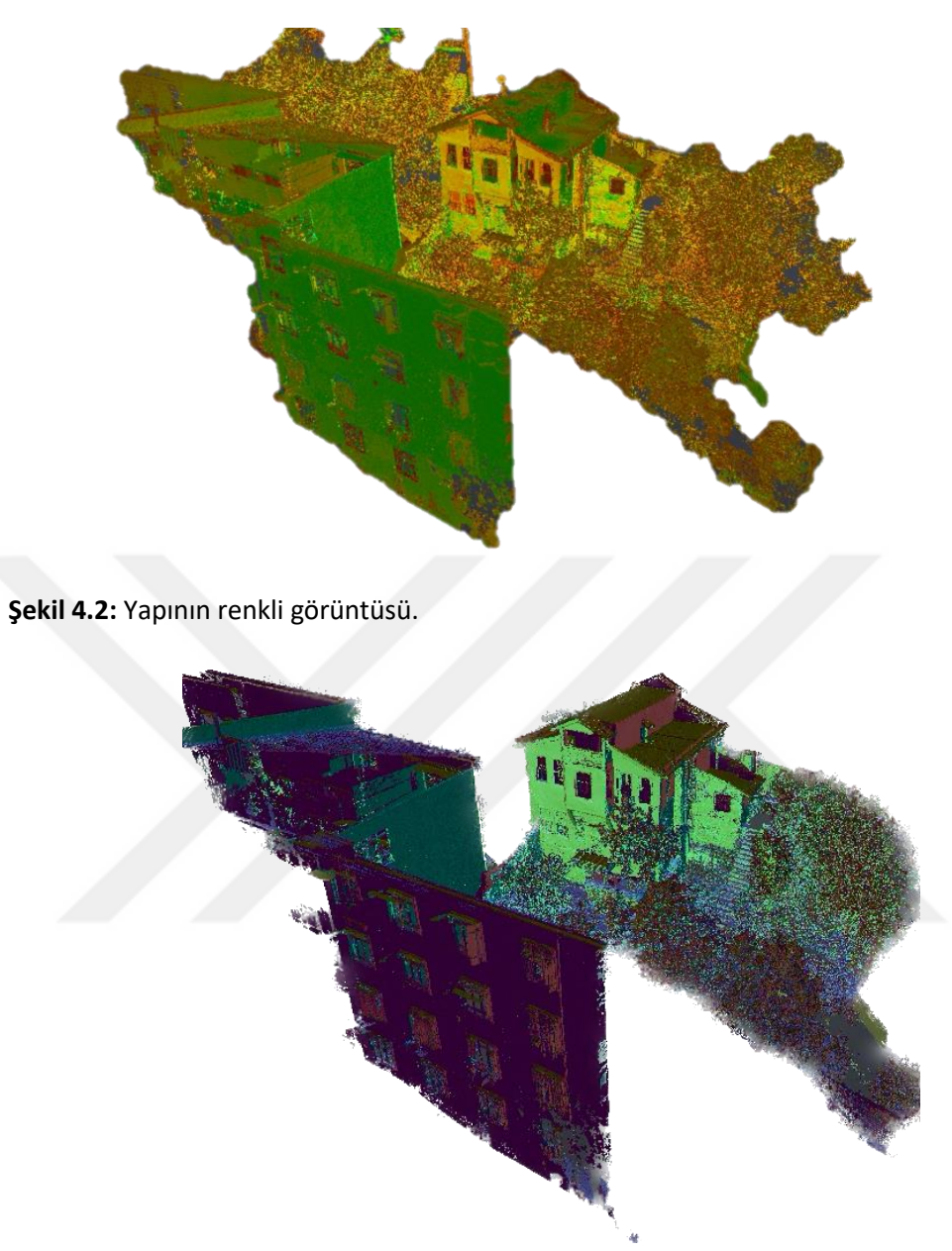

**Şekil 4.3:** Noktaların yoğunluğuna göre renklendirilmiş yapının nokta bulutu görüntüsü.

Bu sayede istenilen analizler; noktaların yoğunluğuna, yüksekliğine ve rengine bakılarak yapılabilmektedir. Örneğin; ön cephe incelendiği zaman nokta bulutunun siyah-beyaz görüntüsü ile yapı üzerindeki sıva döküntüleri oldukça net bir şekilde anlaşılmaktadır (Şekil 4.4).

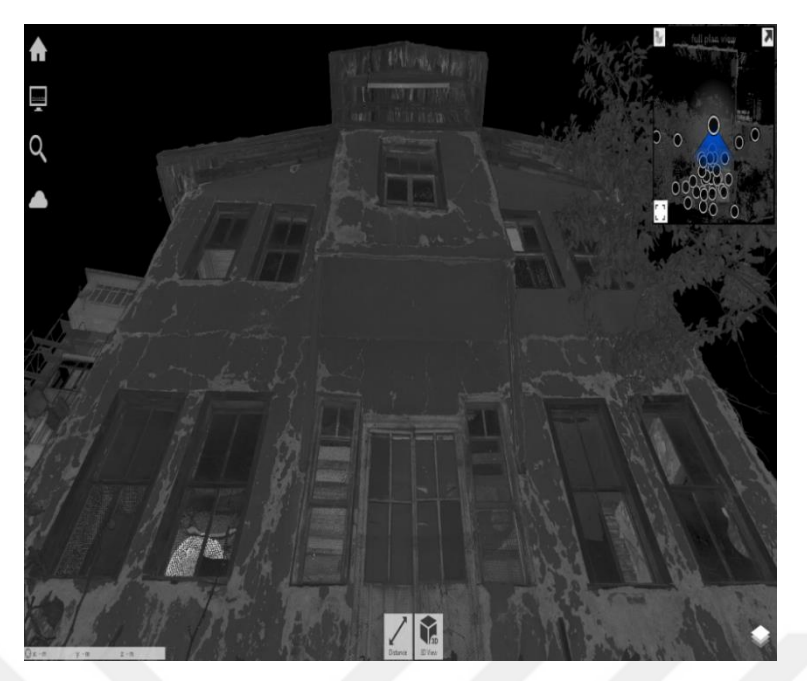

**Şekil 4.4:** Yapının ön cephesindeki sıva döküntüleri ve yıpranmalar

İstenilen yerden yapının ölçümleri bu program sayesinde yapılabilmektedir. Autodesk Recap ile yapının sadece cephesi değil aynı zamanda iç mekanındaki hasarların da tespit edilmesi mümkündür. Böylelikle 3 boyutlu bir görüntü elde edildiğinden nokta bulutlarının sahneleri arasında gezinilerek yapının tüm hasarlarının incelenmesi kolaylıkla yapılmıştır. İstenilen incelemelerin yapılabilmesi için, program tarafından otomatik olarak yapının planı algılandıktan sonra istenilen bölgenin görüntüsü bu plan üzerinden seçilerek elde edilebilmektedir (Şekil 4.5).

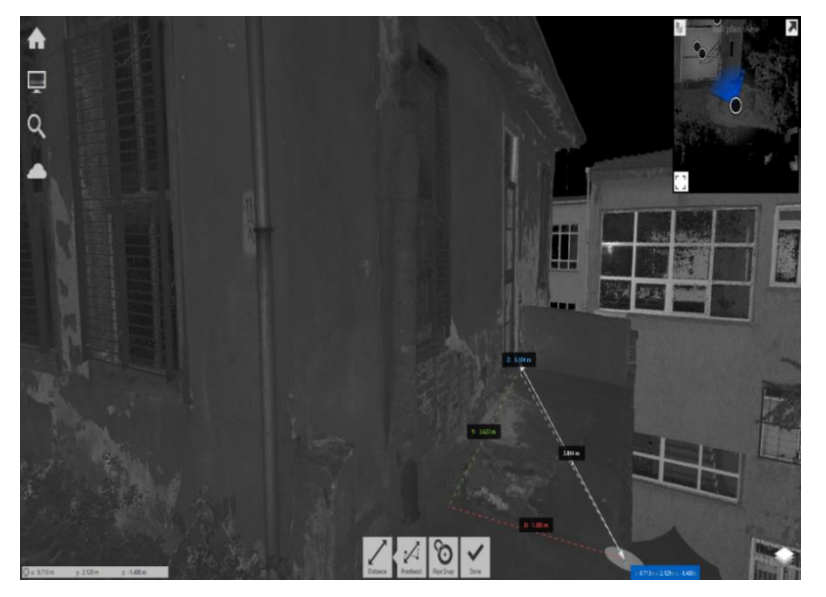

**Şekil 4.5:** Cephenin nokta bulutu görüntüsünün x, y, z koordinat düzleminde birebir ölçülmesi.

Yapının rölöve çalışmaları için incelenmesi sırasında, yapının durumunun arşivlenmesi amacıyla odalara ve cephelere ait fotoğraf çekimleri mimarlık ofisi tarafından gerçekleştirilmiştir. Tez çalışması kapsamında lazer taramanın gerçekliğe en uygun durumu yansıtma kapasitesini ortaya koymak adına taramalardan elde edilen nokta bulutu ile çekilen fotoğraflar karşılaştırılmıştır. Sonuç olarak, tarama verilerinden yapının tıpkı çekilen fotoğraflarda olduğu gibi birebir, gerçekçi ve detaylı görüntülerine ulaşmanın mümkün olduğu görülmüştür (Şekil 4.6).

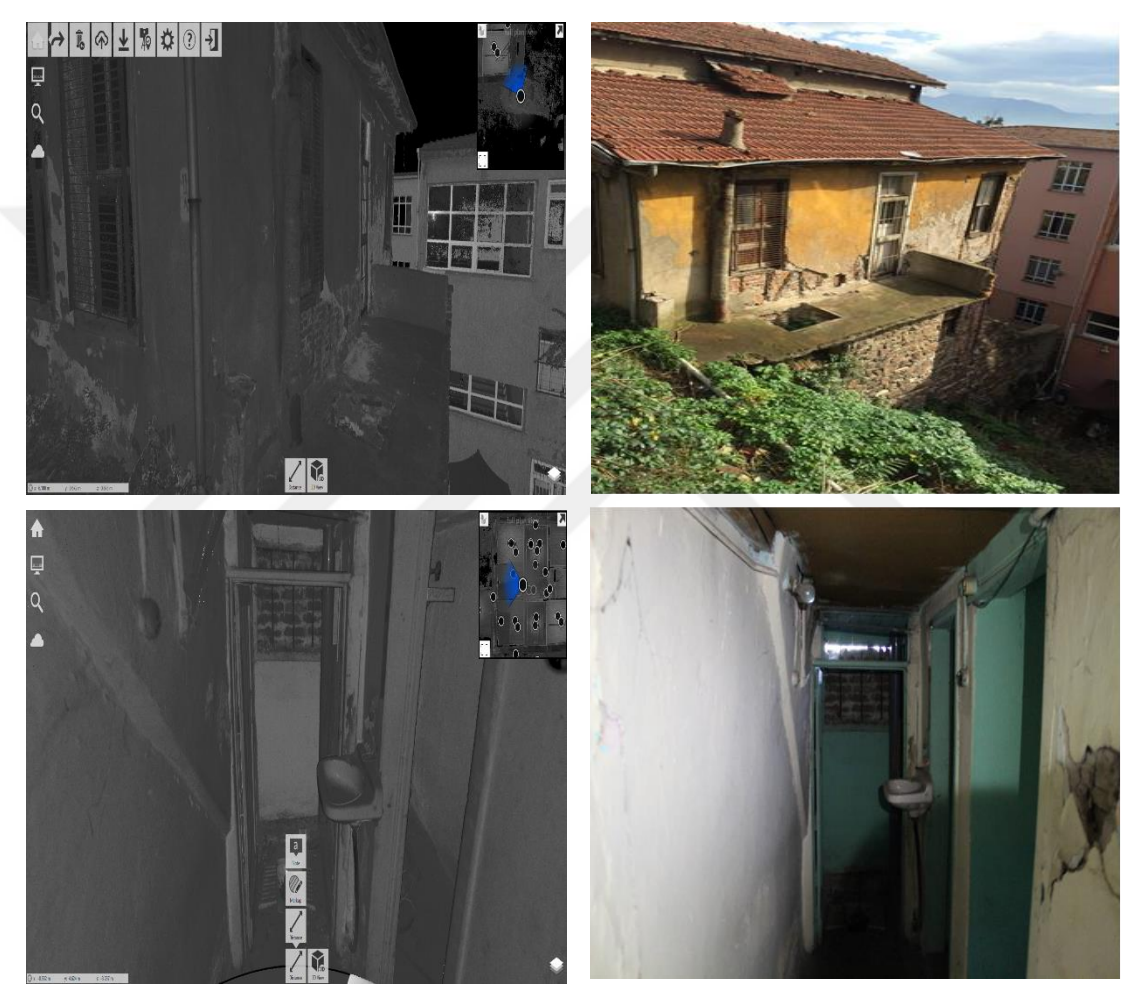

**Şekiş 4.6:** Lazer tarama verileri ile fotoğrafların karşılaştırılması.

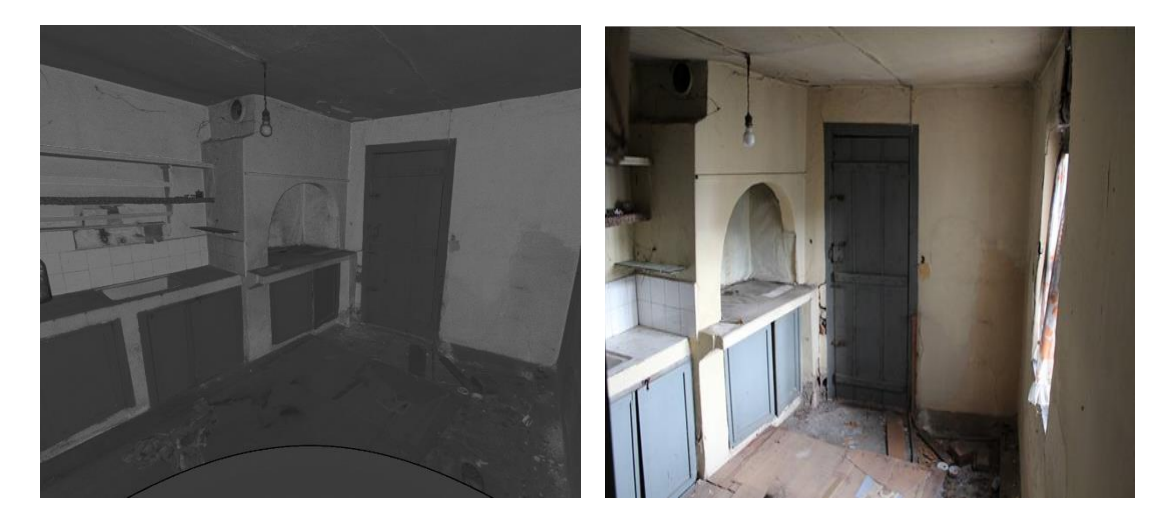

**Şekiş 4.6:** Lazer tarama verileri ile fotoğrafların karşılaştırılması (devamı)

# **4.3.2 Lazer tarama verilerinin temizlenmesi**

Lazer tarama sonucu elde edilen nokta bulutu verisinin gereksiz ayrıntılarının, dosya boyutunun oldukça büyük olması ve aynı zamanda yapı görselinin dışında etraftaki herhangi bir yapıya ait başka bir görselin dosya içinde bulunmasının gerekli olmaması sebebiyle temizlenmesi gerektiği düşünülmüştür. Bu işlemi yapmak Autodesk Recap Pro programı ile sadece birkaç dakika sürmüştür (Şekil 4.7). Yapılan işlemin bu kadar kısa bir zaman alması gelişen teknolojinin tarihi yapılardaki rölöve çalışmalarında verimi arttırıp çalışma performansını da olumlu olarak etkileyeceği öngörülmektedir.

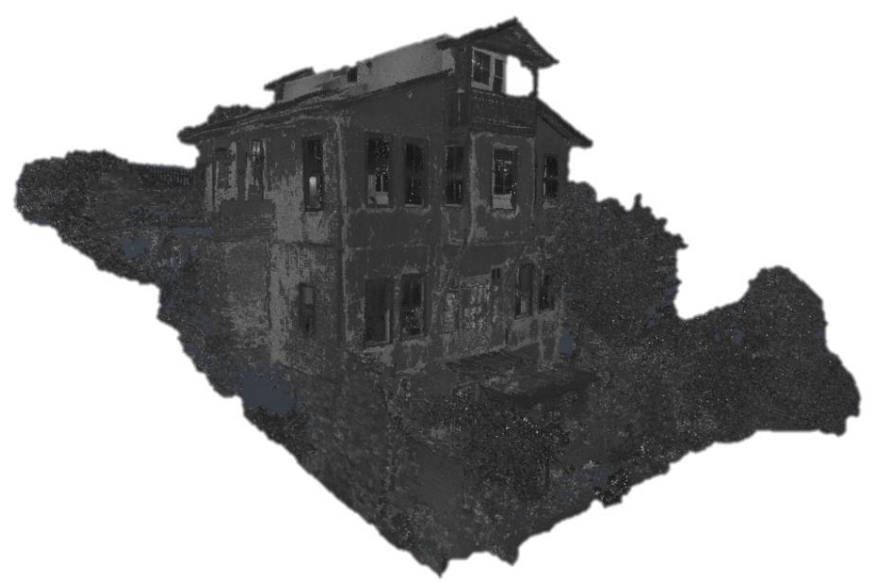

**Şekil 4.7:** Yapının HBIM ortamında modellenmesi.

### **4.3.3 Yapının HBIM ortamında modellenmesi**

Yapıyla ilgili nokta bulut verisi tek bir parça haline getirildikten sonra izlenecek olan adım elde edilen verilerin uygun formata dönüştürülerek çalışılmasına karar verilen platforma aktarılmasıdır. Bu adımda nokta bulutu verisi temizlendikten sonra Autodesk Revit programına aktarılmıştır. Programın sahip olduğu özellik sayesinde nokta bulutu verisi program tarafından hazır oluşturulmuş plan seviyelerine istenilen kat yükseklikleri ayarlanarak yerleştirilebilmektedir. Ferdane Hanım tarihi konak yapısı eğimli bir araziye inşa edilmiş olduğu için 2 farklı cepheden ve yükseklikten yapıya giriş bulunmaktadır. İlk kapı zemin kattadır ve bu seviye 0 kotu olarak belirlenmiştir. İkinci kapı 2.bodrum katta bulunmaktadır ve kotu-6.15 tir. Bu yüzden modelleme aşamasına geçilmeden önce nokta bulutu verisinin hangi kat planına yerleştirileceğini seçmek yapının doğru hizalaması ve modellemesinin yapılması için oldukça önemlidir. Buna bağlı olarak nokta bulutu 2. bodrum kat yüksekliğine entegre edilmiştir. Bu kat belirlendikten sonra yine nokta bulutu üzerinden diğer kat planlarının yükseklikleri belirlenmiştir. Autodesk Revit programının en iyi avantajlarından biri, istenilen yükseklikten yatay kesit alınarak planların oluşturulabilmesidir. Konaktaki her bir kat yüksekliği birbirinden farklı olduğu için tüm pencerelerden ve kapılardan geçecek şekilde yatayda kesitler alınmıştır (Şekil 4.8 ve Şekil 4.9). Yapıya ait veriler temizlenerek alınan bu kesitlerin oluşturmuş olduğu 2 boyutlu plan üzerinden geçilerek, Revit arayüzünde hazır halde bulunan 'mass in place' yani türkçe anlamıyla yerinde kütle tasarımı sekmesinden duvar oluşturma seçeneği seçilerek tüm özelliklerinin ayarlanması ile duvarlar oluşturulmuştur (Şekil 4.10 ve Şekil 4.11).

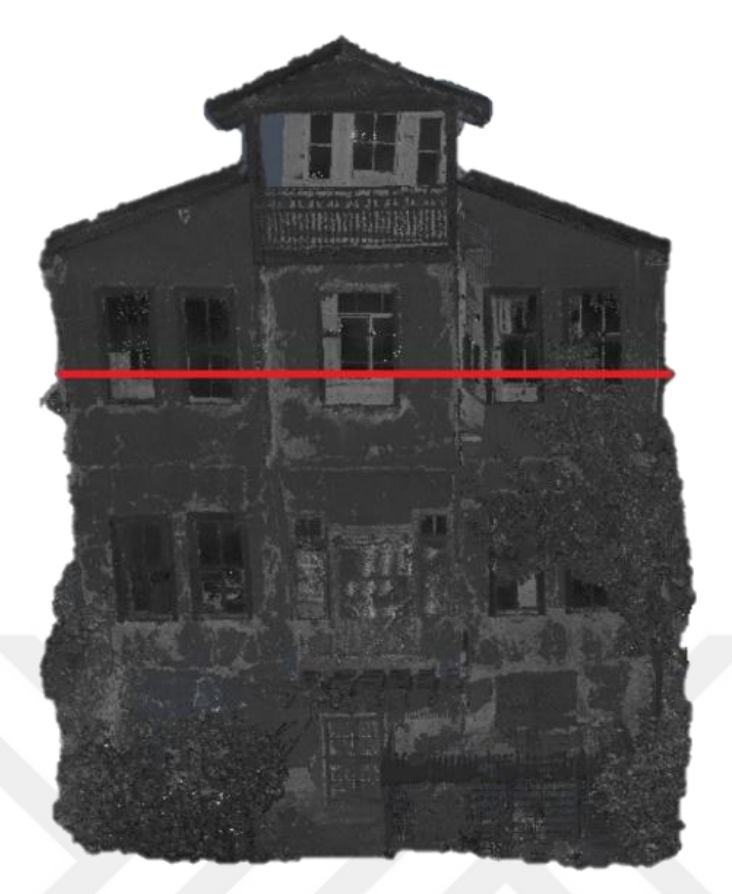

**Şekil 4.8:** Nokta bulutu verisinden alınan kesitin görünüşü.

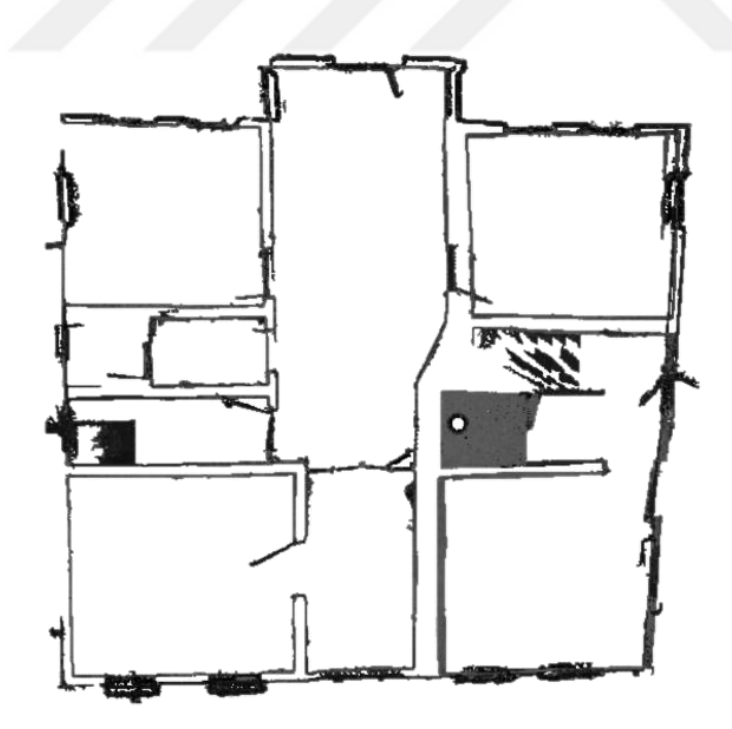

**Şekil 4.9:** Nokta bulutu verisinden alınan kesitin 2 boyutlu düzlemde görünüşü.

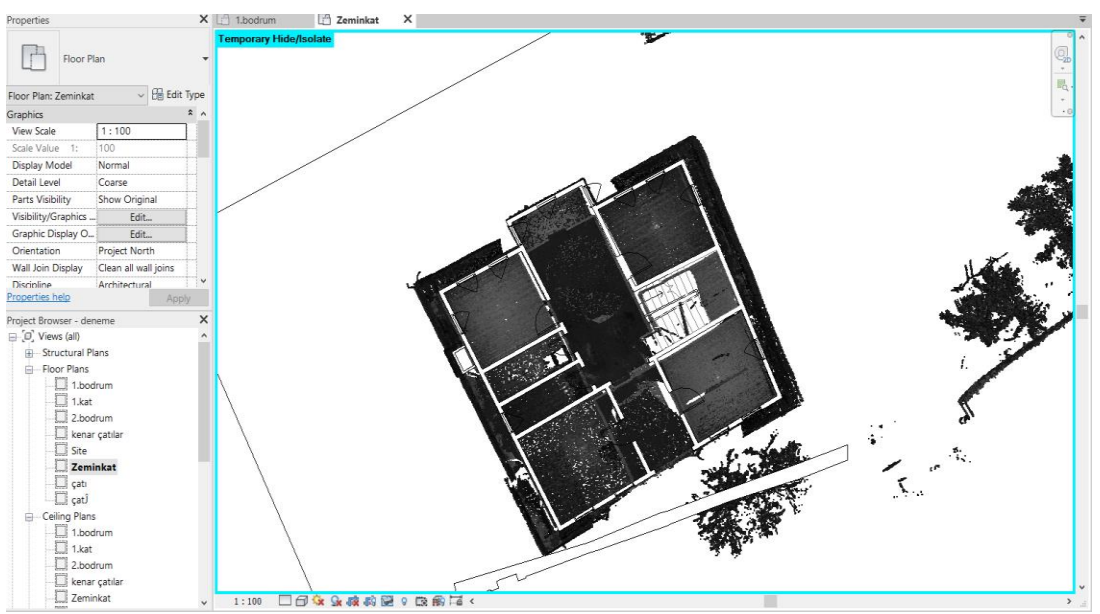

**Şekil 4.10:** Nokta bulutu verilerinden alınan kesit üzerinden duvar çizimi.

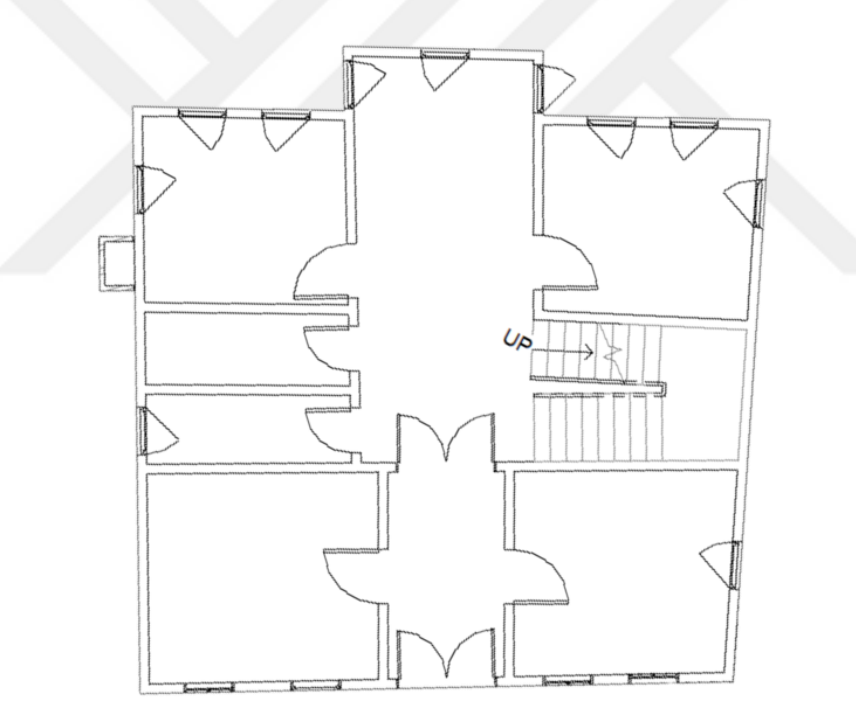

**Şekil 4.11:** 2 boyutlu düzlemde tamamlanan duvarların görüntüsü (aynı zamanda 3 boyutludur).

Yapı; toplamda dört kattan oluşmaktadır. İkinci bodrum katta yığma sistem, diğer katlar ahşap karkas arası tuğla dolgulu, sıvalı ve badanalıdır (Arısal ve Arısal, 2017). Ahşap çalışan bir malzeme olduğu için zaman içerisinde şişerek veya çürüyerek deformasyona uğrayabilmektedir. Bu yüzden ahşap karkas duvarlarda oluşmuş eğilmeler rölöve çizimini zorlaştırmıştır. Mimarlık ofisi yapmış olduğu araştırmalar

sonucu yapının özgün halini gösteren restitüsyon çalışmaları yapmıştır. Yaptıkları restitüsyon çalışmasında; muhdes eklentilerini kaldırmış, kazılarak açılan ara katı kapatmış, atmosferik koşullar ve bakımsızlığa bağlı doğrama kayıpları ve sıva dökülmelerini rölövede tespit etmiş, yapının korunmuş olan izlerinden de hareketle yapıyı bütün olarak özgün haline uygun olacak şekilde projelendirmişlerdir. Bu çalışmalar, yazar tarafından Autodesk Revit ortamında pratik bir şekilde ve kısa zamanda modellenmiştir. Modelleme çalışmasının tamamlanması 3 gün sürmüştür. Ofisin yapmış olduğu tüm çalışmaların bilgisi 3 boyutlu modellenen yapı üzerine işlenmiştir. Bunlar; mimari elemanların sahip olduğu boyutlar, hangilerinin muhdes ek, hangilerinin özgün ek olduğu gibi bilgilerdir. Bu işlem 4 günde tamamlanmıştır. Yapının pencere ve kapı elemanları modellenirken, Autodesk Revit programının daha önceden hazırlanmış 'family' yani nesne kütüphanelerinden modellenecek elemana en yakın olanı seçilip kolayca parametreleri değiştirilerek projeye uyarlanmıştır. Yapının cephesinde çok fazla süsleme yoktur. Ayrıca kapı ve pencere gibi mimari elemanlar ahşap yapı sektöründe sıkça kullanılan yapı elemanlarına benzemektedir. Bu yüzden hazır nesnelerin ölçüleri ve bazı bölgeleri değiştirilerek yapıya işlenebilmiştir. Fakat yapıya ait özel süsleme veya başka eşsiz bir fiziksel özellikle karşılaşılsaydı parametrik nesneler sıfırdan istenilen şekilde programın sağladığı özellikler ile modellenebilecekti. Çalışmanın sonunda elde edilen 3 boyutlu model şekilde verilmiştir (Şekil 4.12 ve Şekil 4.13).

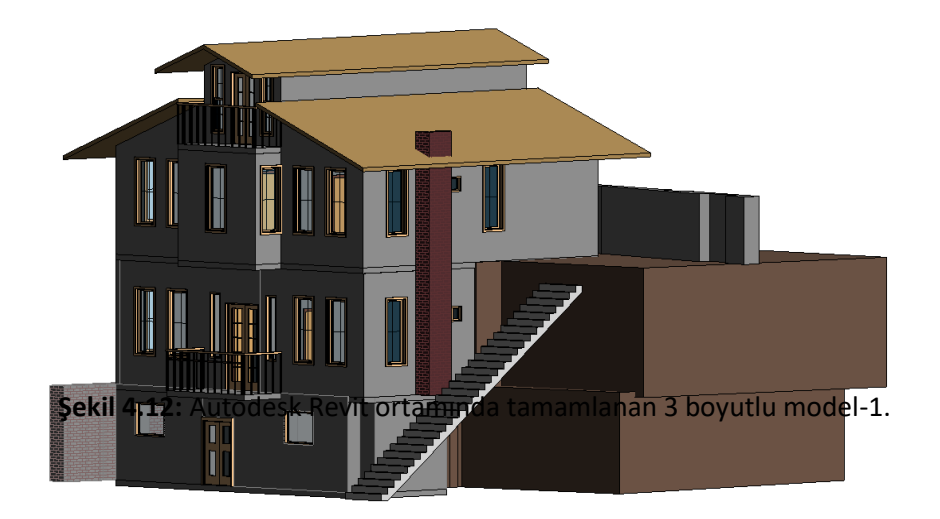
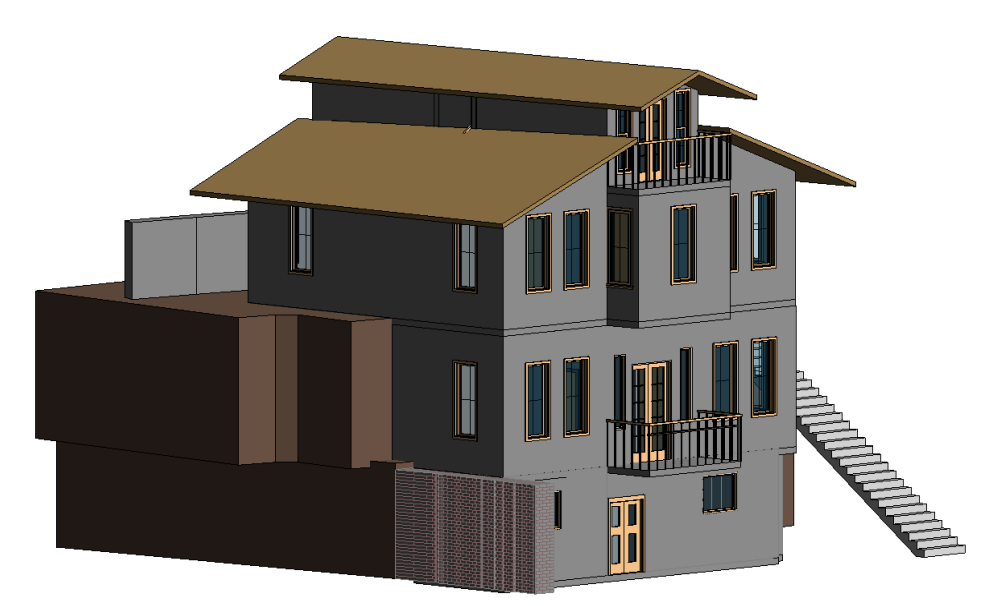

**Şekil 4.13:** Autodesk Revit ortamında tamamlanan 3 boyutlu model-2.

Tamamlanan HBIM modeli sayesinde istenilen herhangi bir nesnenin üzerine tıklandığında o nesne hakkındaki tüm bilgilere ulaşılabilmektedir. Böylelikle çoklu çalışma ortamında tüm bilgiler otomatik olarak gözüküp güncellenebilmektedir (Şekil 4.14). Tüm bilgiler sadece el ile çizim üzerine not edildiğinden, bunları AutoCAD ortamındaki çizimler ile yapmak mümkün değildir (Şekil 4.15).

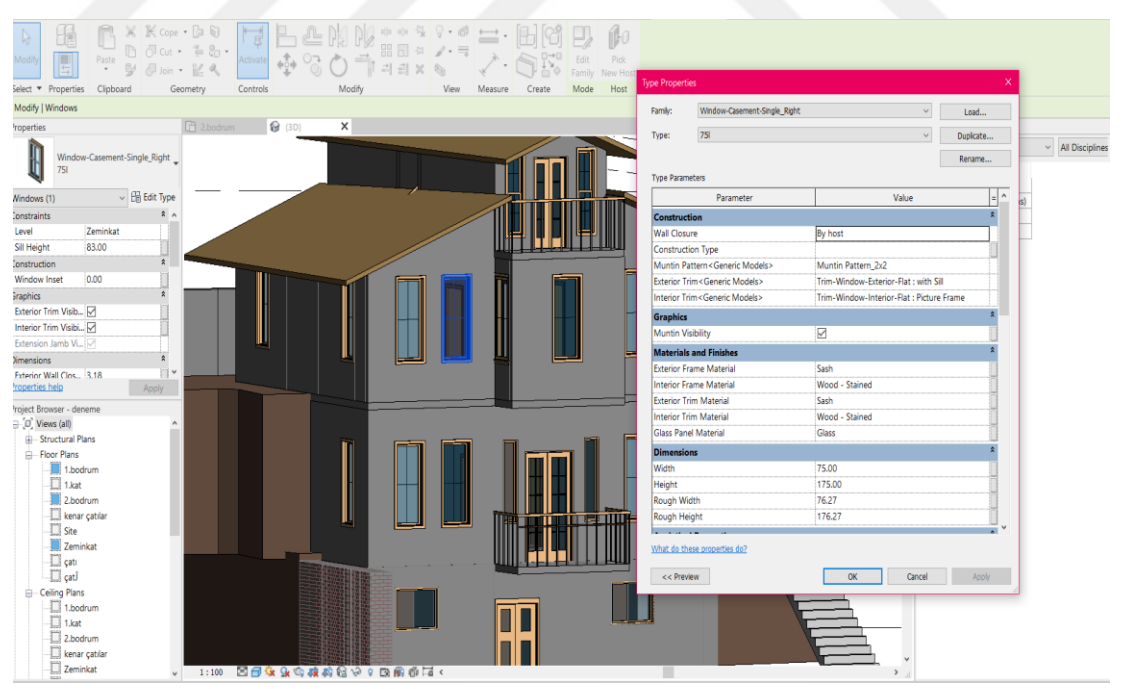

**Şekil 4.14:** Pencereye ait tüm özelliklerin görüntülenmesi.

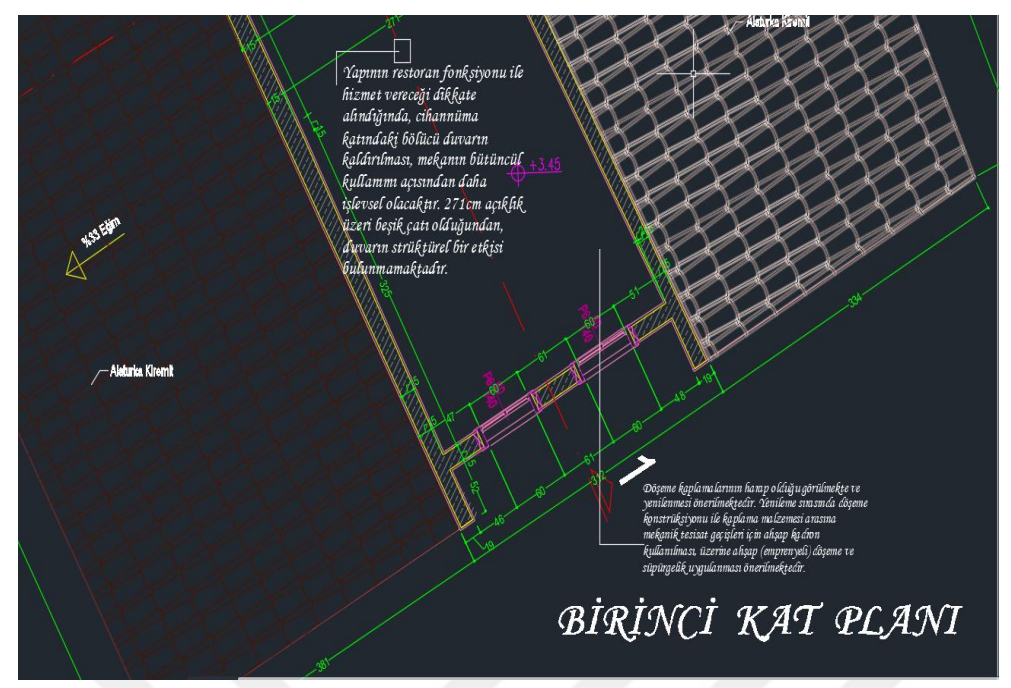

**Şekil 4.15:** Yapıya ait özelliklerin sadece yazılı olarak 2 boyutta gösterilmesi.

Bunun dışında Revit programının sahip olduğu Enscape eklentisi ile yapının bulunduğu konum bilgileri modele dahil edilmiştir. Bu eklenti ile yapının mevcut durumu gerçeğe oldukça yakın bir şekilde takip edilebilmektedir. Öyle ki, eklentinin sahip olduğu sanal gerçeklik (VR-Virtual Reality) özelliği sayesinde gerekli ekipmanlar ile yapıya ait tüm simülasyonlar gözlenebilecektir. Enscape eklentisi, sadece gerçek zamanlı görüntüleme yapmakla kalmaz aynı zamanda sağlamış olduğu ortak BIM çalışma alanıyla yapıya ait elektrik, sıhhi tesisat, havalandırma ve statik projelerine ait her bir detayın ortak platformda görüntülenmesini sağlamaktadır. Ferdane Hanım Konağına ait müdahale kararları, yapının mimari elemanlarına tek tek işlenmiştir. Bu kararlar, incelenmek istenilen mimari elemanın üzerine tıklandığı zaman programda bulunan ve ortak olarak tüm kullanıcılar tarafından görüntülenebilen 'notlar' bölümünde görüntülenebilmektedir. Tüm kullanıcılar diğer kullanıcıları bilgilendirmek istediklerinde bu platformu rahatça kullanabileceklerdir (Şekil 4.16 ve Şekil 4.17). Ayrıca Enscape eklentisi ile yapıya ait gerçek koordinatlar ve gerçek zamanlı görüntüler elde edilebilmektedir (Şekil 4.18 ve Şekil 4.19).

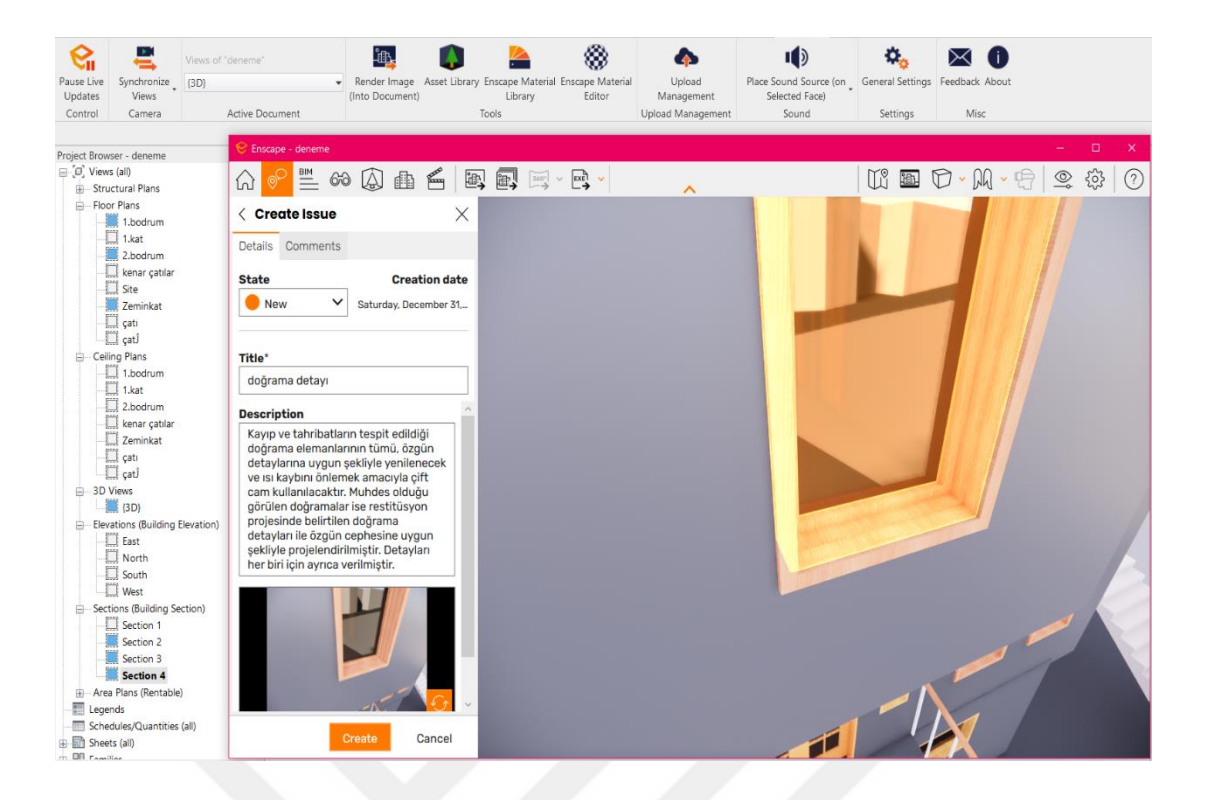

**Şekil 4.16:** Enscape eklentisi ile yapıya ilişkilendirilen detaylar.

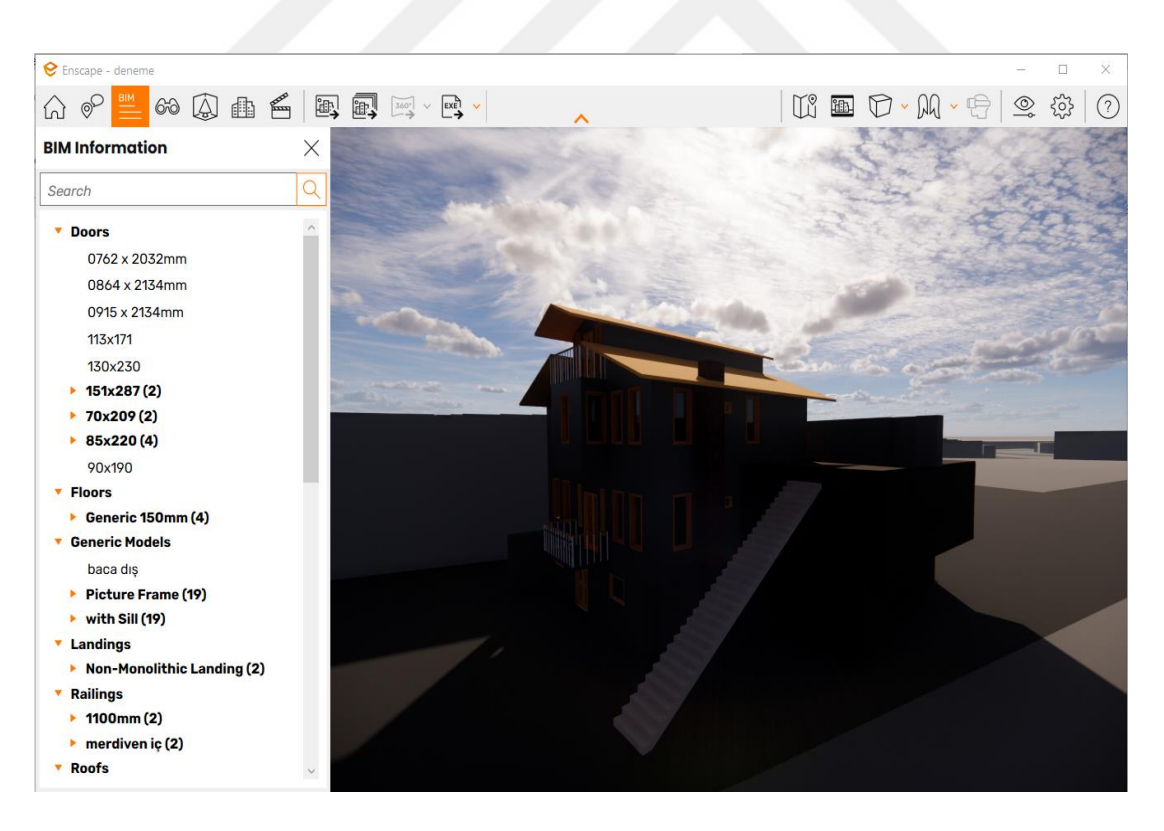

**Şekil 4.17:** Enscape eklentisi ile BIM ortamında tüm verilerin ortak görüntülenmesi.

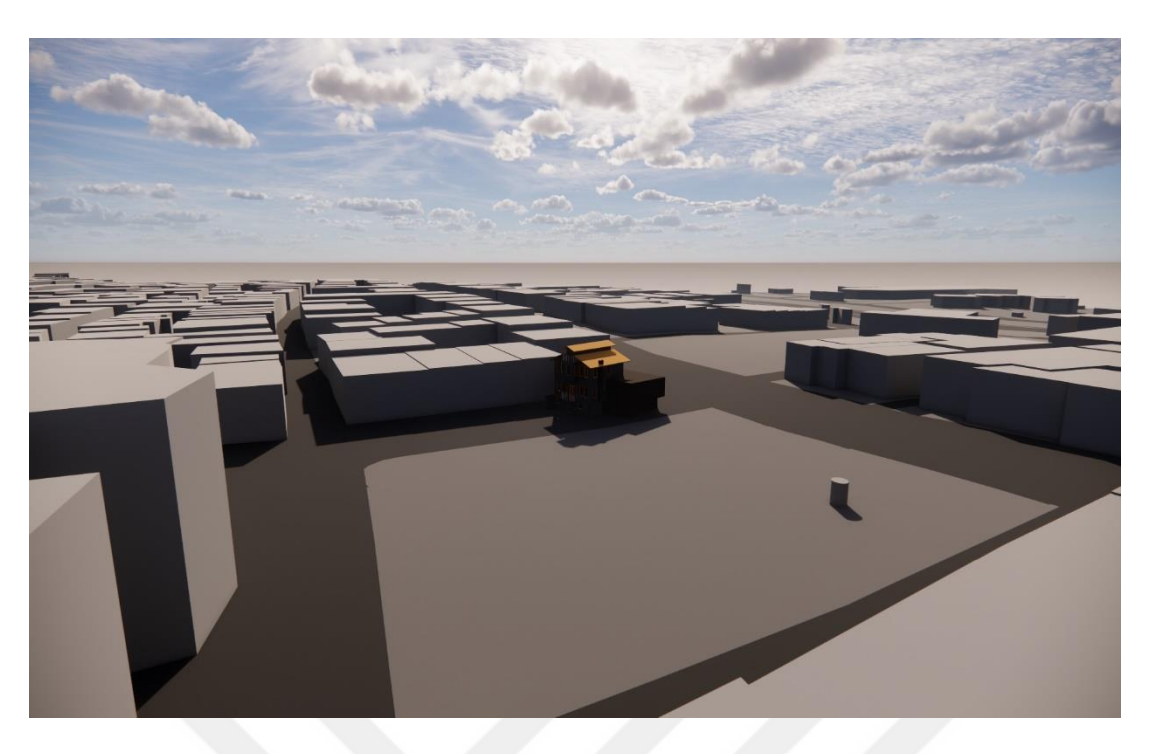

**Şekil 4.18:** Enscape eklentisi ile yapının mevcut koordinatlarının girilmesi.

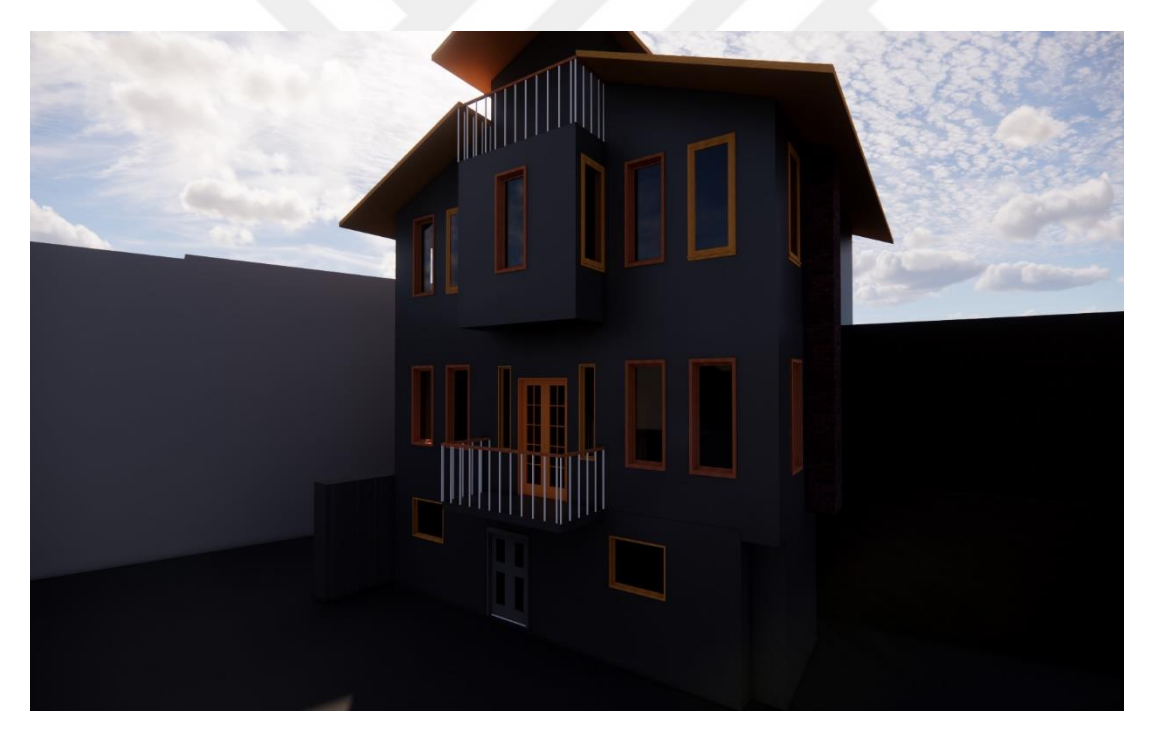

**Şekil 4.19:** Yapının gerçek zamanlı görüntüsü.

Yapının elektrik projesi de HBIM modelinde uygulanmıştır. Tüm elektrik sistemi, planlar üzerinden otomatik olarak sadece belirli bilgilerin girilmesi ile oluşturulabildiği için, önceden çizilmiş elektrik planları baz alınarak pratik bir şekilde tamamlanmıştır (Şekil 4.20). Bu tür yapısal sistemlerin önceden 2 boyutlu halde çizilmesine gerek yoktur. Tüm aydınlatma armatürleri hazır bir şekilde program kütüphanesinde bulunmaktadır ve istenilen şekilde projeye entegre edilebilmektedir. Geleneksel yöntemle çizilen proje ile karşılaştırıldığında, yalnızca 2 boyutlu çizgisel anlatımdan oluşan çizimden farklı olarak, HBIM ortamındaki plan görüntüsünde oluşturulan elektrik sistemi aynı anda 3 boyutlu modelde de oluşmaktadır. Ek olarak, tüm mühendislik hesaplamaları program tarafından otomatik oluşturulmaktadır. Plan üzerinde değiştirilen herhangi bir aydınlatma elemanı; 3 boyutlu modelde, oluşturulan paftalarda ve elektrik yükü hesaplamalarında anında senkronize bir şekilde değişebilmektedir. Bu durumun yapı hakkında gelecekte alınacak kararlarda ve uygulamalarda hata payını sıfıra düşürebileceği öngörülmektedir. Ayrıca elektrik projesinin modellenmesi ile yapı için ileride uygulanacak varlık yönetiminde; yöneticilerin, herhangi bir karar alınmadan önce tüm bilgilerin işlenmiş olduğu ve bu sayede arşiv niteliğini taşıyan bir 3 boyutlu modelden faydalanması sağlanmıştır. Mimarlık ofisinden edinilen bilgilere göre; yapıya ait çizimlerin geleneksel yöntemlerle 2 boyutlu olarak hazırlanması 3 ayda tamamlanmıştır. HBIM ortamında oluşturulan model 3 boyutlu olup birçok bilgi içermektedir ve toplamda 17 günde tamamlanmıştır. Model ile kıyaslandığında geleneksel çizimlerin tamamlanması çok daha uzun sürmüştür. Ayrıca yapının elektrik ve mekanik projeleri birbirinden bağımsız çizilmiştir. Bu durum çoğu zaman mekanik ve elektrik projelerinde beklenmeyen çakışmaların ortaya çıkmasına sebep olmaktadır. Bu tür problemlerin geç fark edilmesi ise tarihi yapıya geri dönülemez zararların verilmesine sebebiyet vermektedir.

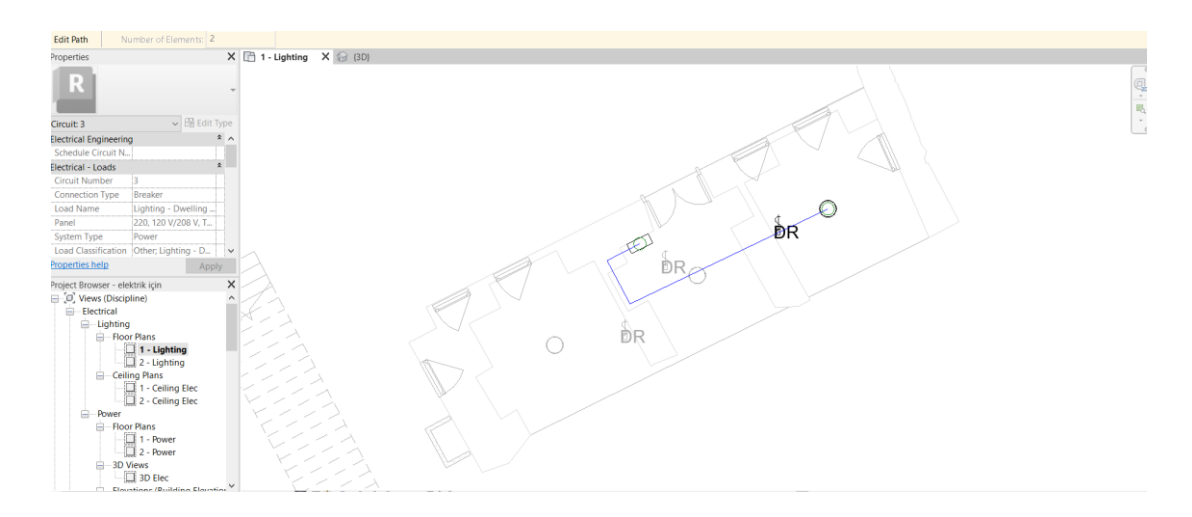

**Şekil 4.20:** Elektrik projesinin Revit ortamında modellenmesi.

Geleneksel yöntemle 2 boyutlu olarak AutoCAD ortamında çizilen rölöve, restitüsyon ve restorasyon projelerinde herhangi bir değişikliğe gidildiği zaman, o değişikliğin proje kapsamındaki her bir plan, kesit ve görünüş çizimi için ayrıca tek tek çizilerek uygulanması gerekmektedir (Şekil 4.21). Fakat bu durum 3 boyutlu bir model için geçerli değildir. Ferdane Hanım Konağı modeli için; yapının herhangi bir ayrıntısında değişikliğe gidilmesi durumunda, anında geri kalan tüm plan, kesit ve görünüşler de bu doğrultuda güncellenecektir (Şekil 4.22). Bu özellik sayesinde projedeki zaman kayıplarının ve hataların önüne geçilebilecektir.

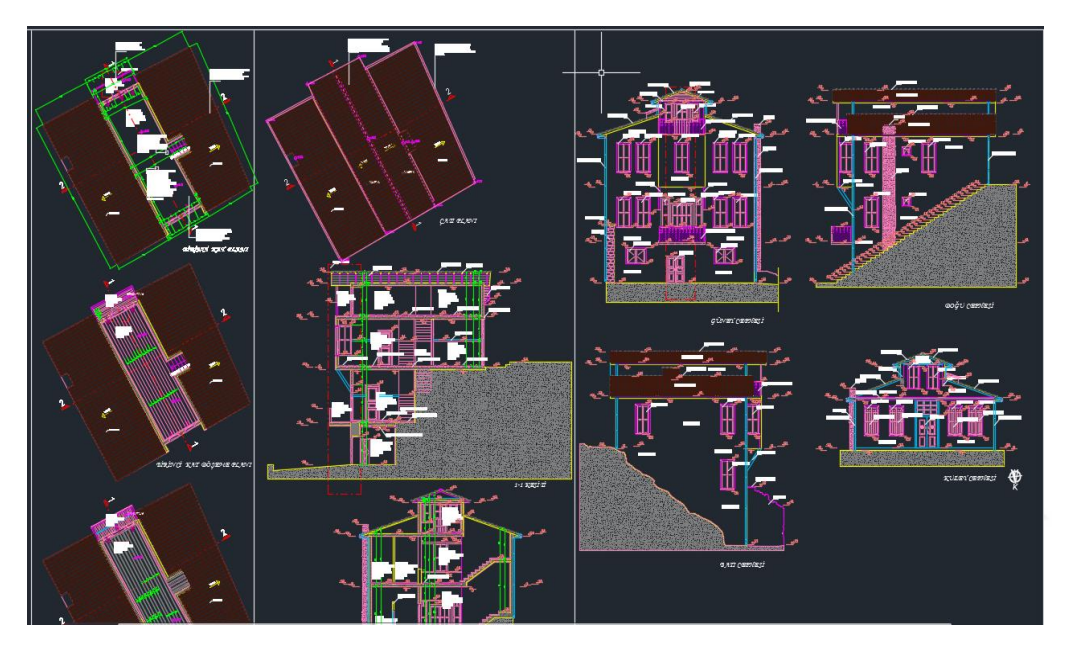

**Şekil 4.21:** Geleneksel yöntemle oluşturulmuş pafta düzeni.

Geleneksel yöntemle Autodesk AutoCAD ortamında çizilen bir kat planı ile Autodesk Revit ortamında çizilen plan (Şekil 4.23) karşılaştırıldığında iki planın da birebir aynı oldukları gözlemlenmiştir. Buradan, Revit ortamında oluşturulan modele ait planın tıpkı AutoCAD ortamında olduğu gibi eksiksiz ve hatasız yapılabildiği anlaşılmaktadır. Buradaki fark, Revit ortamında plan oluşturulurken aynı anda yapıya ait 3 boyutlu modelin de oluşturulmuş ve tüm yapısal bilgilerin aynı anda yapıya ilişkilendirilmiş olmasıdır.

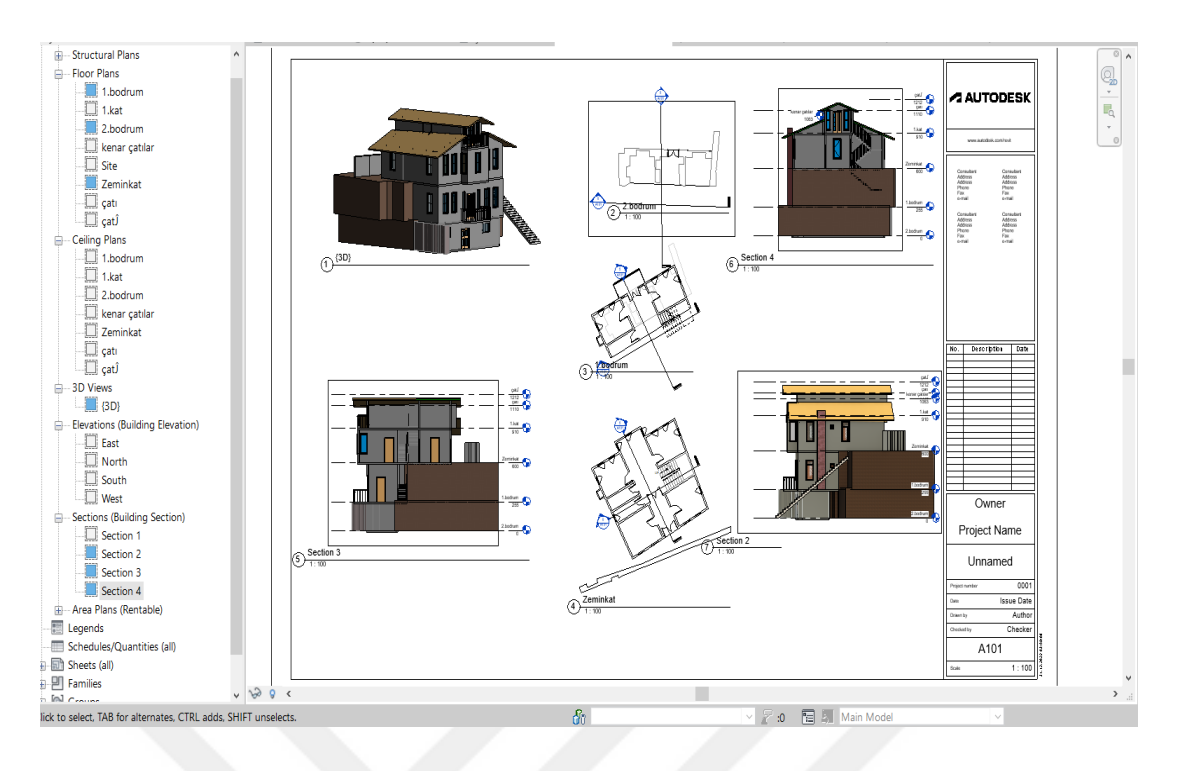

**Şekil 4.22:** Autodesk Revit ortamında düzenlenebilen paftanın çalışma ortamı.

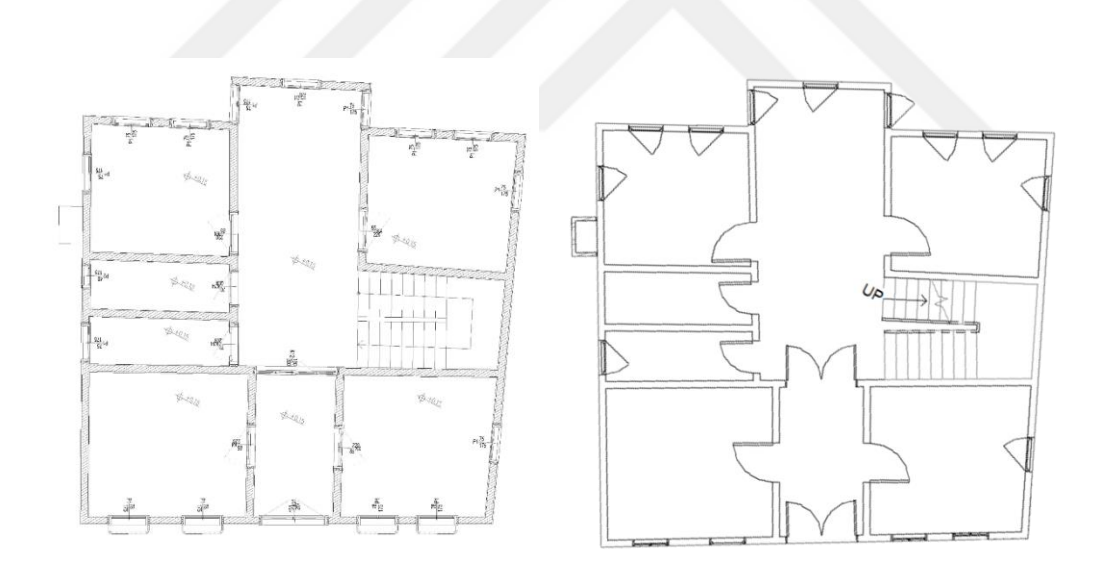

**Şekil 4.23:** AutoCAD ortamında çizilen 2 boyutlu zemin kat planı (solda), Autodesk Revit ortamında aynı anda çizilen 2B ve 3B zemin kat planı (sağda).

#### **4.4 Ferdane Hanım Konağı'na uygulanan HBIM teknolojisinden elde edilen sonuçlar**

Günümüz Türkiye'sinde, tarihi değer taşıyan yapıların bilgileri Anıtlar Kurulu ve koruma bölge müdürlüklerinde tek tek ve birbirinden bağımsız bir biçimde muhafaza edilmektedir. Benzer bir durum Ferdane Hanım Konağı için de geçerlidir. Yapı üzerinde çalışılan tüm analizler geleneksel yöntemlerle oluşturulmuştur ve bu bilgi birikimlerinin aktarılıp projeye dahil olan çalışanlar ve paydaşlar tarafından görüntülenebileceği tek bir platform bulunmamaktadır. Tüm çalışma 2 boyutlu CAD çizim ortamında oluşturulmuştur ve kağıt formatında arşivlenmiştir. Fakat buna karşın üretilen HBIM modeli ile, varlığın tüm yaşam döngüsü modelde gözlemlenebilir hale getirilmiştir. Bu sayede mevcut yapısal kusurlar, malzeme özellikleri, eski bilgiler, fotoğraflar, çizimler ile gelecekteki planlama senaryoları gibi bilgilerin belirli özelliklere ve alanlara ilişkilendirilebileceği bir altyapı oluşturulmuştur. Bu durum, işveren ile ilgili tüm diğer taraflar arasında verimli bir iş birliğine önemli ölçüde katkıda bulunacaktır. Paylaşılabilen bir sanal veri ortamı ile mevcut tüm belgelerin düzenli olarak güncellenmesini, korunmasını ve tekrarlardan kaçınılmasını sağlayan bir çalışma ortamı geliştirilmiştir.

Autodesk Revit programının sağlamış olduğu özellikler ile 2 boyutlu ve 3 boyutlu çalışma ortamını aynı anda sağlayan bir arayüzde çalışmak geleneksel yönteme göre oldukça kolaylaşmıştır. Bu sayede karmaşık görüntülerden ziyade düzenli ve sade bir model üzerinden çalışmak mümkün hale getirilmiştir. Üretilen HBIM modeli ile, BIM metodolojisinin sağlamış olduğu birlikte çalışılabilirlik ve entegre proje teslim yönteminin yeni yapılacak inşaatlardan farklı olarak tarihi yapılara da kapsamlı bir şekilde uygulanabileceği ortaya konmuştur. Konu ile ilgili literatürde yer alan çalışmalara bakıldığında, çoğunlukla HBIM metodolojisinin tarihi yapılarda sadece belgeleme çalışmalarında kullanılmasının üzerinde durulduğu görülmüştür. Bu çalışmanın kapsamında ise literatürden farklı olarak, modellenen yapı üzerinden tarihi yapıların belgelenmesinin yanı sıra; tüm sürece dahil olan paydaşlar, yapı üzerinden istenilen analizlerin yapılabilmesi, birlikte çalışılabilen bir bilgi paylaşım ortamı, süre ve maliyet analizlerinin yapılabilmesi ile çakışma tespitlerinin yapılabilmesi gibi imkanların oluşturulabilmesiyle proje yönetiminin de düzgün işler bir halde gerçekleştirilebileceği kanıtlanmıştır. Geleneksel yöntemle projenin

oluşturulmasını kapsayan 3 aylık zaman dilimi ile toplamda 17 gün süren HBIM çalışması kıyaslandığında ciddi bir zaman kazanımı olduğu görülmektedir. Üstelik bu çalışma sayesinde, ileride alınacak herhangi bir müdahale kararı verilmeden önce geliştirilen sanal model üzerinden tüm kararların bir simülasyonu yapılarak yapıya zarar verilmeden tüm işlemler gözlenebilir hale getirilmiştir. Bu durum hataların ve tekrarların sebebiyet verdiği mali kayıpların önüne geçecektir. Ferdane Hanım Konağı restorasyon çalışması sırasında; kamu kuruluşlarının kararlarından kaynaklanan 5 yıllık bir uygulama ertelemesi, başta alınan kararların uygulandığı ihale yerine tekrardan yıkılıp yeniden yapılmak üzere ihale edilmesi ve yapının yıpranma payının gözetilmemesi gibi problemler yapının daha fazla yaşlanmasına sebebiyet vermiştir. Restorasyon projesinin hazırlanmasından günümüze kadar toplamda 5 yıl geçmiştir ve yapı üzerinde temizlik dışında herhangi bir çalışma yapılmadığından dolayı projede ilerleme sağlanamamıştır. HBIM metodolojisinin bu tür tarihi bir yapıya uygulanmasıyla; kayıp olarak değerlendirilebilecek 5 yıllık süreç sonunda değiştirilen müdahale tipi kararının (restorasyon yerine rekonstrüksiyon yapılması) var olan model üzerine uygulanabilmesi için bir zemin hazırlanmıştır. Bu sayede, yapıya eklenen yeni iş kalemleri ile yeni malzeme türlerinin ve bunların birim fiyatlarının üretilen 3 boyutlu modele entegre edilebilmesiyle tüm hesaplamaların otomatik olarak hızlıca oluşturulabileceği bir çalışma ortamı oluşmuştur. Böylelikle, günümüzde Ferdane Hanım Konağı için devam eden çalışmalara zemin hazırlayan nitelikte bir çalışma ortaya çıkmıştır. Bitmiş modelin; yapıyı detaylı ve eksiksiz bir şekilde anlatan bir araç olarak kullanılmasının, bina yaşam döngüsü boyunca yapının varlık yönetiminde alınacak bakım kararlarının geliştirilmesi açısından da oldukça önemli bir etkiye sahip olacağı düşünülmektedir. Mimari, mekanik ve elektrik projelerinin tüm detaylarına hakim olunarak alınacak kararların doğruluğu yapının sürdürülebilirliğini arttırarak gelecek nesillere miras olarak bırakılmasına yaracaktır.

Sonuçta Ferdane Hanım Konağı HBIM uygulama çalışması;

- Özellikle Türkiye'de baş gösteren veri toplama yavaşlığı,
- Tarihi yapıların belgelenmesindeki eksiklik,
- Kişiler arası iletişimsizlik, birlikte çalışılabilirliğin eksikliği,
- Mimari ofislerdeki çalışma kopuklukları ve bundan kaynaklanan teknik çizimlerdeki eksiklikler,
- Yanlış kararların sebep olduğu tekrarlanan çizimler,
- Kamudan kaynaklı uzun vadede çözüme kavuşmayan ihale problemleri sebebiyle değişen kararların uygulanma hızındaki yavaşlık,
- Öngörülemeyen yapısal problemlerle karşılaşıldığında tekrarlanan çizimler ile bu çizimlerin yavaşlığına bir çözüm olarak üretilmiştir.

Buradan hareketle HBIM metodolojisinin uygulanmasının, ülkedeki koruma projelerinde karşılaşılan bu tür ortak problemlere bir çözüm olacağı öngörülmüştür.

Çalışma sonucunda geleneksel yöntem ile çizilen ve HBIM ortamında modellenen çalışma kıyaslanarak elde edilen sonuçlar Çizelge 4.1 'de özetlenmiştir. Burada 'geleneksel yöntem' ile; sadece 2 boyutlu bilgisayar ortamında üretilen ve tüm yapısal müdahale kararlarının bu çizimler üzerinden alınarak restorasyona devam edilmesi kastedilmiştir.

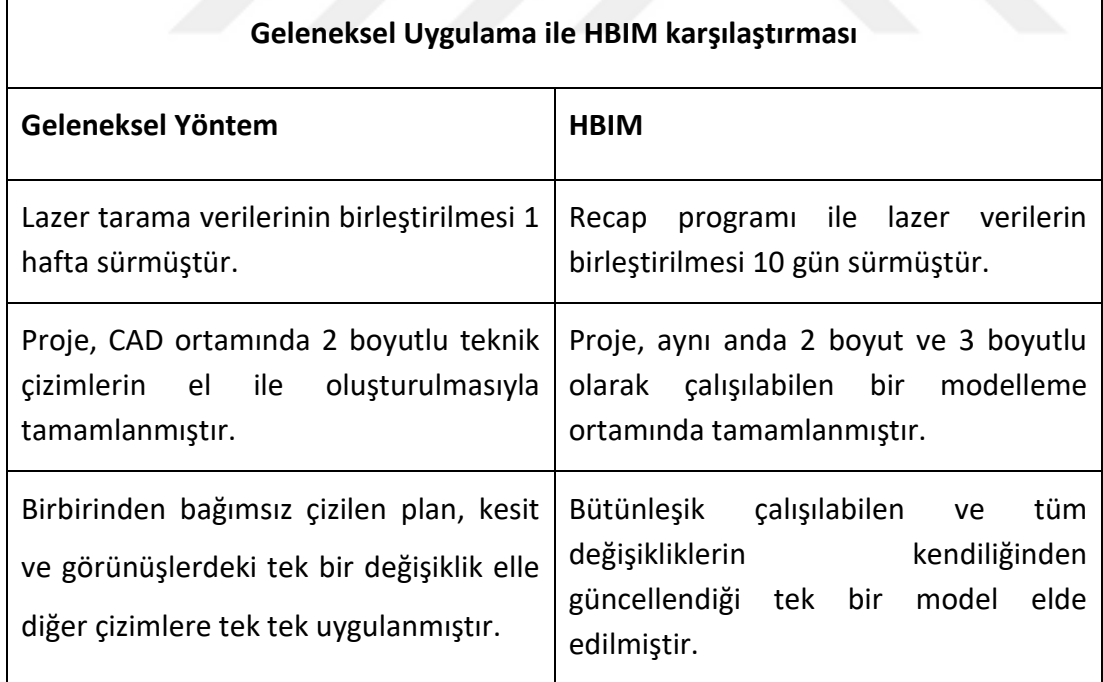

**Çizelge 4.1:** Geleneksel yöntem ile HBIM teknolojisinin karşılaştırılması

# **Çizelge 4.1 Devamı**

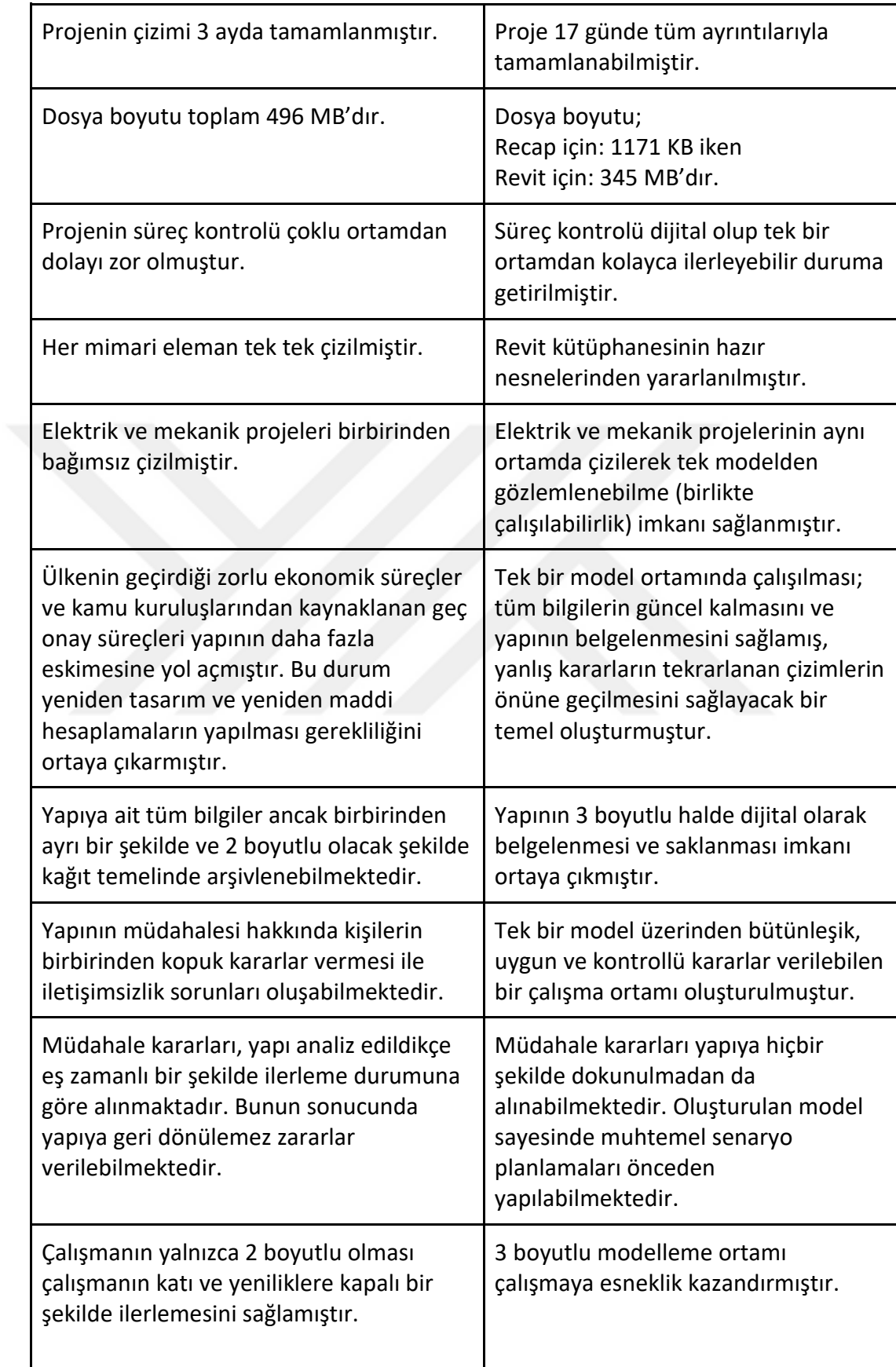

Sonuç olarak, Ferdane Hanım HBIM uygulama çalışması ile geleneksel yöntemle yapılan proje çalışması karşılaştırıldığında; HBIM uygulamasının, proje yönetimi süresince hem kişiler arası iletişimin sağlanması hem de projenin hatasız bir şekilde ilerlemesi açısından oldukça fayda sağladığı anlaşılmaktadır. Oluşturulan model sayesinde proje üzerinde çalışmak oldukça kolaylaşmıştır. Çalışmanın sonucunda; HBIM uygulamasının pratikliği, kısa sürede fazla sonuç alınabilmesi, birlikte çalışılabilen bir ortam sağlaması, kararların doğruluğunun tespit edilebilmesi, tüm projelerin çakışma kontrolünün aynı ortamda sağlanabilmesi, kararların uygulanmadan önce gözlenebilmesi, yapının gerçekçi görüntüsünün izlenebilmesi gibi faydalar ortaya konmuştur.

Üretilen HBIM modeli ile yapının her detayı arşivlenerek veri kayıplarının önüne geçilmesi hedeflenmiştir. Ayrıca bu durumun, kişiler arası iletişim eksikliğini ortadan kaldırmasını ve verilmesi muhtemel yanlış kararların önüne geçilmesini sağlayacaktır. Uygulamayla birlikte kazanılan en büyük avantajın; yapım yönetimi açısından alınacak kararların doğruluğunun artması ve hatalardan kaynaklı tekrar edilen çizimlerin engellenerek zaman ve maliyet açısından kayıpların önüne geçmesiyle elde edilen verilerin dijitalleştirilerek saklanması olduğu düşünülmektedir.

### **4.5 Tartışma ve Karşılaşılan Problemlere Yönelik Çözüm Önerileri**

İncelenen literatür çalışmalarında, gelişmekte olan ülkelerde olduğu gibi Türkiye'de de şirketlerin her geçen gün daha karmaşık hale gelen projeleri başarıyla tamamlamaya yönelik sistemli çabaları olduğu görülmüştür fakat oluşturulan sistemlerin henüz istenilen düzeyde olmadığı saptanmıştır. Proje sürecinde; zaman, maliyet, kalite, sözleşme ve iş güvenliği yönetim sistemlerinin birbirini tamamlayacak şekilde uygulanmasından oluşan proje yönetim sistemi, firmaların bireysel başarısını önemli ölçüde etkilemektedir fakat bu sistem genellikle inşaat sektörü ile ilişkilendirilir. Kültürel miras açısından oldukça zengin olan ülkemizde, kültürel miras yapıları için yürütülen birçok koruma projesi bulunmaktadır. Kültürel miras bina bilgi yönetimi (HBIM) üzerinde çalışılan bir alan olmasına rağmen, kültürel miras yönetimi çalışmaları ve proje yönetimi süreçleri üzerine araştırmaların sınırlı olduğu görülmüştür.

Ferdane Hanım Konağı'nın restorasyonunun projelendirme ile uygulaması için ihaleleri gerçekleştirilmiş ve projelendirme çalışmaları daha önceden tamamlanmış olmasına rağmen yapının strüktürün bozulmuş olmasının ortaya çıkmasıyla yeniden projelendirme aşamasına girmiştir. Günümüzde rekonstrüksiyon uygulama aşaması hala devam etmektedir. Konu ile ilgili literatürde yer alan ve farklı ülkelerde yapılan çalışmaların sonuçları ile bu tez kapsamında yapılan HBIM uygulamasından elde edilen sonuçların paralellik gösterdiği anlaşılmıştır. Ancak, ele alınan proje kapsamında Türkiye'ye özgü problemlerin söz konusu olduğu ve bu problemler dolayısıyla literatürden farklılaştığı ortaya çıkmıştır. Bu farklılıklar şu şekilde açıklanabilir:

- Dijital bir arşivin ve standardın bulunmaması
- Yüksek enflasyonun yarattığı problemler
- Ağır işleyen devlet işleri
- Nitelikli işçilerin bulunmaması

Yurtdışında gerçekleştirilen ve literatür taramasında ele alınan 5 vaka çalışmasının sonuçlarından yola çıkılarak bir değerlendirme yapıldığında, birçok projenin sorununun tarihi yapılar hakkındaki eksik belgelemelerden dolayı yapı hakkında oluşan yetersiz bilgi ile buna bağlı gelişen eksik arşivleme olduğu saptanmıştır. Yetersiz arşiv, yapı hakkında tarihi bilgilere ulaşılmasını zorlaştırmakta ve uzmanları ek araştırma yapmaya itmektedir. Bununla birlikte incelenen literatür kapsamındaki çalışmalara paralel olarak Türkiye'de de ulaşılabilen tek bir güvenilir arşiv sisteminin olmamasının ve arşivlenen verilerin ise sadece kağıt formatında 2 boyutlu halde saklanıyor olmasının; çok fazla kağıt yığının oluşmasına, herhangi bir doğal afet sonucu oluşabilecek muhtemel veri kayıplarına ve en önemlisi de tüm sürecin sadece kağıt tabanlı olarak ilerlemesi sebebiyle kurumlar ile kişiler arası yaşanacak iletişim kopukluklarına sebep olduğu saptanmıştır. Literatür incelendiğinde bu durumun HBIM metodolojisinin ortaya çıkmasındaki en belirgin problemlerden biri olduğu söylenebilir. Günümüzde kamu kurum ve kuruluşlarının tutumları ve tarihi yapılara ilişkin yetersiz verilere sahip olmaları, çoğu durumda tarihi yapılar üzerinde çalışılmasını zorlaştırmaktadır. Halbuki HBIM'in uygulanmaya başlanması ile dijital veri depolama yöntemi git gide yayılacak ve bu sayede günümüzde yapılan projelerin

üzerinden uzun zaman geçmiş olmasına rağmen geçmişte tüm müdahalelerin nereye, kim tarafından ve nasıl uygulandığına dair tüm verilerin toplanabilmesi ve saklanabilmesi imkanı doğacaktır. Bu sayede istenildiği zaman, belki de yıllar sonra, erişilebilen bir bilgi deposu oluşturulmuş olacaktır. Ayrıca, günümüzde hala kağıt tabanlı arşivleme yönteminin kullanılması gereksiz kağıt yığınlarının oluşmasına, dosyaların taşınması sırasında kayıpların yaşanmasına ve kişiler arası iletişimde yanlış anlaşılmaların oluşmasına sebep olmaktadır. Örneğin; herhangi bir sel, yangın, deprem vb. durumlarda yaşandığında verilerin kurtarılması her zaman için mümkün değildir. Bu gibi durumların yaşanmaması adına özellikle tarihi değer taşıyan yapıların bilgilerinin dijital olarak saklanması büyük önem taşımaktadır. Böylelikle, veri kayıplarının önüne geçilebilir, iletişimsizlik ortadan kalkabilir ve verilerin taşınması kolaylaşabilir. Kağıt tabanlı ilerleyen proje üzerinden saha denetimleri ve çalışmaları yapılmak istendiğinde elde yığınla taşınması gereken kağıtlarla uğraşılması gerekmektedir. Bu durum çalışan kişiyi zora sokabilmektedir. Ayrıca kağıtların harcanması ile hem doğaya zarar verilmekte hem de projelerin teknik çizimlerine ait çıktıların ücretleri de ek bir maliyet yaratmaktadır. Halbuki belgelemelerin ve bunların arşivlerinin dijital ortama aktarılarak HBIM modeli üzerinden çalışılmasıyla elde taşınan mobil cihazlar sayesinde tüm sürecin kontrolü sağlanabilir. Bu durum arşivlerin dijitalleşmesini sağlayarak saklama alanını daraltacak ve kağıt yığınlarının oluşmasının önüne geçecektir.

Türkiye'de dijital bir altyapıya sahip arşiv bulunmamaktadır. Fakat literatürde incelenen vaka çalışmalarında bunun önemi vurgulanmıştır. Örneğin; J-HBIM modelinin uygulandığı Sudi Arabistan'daki tarihi Nasif Evi için daha önce ülkenin Cidde şehrinde bulunan ve UNESCO dünya miras listesinde yeri bulunan geleneksel evlerin yangınla yok olması sonucu belediye başkanın tarihi yapılarla ilgilenmesi için yetkili mimari ofisler kurduğu fakat bunun da yetersiz kaldığı görülmüştür. Sonuçta yapılan çalışmalarla HAOL adında geleneksel mimari elemanlara ait kütüphane oluşturulmuştur. Fakat buna rağmen literatürde aksini iddia eden ve bu kütüphanenin dijital olarak her bir mimari nesnenin eşsiz olması sebebiyle oluşturulmasının zor ve zaman alıcı olduğunu belirten tartışmalarla da karşılaşılmaktadır. Türkiye'de henüz böyle bir BIM kütüphane altyapısı oluşmamışken

aynı şekilde HBIM için kütüphane oluşturulmasının beklenmesi erken olabilir fakat uygulamaya geçildiği takdirde ilk aşamada her ne kadar zorlayıcı olabilse de bir kere oluşturulduktan sonra gelecekteki projelerde kullanımı oldukça kolaylaşacak ve bu sayede projelerde zamandan kazanım elde edilebilecektir. Ayrıca oluşturulacak bu kütüphane isteyen herkes tarafından kullanılabilir olmalıdır. Örneğin Qu ve diğ. (2019) tarafından tarihi alanlardaki bilgilerin yönetimi için Fuzhou şehrinde bulunan tüm tarihi yapıların yapısal ve tarihi özelliklerini tek tek barındıran, resim eklenip çıkarılabilen, ilerleyen veya tamamlanmış inşaatların durumlarını analiz edip veri olarak işleyen bir modül geliştirilmiştir. Bu da devlet kurumlarına ve diğer profesyonellere sadece kağıt formatında değil bilgisayar ortamından da yönetilebilen bir alan oluşturmuştur. Buna benzer bir çalışma kamu kuruluşlarına uygulanabilir. Bu şekilde bir çalışmanın Türkiye'de uygulanması halinde sadece proje paydaşları arasında değil kültürel miras yapılarının tüm yerli ve yabancı halka tanıtımında da benzer kütüphane uygulaması kullanılarak turizme etki sağlayacağı düşünülmektedir. Ayrıca oluşturulacak olan kütüphane, yapıların ait olduğu döneme göre sınıflandırılarak ilerdeki çalışmalarda kullanılmak üzere dijital olarak saklanabilir.

Hem incelenen literatür kapsamında elde edilen bilgilere hem de Türkiye'de alanında yetkin firmalarla yapılan görüşmelerden elde edilen bilgilere dayanarak; tarihi yapıları denetlemekle yetkili kuruluşların proje onaylarına geç dönüş yapması konusunun Türkiye'deki restorasyon projelerinin henüz projelendirilmeden önce karşılaştığı en önemli problemlerden biri olduğu anlaşılmaktadır. Mimarlar tekrar eden çizim süreçlerinden kaçınmak için yapıyı olduğunun dışında çizmekte ve bu da yapının özgünlüğünün kaybolmasına sebep olmaktadır. Bu doğrultuda Türkiye'de merkezi ve yerel yönetimlerin koruma sürecine katılımında ciddi problemler olduğu görülmektedir. Uygulama aşamasındaki diğer önemli konulardan biri kültür varlıklarını koruma bölge kurulunun oynayacağı roldür. Mevcut mevzuat itibariyle koruma kurullarına projede oluşan her değişikliği bildirmek ve bu değişiklikler için kurullardan proje çizim revizyon onaylarının alınması gerekmektedir (Kambek, 2021). Bu durumda kurulların sadece projenin başında sorumluluk aldığı kanısına varılabilir. Oysaki etkin korumadan bahsedebilmek ve doğru koruma politikalarını tanımlayabilmek için projeye katılan tüm çıkar gruplarının (kurum, dernek, uzman,

mal sahibi, kullanıcı vb.) hazırlık ve uygulama aşamaları süresince görüşleri dikkate alınmalı ve bilgilendirilmelidirler. Böylece proje üzerinde demokratik katılımcı bir süreç oluşturulabilir (Aladağ, 2010). Bu sayede restorasyon ve koruma projelerinde bütüncül bir yaklaşım elde edebilmek amacıyla oluşturulan HBIM metodolojisinin proje süreçlerine dahil edilmesiyle etkin bir yönetim anlayışından bahsetmek mümkün hale gelir.

Literatürde restorasyon projelendirme ve yapım işlerinin ekonomik problemler nedeniyle ertelendiği durumuna rastlanılmamıştır. Fakat dünya genelindeki enflasyon oranlarına bakıldığında Türkiye'nin özellikle tüm dünyayı etkisi altına alan Covid-19 pandemi sürecinden sonra oldukça yüksek enflasyon oranlarına sahip ülkelerden biri haline geldiği bilinmektedir. Çalışanların maaş ve sigorta primlerindeki artış, temin edilmesi gereken yapı malzemelerinde ve nakliye ücretlerinde yaşanan beklenmedik artışlar, yurtdışından ithal edilen malzemelerin yabancı para birime bağlı olmasından dolayı birim fiyatlardaki artışlar, firmaların ödemekle yükümlü oldukları vergilerdeki artış ve bu durumların sonucunda ihalelerde oluşan toplam maliyetin 2-3 kat artışının yüklenici firmaları finansal açıdan zorladığı görülmüştür. İhale fiyatlarının bir önceki dönemle arasında uçurum kadar fark olmasının doğal olarak piyasadaki rekabetin de artmasına sebep olacağı düşünülmektedir. Rekabetin artmasıyla küçük ölçekli firmaların ihaleye katılımları da zorlaşacaktır. Cumhurbaşkanlığının ardı ardına çıkardığı kararnameler ile bu soruna bir nevi çözüm getirilmiştir. Enflasyon oranlarındaki beklenmedik dalgalanma sonucu oluşan ülkeye özgü bu ekonomik problemlerin yapıların inşasını etkilediği, incelenen Ferdane Hanım Konağı'nda aynı şekilde restorasyon işinin 2 sene ileri alınmak zorunda kalınmasıyla gözlemlenmiştir. Kararnameden faydalanarak yüklenicinin geri çekilmesiyle yeniden ihale edilen proje; çizimlerin ve fiyatların güncellenmesini sağlamış ve buna bağlı olarak yapının topluma kazandırılma çalışmaları ötelenmiştir. Halbuki HBIM yapının modellenerek tüm mimari nesnelere ait bilgilerle uygulama süreçlerine dahil olan maliyet ve iş programı gibi bilgilerin de dijital olarak işlenebildiği akıllı bir süreçtir. Bu süreçle birlikte; yeniden ihale edilen projelerde yapının tekrardan çizilmesine ya da analizlerin baştan yapılmasına gerek kalmadan tüm katılımcıların ortak ve çevrimiçi olarak uzaktan kontrol edip kullanabileceği HBIM modelinin, projenin başında kurgulanan çalışma sürecine dahil olmasıyla birlikte güncellenen fiyatların değiştirilmesi otomatik olarak gerçekleştirilebilmektedir. Bu durum zamandan kazanım sağlayarak projelere gecikme olmadan başlanabilmesini sağlamaktadır. Özelikle Türkiye'de bulunan kültürel miras yapılarına bu sürecin dahil edilmesiyle HBIM teknolojisiyle üretilen projelerin hızlıca güncellenebilmesi ve ilerleme katetebilmek açısından oldukça faydalı olacağını düşündürmektedir. Ferdane Hanım Konağı'nın rekonstrüksiyon çalışmalarının bu tezin yazıldığı tarihte hala başlamadığı çünkü projelerin henüz yeniden oluşturulmadığı bilinmektedir. Zaten çürük olan yapı gün geçtikçe çürümeye devam etmektedir. Halbuki projelendirmenin en başından itibaren HBIM teknolojisi kullanılsaydı bu durumla baş etmek daha kolay olacak ve sürecin oldukça elverişli ilerlemesi sağlanacaktı.

Ferdane Hanım Konağı restorasyon projesinde projelendirme ve uygulama aşamaları iki ayrı ihalede gerçekleştirilmiştir. Oysaki uygulama sırasında ortaya öngörülemeyen durumlar çıkabilir (tıpkı Ferdane Hanım Konağı'nda raspa çalışması sonrası ortaya çıkan çürük strüktür gibi) veya sahada keşfedilen başka durumlar yeni analizlerin yapılmasını gerektirebilir. Bu durumların proje ile ilişkilendirilerek projenin geliştirilmesi gerekmekte, aksi halde proje teslim süresi aşılarak maliyet artışlarına sebep olabilmektedir. Böyle bir durumda en az iki kere projenin üzerinden geçilmesi ve yeniden çizilmesi yerine tek bir aşamada ihale edilerek yapıya bütüncül yaklaşılmalıdır. Buna bağlı olarak projelendirme ve uygulama aşamalarının birbirinden ayrıldığını söylemek yanlış olur. Bütüncül bir yaklaşımla yapıyı ele almanın en iyi yolunun tek bir model üzerinden çalışılması olduğu söylenebilir. Bu sayede tekrarlardan kaçınılarak proje kontrol altında tutulabilir.

Yapının yeniden işlevlendirilmesi konusunda yapının strüktürüne ve karakterine uygun olmayan işlev kararları alınmasıyla yapıda istenmeyen tahribatlar oluşmasına sebep olan bir ortam oluşabilir. Ferdane Hanım Konağı'nın restorasyon projesine bakıldığında yapının restoran olarak kullanımına karar verilmiştir. Fakat restoran dışında örneğin bir otel olarak kullanılsaydı işlevi ve gereksinimleri değişecekti. Buna istinaden elektrik ve mekanik projeleri de farklı gereksinimlerin uygulanmasını sağlayacaktı. Fakat yapı ilk inşa edildiği zamanda bir konak yapısı olarak inşa edilmiştir ve buna göre strüktürü, tesisatları ve altyapısı oluşturulmuştur. Yapıya verilecek yeni

işlev kararlarının doğru alınabilmesi adına HBIM kullanımının uygun olduğu düşünülmektedir. Çünkü yapının modelinin tamamlanmasından sonra muhtemel senaryolar yapıya hiçbir işlem yapılmadan önce hızlı ve güvenilir bir şekilde yapılabilir. Bu aşamada alınacak kararlar kritiktir. Benzer bir çalışma Tapponi ve diğ., (2015) tarafından İngiltere'nin Durham Katedrali'nde yapılmıştır. Katedralin içi işlevlendirilmeden önce oluşturulan senaryolarla izlenmiştir. HBIM bu kritik kararların oluşumda etkili bir rol oynamaktadır. Aynı şekilde Türkiye'de bulunan tarihi yapıların tüm simülasyonu önceden oluşturularak izlenebilir ve sonuçta doğru kararlarla yapıya zarar verilmeden yaşatılması sağlanarak kültürel miras yapılarının gelecek nesillere aktarılması sağlanabilir.

Türkiye haricinde diğer ülkelerde yapılan vaka çalışmalarında HBIM için kullanılan programlardan elde edilen dosyaların 70-80 Gb gibi miktarlarda yüklü olduğu ve bunun bir dezavantaj sağladığına değinilmiştir. Fakat Ferdane Hanım Konağı için yapılan çalışmada elde edilen dosyaların tamamının boyutu 1500 Kb'ı geçmemiştir. Bu durum çalışma için kullanılan bilgisayarların sahip olduğu mekanik özelliklerle ilgilidir ve piyasada yüksek ücretlerle satılmaktadırlar. Bu bilgisayarlar başta masraflı gibi gözükse de bir kere harcama yapıldıktan sonra uzun süreler kullanılacakları düşünüldüğünde, HBIM kullanımıyla birlikte ileride projede karşılaşılması muhtemel sorunların eksikliklerin yaratacağı maliyetlerin önüne geçilebileceği öngörülmektedir. Dolayısıyla, bu konuda yeterince bilincin oluşturulması gerekmektedir.

Tarihi yapılara ait tüm bilgileri içeren detaylı 3 boyutlu çalışmaların yapılmıyor oluşu yapıya karşı oluşan algıyı zayıflatabilecek ölçüdedir. Çünkü insan zihni iki boyutlu bir çizime oranla 3 boyutlu bir çizimi daha kolay kavrayabilir. Yapının restorasyonunun uygulandığı sırada yapıda çalışan ustalar çoğunlukla restorasyon ya da mimarlık ile ilgili eğitim almamış kişilerden oluşmaktadır. Bu durumda 3 boyutlu bir model üzerinden zihinlerde karışıklık yaratılmadan alınan müdahale kararlarının çalışanlara anlatılabilecek olması meslekler arası iletişimi de kolaylaştıracaktır.

İngiltere ve İspanya gibi Avrupa ülkelerinde tarihi yapıların korunması ve yaşatılması adına HBIM kullanımına yönelik standartlar oluşturulmuştur. Türkiye için böyle bir standart çalışması henüz yoktur. Bu çalışmalar BIM açısından oluşturulmamışken HBIM için de gündeme getirilmemiş olması, bu durumu üzerinde çalışılması gereken

bir konu haline getirmektedir. Türkiye'de Kültür ve Turizm Bakanlığı Kültür Varlıkları ve Müzeler Genel Müdürlüğü tarafından yasal standartların oluşturulabilmesi mümkündür. Ayrıca bu çalışmaların sürdürülebilmesi için kamuda çalışacak elemanların da bu konu hakkında donanımlı ve yeterince eğitim almış kişilerden oluşması gerekmektedir.

Mimar Sinan'ın yüzlerce yıl önce bir yapıyı inşa ederken, yapının ilerde karşılaşılabilecek problemlerine karşı çözüm önerilerini çizerek muhafaza edilmesini sağladığı bilinmektedir. Oluşması muhtemel depremlere karşı yapının nasıl ayakta kalacağını gösteren çalışmalar yapmasıyla birlikte, yıkılması halinde de doğru yıkımın nasıl gerçekleşeceğini önceden öngörerek bu görüşlere uygun olarak el ile çizimlerini ve tasarımlarını tamamlamıştır. Böyle bir çalışma yüzyıllar öncesinden tamamlanabiliyorken günümüz teknolojisinde yapılan yapılara bir bakım onarım yönetiminin uzaktan kontrol edilebileceği dijital bir senaryo oluşturulamıyor oluşu tartışma konusu yaratmaktadır. Ferdane Hanım Konağı için restorasyon planlaması yapılmıştır fakat yapıyı ileriye dönük yaşatma ve onarma çalışmalarını içeren bir planlama bulunmamıştır. Literatürde varlık yönetiminin BIM ortamına uygulanmasıyla geliştirilebilecek yönetim anlayışlarını ve süreçlerini inceleyen çalışmalar mevcuttur. Bu çalışmaların Türkiye'de aynı şekilde uygulanmasının aynı oranda sağlayacağı faydalar göz ardı edilmemelidir.

#### **5. SONUÇ**

Günümüz Türkiye'si, tarihin izlerini ve kültürünü günümüze kadar taşıyabilmiş birçok yapıya ev sahipliği yapmaktadır. Kültürü yaşatmaya yönelik yapılan projelerde teknolojinin kullanımı gelişme göstermektedir fakat henüz yeterli bir düzeyde değildir. Bu durum, hala geleneksel yöntemlerle korunmasına devam eden yapıların projelerinde verilerin belgelenmesi, kişiler arası iletişim ve doğru proje yönetimi açısından zorluklar yaşanmasına sebep olmaktadır. Tezin kapsamında yapılan HBIM çalışmasıyla birlikte, bu teknoloji alanlarının genişletilmesi sağlanarak günümüzde gelişmiş olan teknolojinin faydalarını ortaya koymak amaçlanmıştır.

Araştırma sonuçları günümüzde HBIM kullanımının faydalarını ortaya çıkarmıştır. Ferdane Hanım vaka çalışmasında Autodesk Revit programıyla üretilmiş olan model; mevcut yapıya ilişkin var olan tüm bilgilerin doğru ve eksiksiz bir şekilde ilişkilendirilebilmesini, bu bilgilerin tüm paydaşlar ve koruma alanında çalışan diğer profesyonellerle aynı anda çalışılabilecek bir ortamda paylaşılmasını, yapısal tüm analizlerin ortak bir alanda görüntülenebilmesini ve güncellenebilmesini sağlamıştır. Bu da HBIM kullanımının Türkiye'deki kültürel miras yapılarına uygulanmasının uygunluğunu kanıtlar nitelikte bir çalışma olmuştur.

Lazer tarama aşamasından bir HBIM modeli üretmeye kadar geçen tüm süreci başarılı bir şekilde tamamlayabilmek için; koruma ve restorasyon süreciyle ilgili yeterli bilgi donanımı, yazılım kullanma becerileri, doğru müdahale kararlarının verilmesi ve teknolojiyi efektif kullanma bilincinin bir kombinasyonunu sağlanmasının gerekliliği göz ardı edilmemesi gereken bir konudur. Bu yüzden miras koruma sektöründe yeterince eğitim görmüş ve koruma bilinci ile yetişen nesillerle devam edilmesi kültürün korunması açısından oldukça önemlidir.

Günümüz Türkiye'sinde HBIM uygulanması konusunda yeterince bilincin oluşturulması, miras yapılarının sürdürülebilirliğinin sağlanması ile gelecek nesillere var olan kültürün taşınması açısından oldukça önem teşkil etmektedir. Tıpkı BIM

kullanımının ülkemizde giderek yaygınlaşmaya başlaması gibi HBIM kullanımı için de benzer bilinçlendirme çalışmalarının yapılması gereklidir. Ülkemizde henüz BIM için bir standart bulunmuyorken HBIM adına bir standartlaşmanın oluşturulmasını beklemek için henüz erkendir. Fakat bu konuda bilincin oluşturulması amacıyla Türkiye'de HBIM üzerine daha fazla çalışma yapılabilir. BIM ve HBIM için kamunun standartlaştırma çalışmalarına yönelmesi tarihi yapılar üzerinde çalışan ofisleri de HBIM kullanmaya itecektir. Bu sayede, ülke genelinde BIM sektörünün yaygınlaşmasıyla beraber bu konular hakkında eğitim alanları da genişletilerek tarihi yapılar üzerinde organize çalışma ortamları oluşabilecektir. Ülkedeki kültürel varlıkların gerekli bakımlarının yapılarak yaşatılması ülkeyi dışarıdan gelen çokça ziyaretçiye açık hale getirecektir. Bu durum turizm ekonomisinin de canlanmasına sebebiyet vererek ülke ekonomisinin canlanmasını sağlayabilir. Bundan sonra HBIM konusunda yapılacak çalışmalar, benzer mimari tarzlarda inşa edilmiş tarihi yapıların göze çarpan detaylarının parametrik modellenmesi ve ilerideki kullanımının kolaylaşıp ülke genelinde bir standart olarak uygulanması için tarihi yapıların elemanlarına ait Autodesk Revit kütüphanesinin oluşturulmasına yönelik olmalıdır.

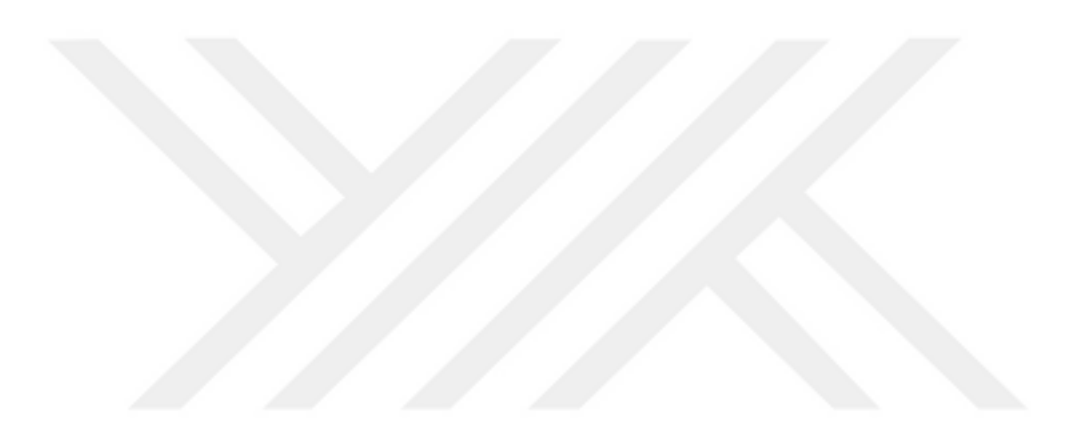

## **KAYNAKLAR**

- **AIA-The American Institute for Architects,** (2008). Document E202-2008- BuildingInformation Modelling Protocol Exhibit, American Inst itute of Architects, Washington.
- **Alexander, K.** (1996). Facilities Management.London, United Kingdom: Taylor and Francis.
- **Allegra, V., di Paola, F., lo Brutto, M., & Vinci, C.**, (2020). Scan-to-bım for the management of herıtage buıldıngs: the case study of the castle of maredolce (palermo, Italy). *International Archives of the Photogrammetry, Remote Sensing and Spatial Information Sciences - ISPRS Archives*, *43*(B2), 1355-1362. [https://doi.org/10.5194/isprs](https://doi.org/10.5194/isprs-archives-XLIII-B2-2020-1355-2020)[archives-XLIII-B2-2020-1355-2020](https://doi.org/10.5194/isprs-archives-XLIII-B2-2020-1355-2020)
- **Almeida, C.P., Ramos, A.F. and Silva, J.M.** (2018), "Sustainability assessment of building rehabilitation actions in old urban centres", Sustainable Cities and Society, Vol.36, pp. 378–385.
- **Antonopoulou, S., & Bryan, P.** (2017). BIM for Heritage. *Antonopoulou ve Bryan, 2017*, *https://historicengland.org.uk/advice/technicaladvice/recording-heritage/*, 78. https://historicengland.org.uk/imagesbooks/publications/bim-for-heritage/
- **Arayıcı, Y.** (2015). Building Information Modelling (Introduction to BIM), England.
- **Arısal, C., Arısal E.Ç.,** 2017. Restoration Of Ferdane Hanım Mansion From The Conscıence Of History, 2. Uluslararası Mühendislik Mimarlık ve Tasarım Kongresi Kitabı, 2017. Ss: 145-148
- **Atkin, B. and Brooks, A.** (2014). Total facility management.Chichester, West Sussex, United Kingdom:John Wiley& Sons Incorporated.
- **Azhar S, Khalfan M, Maqsood T**. (2012) Building Information Modelling (BIM): now and beyond. Australas J Constr Econ Build. http://epres s.lib.uts.edu.au/journ als/index .php/AJCEB /artic le/view/3032/3245. https ://doi.org/10.5130/AJCEB .v12i4 .3032.
- **Azhar, S., Nadeem, A., Mok, J. Y. N., ve Leung, B. H. Y.** (2008). Building information modeling (BIM): A new paradigm for visual interactive modeling andsimulation for construction projects.Proceedings of the First International Conference on Construction in Developing Countries, Karachi, Pakistan, 435–446.
- **Baik, A.** (2017). From point cloud to Jeddah Heritage BIM Nasif Historical House case study. Içinde *Digital Applications in Archaeology and Cultural Heritage* (C. 4, ss. 1-18). Elsevier Ltd. https://doi.org/10.1016/j.daach.2017.02.001
- **Ballard, H. G.,** (2000). *The Last Planner System of Production Control, University of Birmingham, Faculty of Engineering,* Institute of Civil Engineering, Birmingham, UK.
- **Banfi, F.** (2020). HBIM, 3D drawing and virtual reality for archaeological sites and ancient ruins. *Virtual Archaeology Review*, *11*(23), 16-33. https://doi.org/10.4995/var.2020.12416
- **Barcelo, J., Castro, O., Travet, D., ve Vicente, O.** (2003). A 3D model of an archaeological excavation. M. Doerr ve A. Sarris, (Ed.), The Digital Heritage of Archaeology: Computer Applications and Quantitative Methods in Archaeology (65-76).Atina: Helenik Kültür Bakanlığı Anıt ve Yayınlar Arşivi.
- **Bellanca, L.,** 2016. Maredolce a Palermo: primi interventi di tutela e restauro. Tutela e restauri in Sicilia e in Calabria nella prima metà del Novecento, Aracne Editrice srl, 53-74.
- **Benli, G., Güner, A.F., Karaçar, P.,** (2022). *Heritage Building Information System (HBIM) in Project Management of Cultural Heritage Buildings.* 7th International Project and Construction Management Conference (IPCMC2022), 288-296.
- **Boehler,W.,**2005,"Comparison of 3D scanning and other 3D measurement techniques", Proc. International Workshop on Recording, Modeling and Visualization of Cultural Heritage, (Centro Stefano Franscini, Monte Verità, Ascona, Switzerland, 22‐27 May 2005. (Boehler, 2005).
- **Brown, A. P.,** (2008). A review of the literature on case study research. Canadian Journal for New Scholars in Education, 1(1), 1-13.
- **Brumana, R., Oreni, D., Raimondi, A., Georgopoulos, A. and Bregianni, A. (Eds.)** (2013), From survey to HBIM for documentation, dissemination and management of built heritage: The case study of St. Maria in Scaria d'Intelvi, Vol. 1, IEEE.
- **Brumana, R., Oreni, D., Barazzetti, L., Cuca, B., Previtali, M., & Banfi, F.** (2020). Survey and scan to BIM model for the knowledge of built heritage and the management of conservation activities. Içinde *Research for Development*. Springer International Publishing. https://doi.org/10.1007/978-3-030-33570-0\_35

 chance to preserve architectural heritage. Buildings, 8(1). [https://doi.org/10.3390/buildings8010012.](https://doi.org/10.3390/buildings8010012)

- **Cotts, D., Roper, K. O., and Payant, R. P.** (2009). The facility management handbook. New York, NY: AMACOM
- **Cox, I. D., Morris, J. P., Rogersong, J. H., Jared, G. E.,** (1999). A quantitative study of post contract award design changes in construction, *Construction Management and Economics 17 (4),* 427–439.
- **Di Stefano, F., Malinverni, E. S., Pierdicca, R., Fangi, G., & Ejupi, S.** (2019). HBIM IMPLEMENTATION for AN OTTOMAN MOSQUE. CASE of STUDY: SULTAN MEHMET FATIH II MOSQUE in KOSOVO. *International Archives of the Photogrammetry, Remote Sensing and*

*Spatial Information Sciences - ISPRS Archives*, *42*(2/W15), 429-436. https://doi.org/10.5194/isprs-archives-XLII-2-W15-429-2019

- **Dore, C., Murphy, M.,** (2015). Historic building information modelling (HBIM). Içinde Handbook of Research on Emerging Digital Tools for Architectural Surveying, Modeling, and Representation(ss. 233– 273). IGI Global. [https://doi.org/10.4018/978-1-4666-8379-2.ch007.](https://doi.org/10.4018/978-1-4666-8379-2.ch007)
- **Dore, C., Murphy, M.,** (2012). Integration of Historic Building Information Modeling and 3D GIS for Recording and Managing Cultural Heritage Sites, 18th International Conference on Virtual Systems and Multimedia: "Virtual Systems in the Information Society", 2-5 September, 2012, Milan, Italy, pp. 369-376.
- **Doreni, O.,** (2013). From 3D content models to HBIM for conservation and management of built heritage. Içinde Computational Science and Its Applications. https://doi.org/https://doi.org/10.1007/978-3-642-39649- 6\_25
- **Eastman, C., Teicholz, P., Sacks, R.,& Liston, K.** (2011). BIM Handbook: A Guide to Building Information Modeling for Owners, Managers, Designers, Engineers, and Contractors. 2nd Ed.,John Wiley & Sons, Hoboken.
- **Eppich, R. ve Chabbi, A.** (2007), "Recording, Documentation, and Management for the Conservation of Heritage Places"
- **Erkan ve Gülsüm.** (2022). *CULTURAL HERITAGE MANAGEMENT: PROJECT DELIVERY SYSTEM OF CONSERVATION PROJECTS*.
- **Ersen, A., Güleç, A., Alkan, N.,** (2009). Konservasyon Raporunun Önemi, İçeriği ve Hazırlanma Adımları, İBB-Restorasyon Konservasyon Çalışmaları dergisi (2), 06-17.
- **Fai S., Graham K., Duckworth T., Wood N., Attar R., (2011). Building Information** Modeling and Heritage Documentation,CIPA 2011 Conference Proceedings: XXIIIrd International CIPA Symposium.
- **Garagnani, S., Manfredini, A. M.,** (2013). Parametric Accuracy: Building Information Modeling Process Applied to the Cultural Heritage Preservation,4th ISPRS International Workshop "3D-ARCH", Trento, Italy.
- Girard, L.F. and Gravagnuolo, A. (2017), "Circular economy and cultural heritage/landscape regeneration. Circular business, financing and governance models for a competitive Europe", BDC. Bollettino Del Centro Calza Bini, Vol.17 No.1, pp. 35–52.
- **Guner, A. F., & Benli, G.** (2019). Project Management in Conservation and Restoration of Historic Buildings. *SAR Journal*, *2*(1), 24-30. https://doi.org/10.18421/SAR21-04
- **Güleç Korumaz, A., Dülgerler, O. N., & Yakar, M.** (2011). Kültürel Mirasın Belgelenmesinde Dijital Yaklaşımlar. S.Ü.Müh.‐Mim.Fak.Derg., v.26, s.3 (ISSN:1300‐5200,ISSN:1304‐8708(Elektronik)), 67-83.
- **Ibbs C., Wong C.K., Kwak Y.H.,** (2001). Project change management system, *Journal of Management in Engineering, 17* (3),159–165.
- **İBB-İstanbul Büyükşehir Belediyesi,** (2019, Temmuz 13). *İstanbul Büyükşehir Belediyesi Basın Merkezi.* İBB Kurumsal [Powerpoint Slides]: https://www.ibb.istanbul/News/Detail/34214 adresinden alındı.
- **Jordan-Palomar, I., Tzortzopoulos, P., García-Valldecabres, J., & Pellicer, E.**  (t.y.). *Protocol to Manage Heritage-Building Interventions Using Heritage Building Information Modelling (HBIM)*. https://doi.org/10.3390/su10030908
- **Kalfa, S.,** (2018). Building information modeling (BIM) systems and their applications in Turkey, *Journal of Construction Engineering, Management and Innovation 1 (1), 55-56*.
- **Kamardeen, I.,** (2010). 8D BIM modelling tool for accident prevention through design. In 26th Annual ARCOM Conference, Leeds, Association of Researchers in Construction Management,1,281-289.
- **Kambek, E., (**2021). Türkiye'deki Anıtsal Kültür Mirasının Koruma Proje Ve Uygulamaları Alanında Yönetim Süreçlerine İlişkin Bir Model Önerisi, Doktora Tezi. İstanbul Teknik Üniversitesi, Fen Bilimleri Enstitüsü, İstanbul.
- **Karlapudi, J., Valluru, P., Mezel, K.,** (2021). Ontological approach for LODsensitive BIM-data management. *Proceedings of the 9th Linked Data in Architecture and Construction Workshop,* (pp. 103-114). Institute of Construction Informatics, Technische Universität Dresden, Dresden, Germany, October.
- **Kartam N.,** (1996). Making effective use of construction lessons learned in project life cycle*, Journal of Construction Engineering Management 12 (1):*  14–21.
- **Kassema, M., Succar, B.,** (2017). Macro BIM adoption:Comparative market analysis, *Automation in Construction*; 81: 286-299. 20.
- **Khodeir, L., Aly, D., &Tarek, S.** (2016). Integrating HBIM (Heritage BuildingInformation Modeling) tools in the application of sustainable retrofittingofheritage buildings in Egypt. In Proc., Improving Sustainability Concept in Developing Countries.
- **Kozlovska, M., Mackova, D., Spisakova, M.,** (2016). Survey of Construction Management Documentation Usage in Planning and Construction of Building Project, *Procedia Engineering (161),* 711-715.
- **Köseoğlu, O.**, (2017, Ekim 20). IGA'da Dijital İnovasyon ve Dönüşüm ile İlgili Son Gelişmeler. Youtube-AutodeskTürkiye: https://www.youtube.com/watch?v=V90uq-8SDBg adresinden alındı. Erişim tarihi: 07.06.2022
- **Kuban,D.,** (2000). Tarihi çevre Koruma ve Onarımın Mimarlık Boyutu Kuram ve Uygulama,Yapı Endüstri Merkezi Yayınları, İstanbul.
- **Kula, B., & Ergen, E.** (2017). *Utilizing Laser Scanning Technology in Construction Management*. *June*.
- **Kwon, H.D., Lippman, S.A. and Tang, C.S.** (2010), "Optimal time-based and costbased coordinatedproject contracts with unobservable work rates",International Journal of Production Economics,Vol. 126 No. 2, pp. 247-254.
- **Maxwell, I.** (2016). COTAC BIM4C Integrating HBIM Framework Report Part 1: Conservation Influences. London: COTAC. http://cotac.global/resources/HBIM Framework Part 2 February 2016.pdf
- **McGraw-Hill Construction,** (2012).The Business Value of BIM in North America: Multi-Year Trend Analysis and User Ratings (2007-2012) , pg. 4
- **Monteiro, A., Martins, J. P.P,** (2013).A Survey on Modeling Guidelines for Quantity Takeoff-oriented BIM-based Design. *Automation in Construction*, pp. 1-16.
- **Murphy M., McGovern E. & Pavia, S.** (2011). 'Historic Building Information Modeling - Adding Intelligence to
- **Murphy, M., Mcgovern, E., ve Pavia, S.** (2009). Historic building information modelling (HBIM). Structural Survey, 27 (4), 311–327.
- **Murphy, M.** (2012). *Historic Building Information Modelling (HBIM). For recording and documenting classical architecture in Dublin 1700 to 1830.* Handbook of Research on Emerging Digital Tools for Architectural Surveying, Modeling, and Representation,April,233–273. [http://services.igi](http://services.igi-global.com/resolvedoi/resolve.aspx?doi=10.4018/978-1-4666-8379-2.ch007)[global.com/resolvedoi/resolve.aspx?doi=10.4018/978-1-4666-8379-](http://services.igi-global.com/resolvedoi/resolve.aspx?doi=10.4018/978-1-4666-8379-2.ch007) [2.ch007.](http://services.igi-global.com/resolvedoi/resolve.aspx?doi=10.4018/978-1-4666-8379-2.ch007)
- **Murphy, M.** (2012). Historic Building Information Modelling (HBIM). For recording and documenting classical architecture in Dublin 1700 to 1830. Handbook of Research on Emerging Digital Tools for Architectural Surveying, Modeling, and Representation, April, 233–273. [http://services.igi](http://services.igi-global.com/resolvedoi/resolve.aspx?doi=10.4018/978-1-4666-8379-2.ch007)[global.com/resolvedoi/resolve.aspx?doi=10.4018/978-1-4666-8379-](http://services.igi-global.com/resolvedoi/resolve.aspx?doi=10.4018/978-1-4666-8379-2.ch007) [2.ch007](http://services.igi-global.com/resolvedoi/resolve.aspx?doi=10.4018/978-1-4666-8379-2.ch007)
- **Murphy, M., McGovern, E., & Pavia, S.** (2013). Historic Building Information Modelling -Adding intelligence to laser and image based surveys of European classical architecture. ISPRSJournal of Photogrammetry and Remote Sensing, 76, 89–102. [https://doi.org/10.1016/j.isprsjprs.2012.11.006.](https://doi.org/10.1016/j.isprsjprs.2012.11.006)

**Ofluoğlu, S.** (2014). Yapı Bilgi Modelleme: Gereksinim ve Birlikte Çalışabilirlik. Mimarist, 2014.

**Oreni D., Brumana R., Della Torre S., Banfi F., Barazzetti L., Previtali M.,** (2014). "Survey turned into HBIM: the restoration and the work involved concerning the Basilica di Collemaggio after the earthquake (L'Aquila)", ISPRS Technical Commission V Symposium, 23–25 June 2014, Italy.

**Osello, A., Lucibello, G., & Morgagni, F**. (2018). HBIM and virtual tools: A new

- **Özorhon, B., ve Karahan, U.** (2016). Critical Success Factors of Building Information Modeling (BIM) Implementation, *ASCE Journal of Manegement in Engineering,* 33(3).
- **Pauwels, P., Bod, R., D. D. M. and R. D. M.,** (2013). "Integrating building information modelling and semantic web technologies for the management of built heritage information," 2013 Digital Heritage International Congress (DigitalHeritage), Marseille, 2013,. Içinde Integrating building information modelling and semantic web technologies for the management of built heritage information. [https://doi.org/10.1109/DigitalHeritage.2013.6743787.](https://doi.org/10.1109/DigitalHeritage.2013.6743787)
- **Poriya, D., Pitroda, J.,** (2020). Use of information technology (it) for documentation ın projectmanagement: a revıew, Journal of Our Heritage, vol-68, 8526- 8536.
- **Project Management Institute (PMI).** Available at: https://www.pmi.org/about/learn-about-pmi/what-is-projectmanagement.[accessed: 10 December 2018].
- **Reddy, K.P.** (2011). *BIM for Building Owners and Developers, Making a Business Case Using BIM on Projects*, John Wiley and Sons Inc., NJ, USA.
- **Roy, D., & Kalidindi, S. N.** (2017). Critical challenges in management of heritage conservation projects in India. *Journal of Cultural Heritage Management and Sustainable Development*, *7*(3), 290-307. https://doi.org/10.1108/JCHMSD-03-2017-0012
- **Sarıcaoğlu, T.** (2021). *ARKEOLOJİK MİRAS BİLGİ YÖNETİMİ: HBIM ERYTHRAİ (ILDIR) ÖRNEĞİ* [Dokrora Tezi]. Dokuz Eylül Üniversitesi, Fen bilimleri Enstitüsü, İzmir.
- **Saygi, G., Remondino, F.,** (2013). Management of Architectural Heritage Information in BIM and GIS: State-of-the-art and Future Perspectives. Int. Journal of Heritage in the Digital Era, Vol.2(4), pag. 695-714, DOI 10.1260/2047-4970.2.4.695.
- **Saygi, G., Agugiaro, G., Hamamcloǧlu-Turan, M., & Remondino, F**. (2013). Evaluation of GIS and BIM roles for the information management of historical buildings. *ISPRS Annals of the Photogrammetry, Remote Sensing and Spatial Information Sciences*, *2*(5/W1), 283-288. https://doi.org/10.5194/isprsannals-II-5-W1-283-2013
- **Schueter,A., and Thessling, F.** (2009). Building Information Model Based Energy/Exergy Performance Assessment in Early Design Stages. *Automation In Construction, 18,* 153–163.
- **Stephen, J.,** (2015). Recent Smart Market BIM Research by McGraw Hill Construction, Research Report.
- **Sztwiertnia, D., Ochałek, A., Tama, A., & Lewińska, P.** (2021). HBIM (heritage Building Information Modell) of the Wang Stave Church in Karpacz– Case Study. *International Journal of Architectural Heritage*, *15*(5), 713-727. https://doi.org/10.1080/15583058.2019.1645238
- **Tang, P., Huber, D., Akinci, B., Lipman, R., ve Lytle, A.** (2010). Automatic reconstruction of as-built building information models from laserscanned point clouds: a review of related techniques. Automation in Construction, 19 (7), 829–843.
- **Tapponi, O., Kassem M., Kelly G., Dawood N., White B., (**2015)-Proc. of the 32nd CIB W78 Conference 2015, 27th-29th 2015, Eindhoven, The Netherlands Durham
- **Uçarkuş, Ö.** (2017). *Yüksek lisans tezi anıt eserlerin restorasyon proje ve uygulamalarında karşılaşılan sorunlar* (Yüksek Lisans tezi). Fatih Sultan Mehmet Vakıf Üniversitesi, Fen Bilimleri Enstitüsü, İstanbul.
- **UKCO.** (2011). Government Construction Strategy. London: United Kingdom Cabinet Office.

**Venedik Tüzüğü**, 31 Mayıs 1964.

- **Wong, A. K. D., Wong, F. K., and Nadeem, A.,** (2009). Comparative roles of major stakeholders for the implementation of BIM in various contries. *In Proceedings of the International Conference on Changing Roles;New Roles, New Challenges,* Noordwijk Aan Zee, The Netherlands, October 5-9.
- **Worrell LL.** (2015). *Building information modeling (BIM): the untapped potential for preservation documentation and management.* Clemson University. Available from ProQuest Dissertations and Theses.

**Url-1** <<https://www.united-bim.com/bim-lod-100-200-300-350-400-500/> >, erişim tarihi 20.05.2022.

- **Url-2**[<https://bimforum.org/wp-content/uploads/2022/02/LOD-Spec-2021-Part-I-](https://bimforum.org/wp-content/uploads/2022/02/LOD-Spec-2021-Part-I-FINAL-2021-12-28.pdf)[FINAL-2021-12-28.pdf>](https://bimforum.org/wp-content/uploads/2022/02/LOD-Spec-2021-Part-I-FINAL-2021-12-28.pdf), erişim tarihi 20.05.2022.
- **Url-3** [http://bimtalk.co.uk/bim\\_glossary:bim\\_dimensions#fn\\_\\_2,](http://bimtalk.co.uk/bim_glossary:bim_dimensions#fn__2) erişim tarihi 30.06.2022.
- **Url-4** [<https://www.yd.com.tr/restorasyon-bilgi.html>](https://www.yd.com.tr/restorasyon-bilgi.html), erişim tarihi 12.07.2022.
- **Url-5**[<https://www.youtube.com/watch?v=Imv6xw88q4Y>](https://www.youtube.com/watch?v=Imv6xw88q4Y), erişim tarihi 22.10.2022.

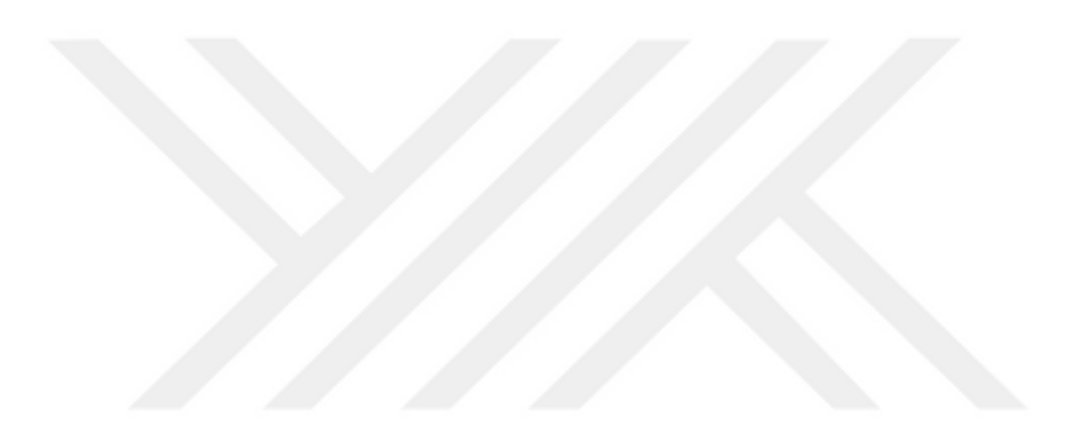

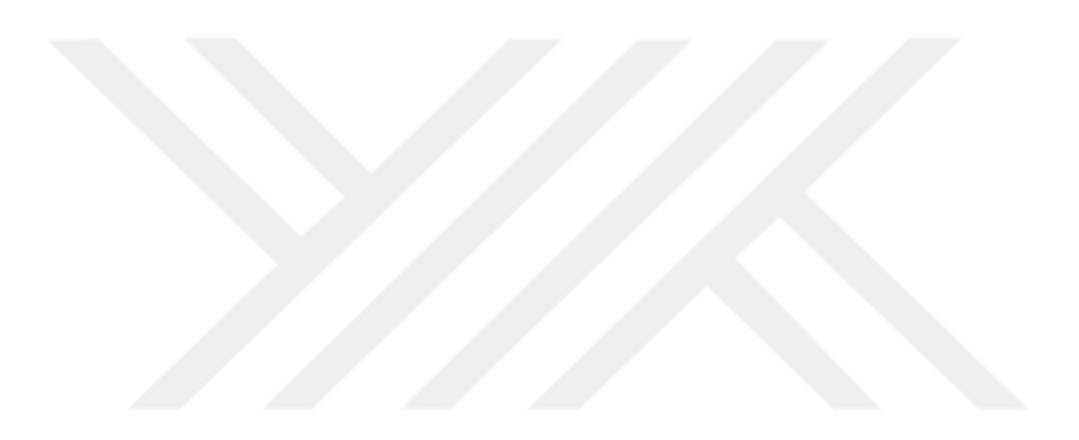

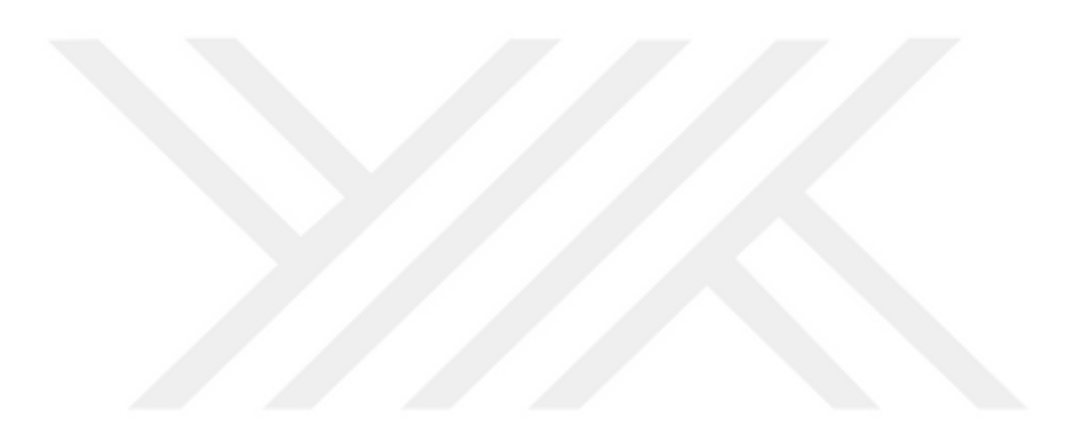